# **UNIVERSIDADE FEDERAL DE JUIZ DE FORA INSTITUTO DE CIÊNCIAS EXATAS PROGRAMA DE PÓS-GRADUAÇÃO EM MATEMÁTICA**

**Tatiana Danelon de Assis**

**Modelagem matemática e aplicações do problema da torção elastoplástica para diferentes geometrias**

> Juiz de Fora 2021

# **Tatiana Danelon de Assis**

# **Modelagem matemática e aplicações do problema da torção elastoplástica para diferentes geometrias**

Dissertação apresentada ao Programa de Pós-Graduação em Matemática da Universidade Federal de Juiz de Fora, na área de concentração em Matemática Aplicada, como requisito parcial à obtenção do título de Mestre em Matemática.

Orientador: Prof. Dr. Sandro Rodrigues Mazorche

Ficha catalográfica elaborada através do Modelo Latex do CDC da UFJF com os dados fornecidos pelo(a) autor(a)

Danelon de Assis, Tatiana.

Modelagem matemática e aplicações do problema da torção elastoplástica para diferentes geometrias / Tatiana Danelon de Assis. – 2021. 89 f. : il.

Orientador: Sandro Rodrigues Mazorche Dissertação (Mestrado) – Universidade Federal de Juiz de Fora, Instituto de Ciências Exatas. Programa de Pós-Graduação em Matemática, 2021.

1. Problema de complementaridade. 2. Método das diferenças finitas. 3. Problema do obstáculo. 4. Torção elastoplástica. I. Rodrigues Mazorche, Sandro, orient. II. Título.

## **Tatiana Danelon de Assis**

# **Modelagem matemática e aplicações do problema da torção elastoplástica para diferentes geometrias**

Dissertação apresentada ao Programa de Pós-Graduação em Matemática da Universidade Federal de Juiz de Fora, na área de concentração em Matemática Aplicada, como requisito parcial à obtenção do título de Mestre em Matemática.

Aprovada em 23 de agosto de 2021

# BANCA EXAMINADORA

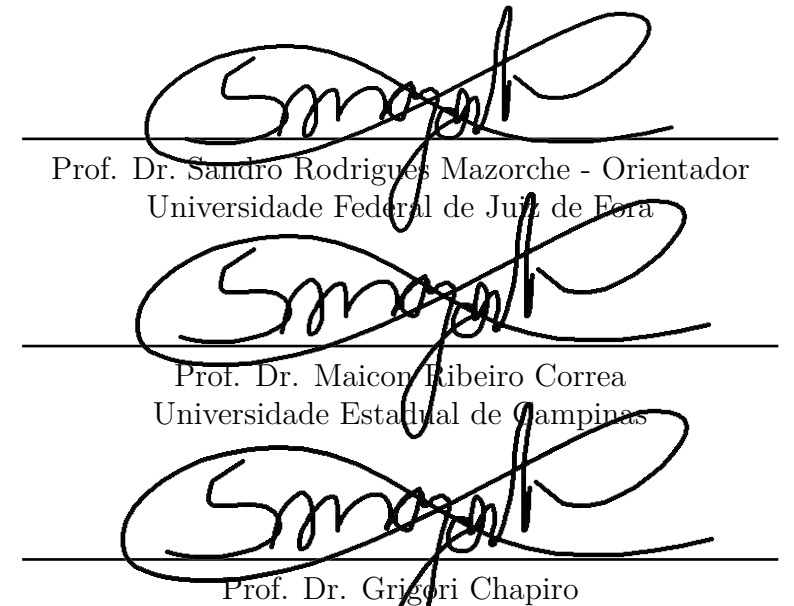

Universidade Federal de Juiz de Fora

Dedico este trabalho à minha madrinha, Aparecida Danelon *(in memoriam)*, uma das pessoas mais genuinamente bondosas que já conheci.

#### **AGRADECIMENTOS**

Ao meu orientador, professor Sandro Mazorche, por toda ajuda ao longo da pesquisa. Agradeço também pelo incentivo e compreensão, essenciais para a conclusão deste trabalho em um momento tão conturbado.

A todos os professores e funcionários do Departamento de Matemática da UFJF. Em especial aos professores Flaviana Ribeiro, Eduard Toon e André Hallack, por terem me ajudado a crescer tanto durante a participação do PICME.

À banca examinadora, por terem aceitado o convite. Ao professor Grigori Chapiro por, além disso, ter sido fundamental na minha formação, despertando meu interesse em matemática aplicada.

À Coordenação de Aperfeiçoamento de Pessoal de Nível Superior – Brasil (CAPES), pelo apoio financeiro.

Agradeço aos colegas de mestrado, por compartilharem suas experiências e agregarem na minha trajetória. Também agradeço aos meus amigos da engenharia, por me ouvirem e trazerem mais leveza para minha vida.

À minha mãe, Teresa, por se preocupar com meu bem estar mesmo de longe, me lembrando que precisava parar e descansar. Ao meu pai, Sebastião, por sempre se interessar e perguntar sobre o que estou pesquisando, mesmo que a explicação faça cada vez menos sentido.

Ao meu marido, Rodrigo, pelo apoio incondicional e presença em todas as etapas dessa caminhada, me amparando em cada crise e demonstrando todo seu orgulho até nas pequenas conquistas.

É necessário dizer que não é a quantidade de informações, nem a sofisticação em Matemática que podem dar sozinhas um conhecimento pertinente, é mais a capacidade de colocar o conhecimento no contexto (MORIN, E., 2000, p. 3).

#### **RESUMO**

Este trabalho apresenta um estudo do problema da torção elastoplástica para diferentes geometrias, sendo tratado como um problema do tipo obstáculo através da analogia da membrana. O problema consiste em definir regiões de elasticidade e plasticidade na seção transversal de uma barra submetida à torção. A equivalência com o problema do obstáculo permite que o problema de minimização seja reescrito como um problema de complementaridade. Assim, a solução é encontrada através dos algoritmos FDIPA e FDA-MNCP para minimização e complementaridade mista, respectivamente, utilizando o método das diferenças finitas. São desenvolvidos exemplos para barras circular, retangular e em *L*, além de comparações com problemas da literatura. Os resultados são satisfatórios e evidenciam como o formato da seção influencia nas regiões de plasticidade. Por fim, são abordados alguns casos especiais que não se enquadram em torção elastoplástica do ponto de vista físico, mas trazem discussões interessantes.

Palavras-chave: Problema do obstáculo. Torção elastoplástica. Problema de complementaridade. Método das diferenças finitas.

#### **ABSTRACT**

A study about the elastoplastic torsion problem for different geometries is presented, regarded as an obstacle type problem by means of the membrane analogy. The problem is to define regions of elasticity and plasticity in the cross section of a bar subjected to torsion. Equivalence with the obstacle problem allows the minimization problem to be formulated as a complementarity problem. Thus, the solution is determined through FDIPA and FDA-MNCP algorithms for minimization and mixed complementarity, respectively, using the finite difference method. Examples for circular, rectangular and L-section bars are developed, as well as comparisons with problems in the literature. The results are satisfactory and show how the shape of the section influences the plasticity regions. Finally, some special cases are presented that do not belong to the elastoplastic torsion problem physically, but they bring interesting discussions.

Keywords: Obstacle problem. Elastoplastic torsion. Complementarity problem. Finite difference method.

# **LISTA DE ILUSTRAÇÕES**

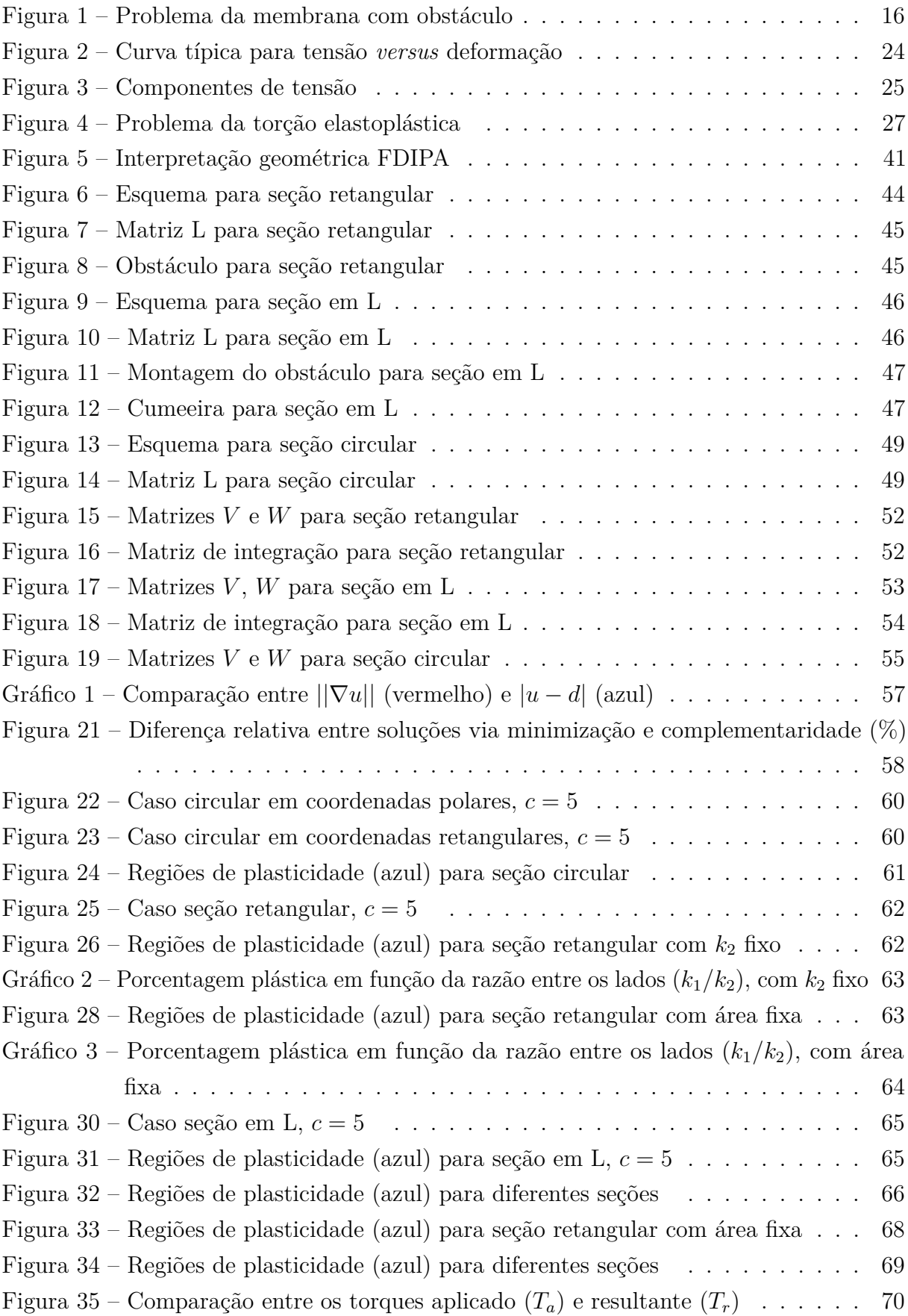

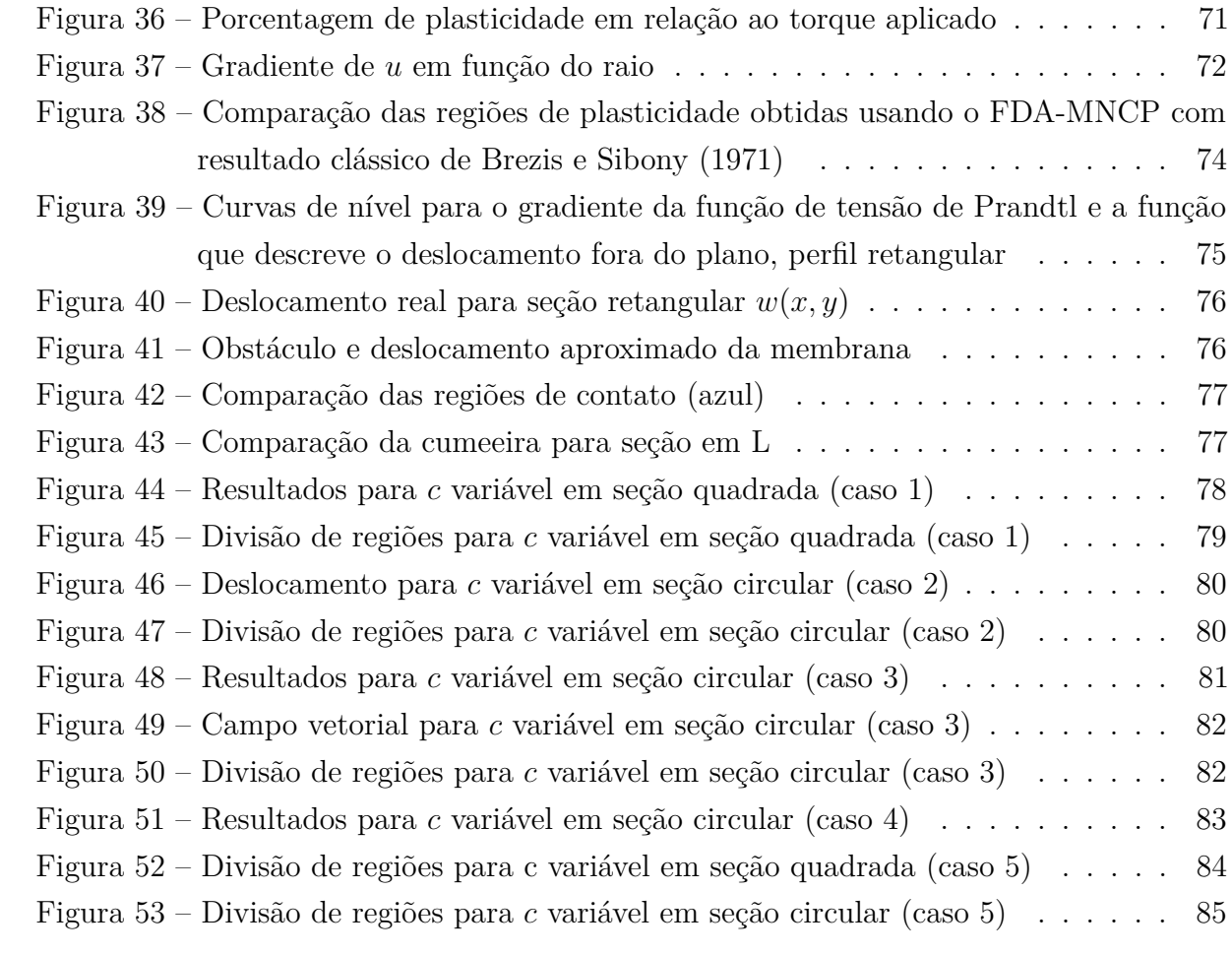

# **LISTA DE TABELAS**

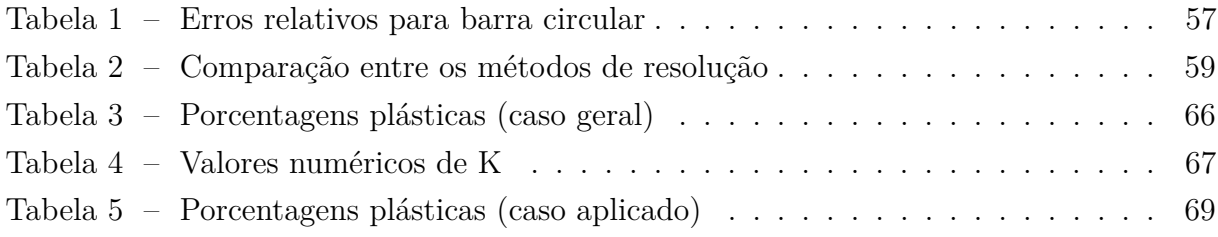

# **SUMÁRIO**

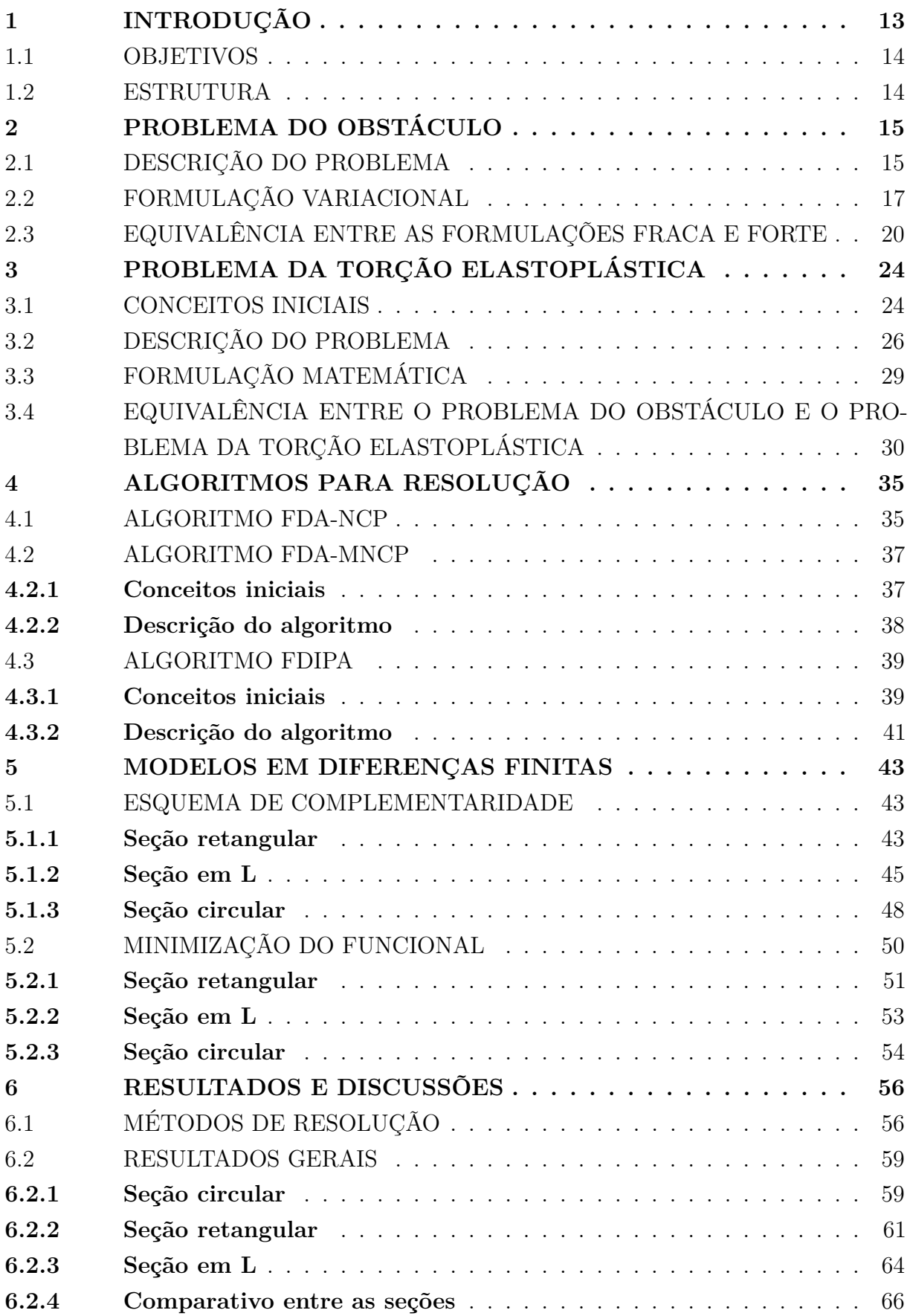

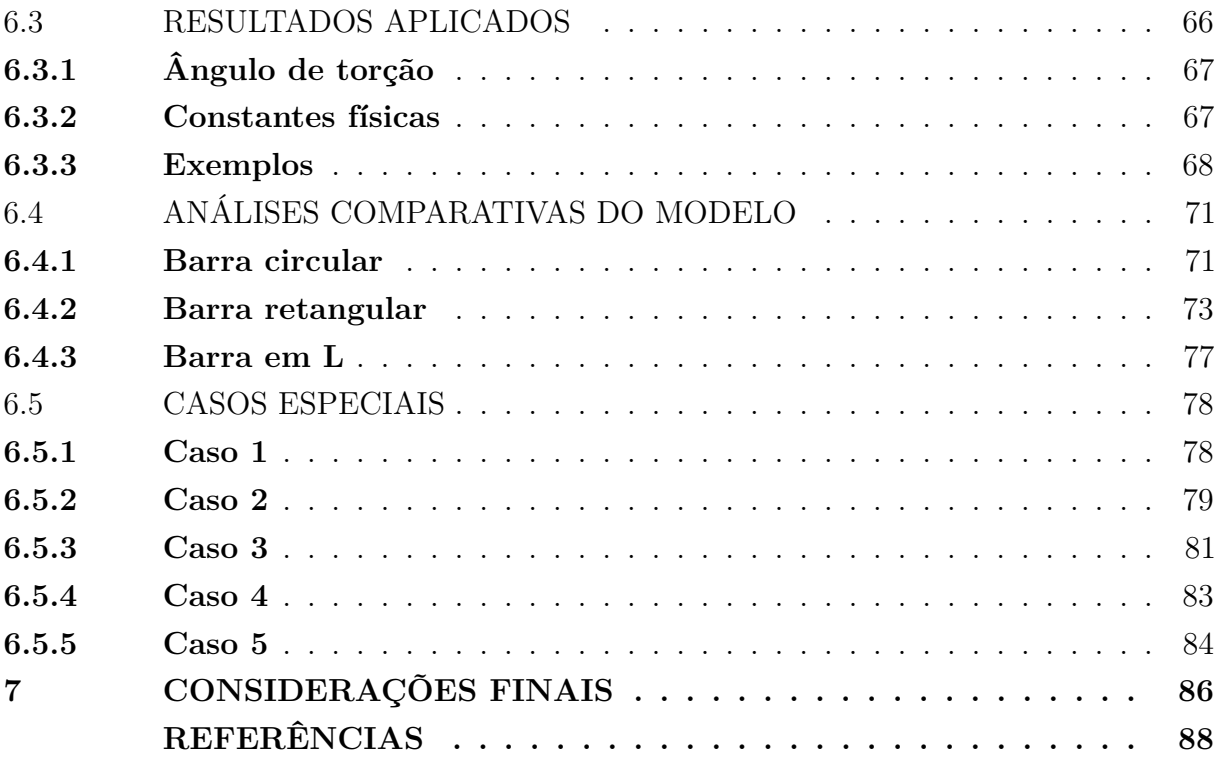

## **1 INTRODUÇÃO**

Diferentes modelos matemáticos podem representar satisfatoriamente o mesmo fenômeno, dependendo dos objetivos envolvidos na análise. Compreender essa equivalência entre as formulações e linguagens de cada área pode enriquecer a abordagem do problema e trazer novos pontos de vista. A análise de torção em barras, por se tratar de um problema clássico de engenharia, é um bom exemplo disso. Nadai (1931) apresentou uma solução aproximada para o problema da torção elastoplástica combinando a analogia da membrana para o regime elástico e a analogia do monte de areia para o regime plástico. A analogia da membrana clássica foi proposta por Prandtl em 1903, relacionando a deformação de uma membrana elástica submetida a uma pressão uniforme com as tensões cisalhantes de uma barra submetida a torção. Já a analogia do monte de areia considera areia empilhada sobre uma mesa horizontal com o formato da seção da barra. O ângulo de atrito interno é relacionado com o limite de plasticidade, então quando a inclinação do monte alcança esse valor, ocorre a passagem para o regime plástico (NADAI, 1931).

Conforme citado por Kolodziej, Jankowska e Mierzwiczak (2013), uma solução analítica para o problema elastoplástico foi proposta pela primeira vez por Sokolovsky (1942). Posteriormente, Smith e Sidebottom (1965) desenvolveram uma solução analítica para seções retangulares utilizando expansão de Rayleigh-Ritz e o princípio da energia complementar estacionária. Com uma abordagem diferente, Ting (1966) apresentou uma formulação via minimização para o problema, provando a existência e unicidade da solução suave e sua dependência monótona e contínua dos parâmetros físicos. No ano seguinte, esse modelo foi estendido para uma barra de seção poligonal regular qualquer e a distribuição de tensões ao redor da fronteira foi estimada (TING, 1967). Um estudo mais detalhado sobre o contorno das zonas de elasticidade e plasticidade foi feito por Caffarelli e Friedman (1979), na forma de problema de fronteira livre. Prager e Hodge (1954) apresentaram um método para encontrar o formato da fronteira livre de modo geral, mas destacam a dificuldade para seções com cantos.

Neste trabalho, o problema da torção elastoplástica (PTE) se refere a definir as regiões de elasticidade e plasticidade na seção transversal de uma barra submetida a torção. O conjunto de deslocamentos admissíveis é dado em função da norma do gradiente dos deslocamentos  $(\mathcal{K}_{\nabla})$ . Para essa formulação a discretização pode ser bastante complexa, por isso a resolução numérica foi mais explorada utilizando o método dos elementos finitos, vide Dolan, More e Munson (2004). A equivalência entre o PTE e o problema do obstáculo demonstrada por Brezis e Sibony (1971) é, portanto, um marco na área, possibilitando a utilização de um conjunto  $\mathcal{K}_d$  mais conveniente. Dessa forma, a analogia da membrana é adaptada para o regime elastoplástico através de um obstáculo especial definido pela distância de cada ponto até a fronteira. São plásticas as regiões de contato entre a solução encontrada e a membrana.

#### 1.1 OBJETIVOS

O objetivo geral deste trabalho é apresentar e resolver numericamente o problema da torção elastoplástica para diferentes geometrias, utilizando sua equivalência com o problema do obstáculo. Assim, são desenvolvidos esquemas de diferenças finitas em seções retangular, circular e em *L* para aproximar o Laplaciano e o gradiente da solução. Além disso, propõe-se uma maior integração entre as diferentes formulações do problema, transitando entre a linguagem matemática que fundamenta o modelo e o contexto físico do fenômeno de torção.

#### 1.2 ESTRUTURA

O presente trabalho é dividido em sete capítulos. Este capítulo, de caráter introdutório, visa apresentar o tema de modo geral, trazendo uma revisão da literatura e os objetivos da pesquisa. No segundo capítulo são descritos os principais conceitos do problema do obstáculo e suas diferentes formulações. O capítulo seguinte aborda o problema da torção elastoplástica, apresentando alguns conceitos físicos e desenvolvendo a formulação matemática utilizada, que caracteriza o PTE como um problema tipo obstáculo. No capítulo quatro é feita uma breve exposição dos algoritmos empregados para encontrar a solução numérica do problema. No quinto capítulo os esquemas de diferenças finitas desenvolvidos são descritos detalhadamente, considerando a formulação de complementaridade e de minimização. Já o sexto capítulo traz os resultados obtidos para cada uma das seções analisadas, incluindo comparações com exemplos da literatura e alguns casos especiais. Por fim, no capítulo sete são apresentadas as conclusões sobre o trabalho, assim como a discussão de extensões do tema para trabalhos futuros.

## **2 PROBLEMA DO OBSTÁCULO**

Considere uma membrana elástica e homogênea em $\Omega \subset \mathbb{R}^2$ igualmente esticada em todas as direções por uma tensão uniforme e fixa na fronteira *∂*Ω por uma função *g*. Seja  $u = u(x, y)$ a função que descreve o deslocamento perpendicular ao plano ${\cal O}_{xy}$ para cada ponto da membrana quando se aplica um carregamento uniformemente distribuído *f*. A posição de equilíbrio da membrana é obtida ao resolver o seguinte problema de Poisson:

$$
\begin{cases}\n\Delta u = -f \text{ em } \Omega, \\
u = g \text{ sobre } \partial \Omega.\n\end{cases}
$$
\n(2.1)

O problema do obstáculo em sua forma clássica é apresentado para uma membrana com a adição de uma restrição ao deslocamento, o chamado obstáculo. Trata-se de uma aplicação importante das inequações variacionais elípticas, servindo como base para a formulação de diversos fenômenos físicos, incluindo o problema da torção elastoplástica. Neste caso, diz-se que o problema é do tipo obstáculo.

Ao longo deste capítulo, os principais resultados referentes ao problema do obstáculo serão apresentados para *g* = 0. Além desse caso permitir algumas simplificações, é a versão que será utilizada posteriormente no PTE. Os resultados equivalentes para *g* qualquer podem ser vistos em Rodrigues (1987) e Pachas (2013).

#### 2.1 DESCRIÇÃO DO PROBLEMA

Seja uma membrana elástica e homogênea ocupando um domínio $\Omega \subset \mathbb{R}^2$  (aberto e limitado de classe *C* 1 ), igualmente esticada em todas as direções por uma tensão uniforme e fixa na fronteira por uma função *g* = 0. Quando submetida a uma força externa *f* uniformemente distribuída, a membrana irá se deslocar. A introdução de uma função obstáculo *ψ* satisfazendo *ψ* ≤ 0 em *∂*Ω força a membrana a ficar acima do corpo rígido  $\{(x, y, z) \in \mathbb{R}^3 : z \le \psi(x, y)\}$ , conforme Figura 1. Supondo que exista uma solução contínua *u*, os pontos da membrana que tocam o obstáculo definem o conjunto

$$
I = \{(x, y) \in \Omega : u(x, y) = \psi(x, y)\},\tag{2.2}
$$

denominado conjunto de coincidências. Os demais pontos da membrana compõem o conjunto de não-coincidências

$$
\Lambda = \{(x, y) \in \Omega : u(x, y) > \psi(x, y)\}.
$$
\n(2.3)

Na região de coincidência, o encontro com o obstáculo indica um desequilíbrio de forças (−∆*u* =6 *f*). Como a membrana é forçada a ficar acima do corpo rígido, tem-se −∆*u > f* em *I*. Já no restante da membrana há um equilíbrio de forças, isto é, −∆*u* = *f* em Λ. A fronteira que divide essas regiões é definida por

$$
\Gamma = \partial I \cap \Omega = \partial \Lambda \cap \Omega, \tag{2.4}
$$

Figura 1 – Problema da membrana com obstáculo

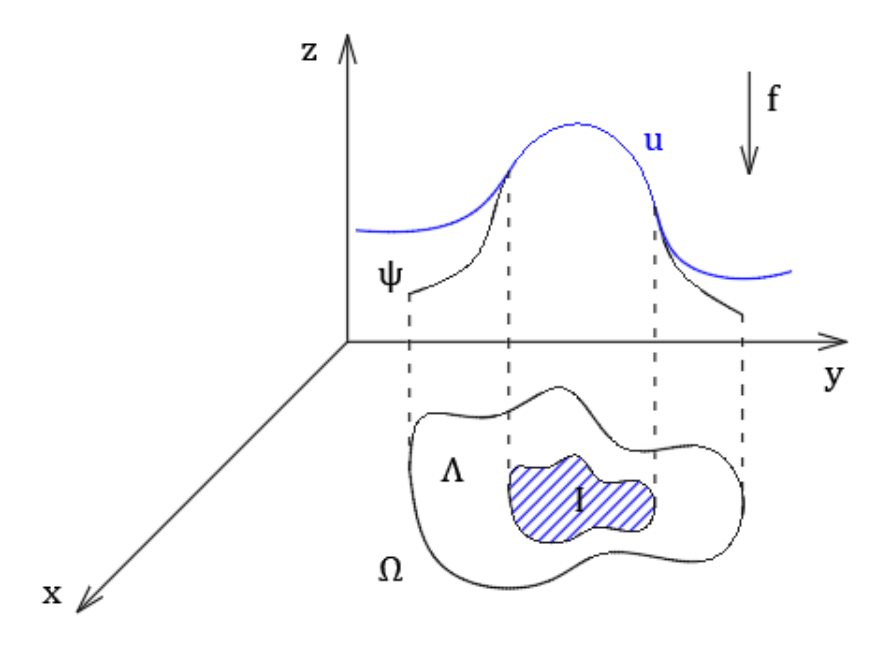

Fonte: Elaborado pela autora (2021).

sendo chamada de fronteira livre, já que é desconhecida *a priori*. A coincidência é dada suavemente, ou seja,  $u=\psi$ e $\nabla u=\nabla\psi$ em  $\Gamma.$  Dessa forma, o problema do obstáculo pode ser escrito como um problema de fronteira livre. Busca-se encontrar o par {*u,* Γ} tal que

$$
-\Delta u = f \text{ em } \Lambda,\tag{2.5}
$$

$$
u = \psi \quad \text{em } I,\tag{2.6}
$$

$$
u = 0 \quad \text{sobre } \partial \Omega,\tag{2.7}
$$

$$
u = \psi \quad \text{sobre } \Gamma,\tag{2.8}
$$

$$
\nabla u = \nabla \psi \quad \text{sobre } \Gamma,\tag{2.9}
$$

$$
u \geq \psi \quad \text{em } \Omega,\tag{2.10}
$$

$$
-\Delta u \ge f \quad \text{em } \Omega. \tag{2.11}
$$

Utilizando (2.5)-(2.11) pode-se reescrever o problema do obstáculo como

$$
\begin{cases}\n u - \psi &\geq 0 \quad \text{em } \Omega, \\
 -\Delta u - f &\geq 0 \quad \text{em } \Omega, \\
 (u - \psi)(-\Delta u - f) & = 0 \quad \text{em } \Omega, \\
 u & = 0 \quad \text{sobre } \partial\Omega,\n\end{cases}
$$
\n(2.12)

chamado problema de complementaridade, conforme será definido a seguir.

**Definição 2.1.** *Seja*  $F: \mathcal{D} \subseteq \mathbb{R}^n \to \mathbb{R}^n$  *uma função vetorial, define-se o problema de complementaridade como encontrar*  $x \in \mathbb{R}^n$  *tal que* 

$$
x \ge 0, \ F(x) \ge 0 \ e \ x \bullet F(x) = 0,
$$

*na qual*  $x \geq 0 \Leftrightarrow x_i \geq 0$  *e*  $F(x) \geq 0 \Leftrightarrow F_i(x) \geq 0$ ,  $\forall 1 \geq i \geq n$ *. Além disso:* 

$$
x \bullet F(x) = \begin{pmatrix} x_1 F_1(x) \\ \vdots \\ x_n F_n(x) \end{pmatrix}
$$

*é o produto de Hadamard.*

Se *F* é uma função afim, isto é,  $F(x) = Ax + b$ ,  $A \in \mathbb{R}^{n \times n}$  e  $b \in \mathbb{R}^n$ , denomina-se problema de complementaridade linear (PCL). Nos demais casos, chama-se problema de complementaridade não-linear (PCN). A seguir, é apresentado o conjunto de pontos viáveis para um problema de complementaridade. Conhecer esse conjunto é fundamental na escolha do ponto inicial para encontrar aproximações numéricas.

**Definição 2.2.** *Seja* A ⊂ <sup>R</sup> *n . O conjunto de pontos viáveis para o problema de complementaridade estabelecido por F é definido como*

$$
\mathcal{A} := \{ x \in \mathbb{R}^n | x \ge 0 \ e \ F(x) \ge 0 \} \,. \tag{2.13}
$$

Quando há uma restrição de igualdade em um problema de complementaridade, nomeia-se problema de complementaridade mista, definido conforme se segue.

 $\mathbf{Definição 2.3.}$   $Sejam F: D ⊂ \mathbb{R}^n → \mathbb{R}^n × \mathbb{R}^m$   $e Q: D ⊂ \mathbb{R}^m → \mathbb{R}^n × \mathbb{R}^m$   $funções$ *vetoriais, o problema de complementaridade mista consiste em encontrar*  $(x, y) \in \mathbb{R}^n \times \mathbb{R}^m$ *tal que*

$$
x \ge 0
$$
,  $F(x, y) \ge 0$  e  $\begin{cases} x \cdot F(x, y) = 0 \\ Q(x, y) = 0 \end{cases}$ . (2.14)

Analogamente à definição para o problema de complementaridade, o conjunto de pontos viáveis para este caso é dado por:

$$
\mathcal{A} := \{(x, y) \in \mathbf{R}^n \times \mathbf{R}^m | x \ge 0 \text{ e } F(x, y) \ge 0 \}.
$$

### 2.2 FORMULAÇÃO VARIACIONAL

A fim de obter a solução forte para o problema do obstáculo, primeiramente será feito um estudo para a formulação fraca, que é uma equação variacional. A existência e unicidade da solução para este caso será mostrada pelo Lema de Lax Milgram e, na seção seguinte, a equivalência entre as formulações fraca e forte irá garantir a extensão

18

dos resultados. A energia potencial de deformação  $D: V \to \mathbb{R}$  e o trabalho realizado pela força externa  $F: \mathcal{V} \to \mathbb{R}$  são dados, respectivamente, por

$$
D(v) = \frac{\lambda}{2} \int_{\Omega} \left\| \nabla v \right\|^2 dx, \tag{2.15}
$$

$$
F(v) = \int_{\Omega} f v \, dx,\tag{2.16}
$$

nas quais *λ >* 0 é uma constante relacionada à elasticidade da membrana que, por simplicidade e sem perda de generalidade, será adotada unitária. Já V é o espaço de funções com energia potencial de deformação finita. Logo, por definição, a energia potencial elástica  $E: \mathcal{V} \to \mathbb{R}$  é descrita conforme se segue

$$
E(v) = D(v) - F(v) = \frac{1}{2} \int_{\Omega} ||\nabla v||^2 dx - \int_{\Omega} fv dx.
$$
 (2.17)

Para prosseguir com a reescrita do problema, é necessário introduzir alguns conceitos. Sejam $Ω ⊂ ℝ<sup>n</sup> e 1 ≤ p ≤ ∞, o espaço de Sobolev  $W<sup>1,p</sup>(Ω)$  é definido como$ 

$$
W^{1,p}(\Omega) = \{ u \in L^p(\Omega) : \nabla u \in [L^p(\Omega)]^n \},
$$
\n(2.18)

e tem norma dada por

$$
||u||_{W^{1,p}(\Omega)} = ||u||_p + \sum_{i=1}^n \left\| \frac{\partial u}{\partial x_i} \right\|_p, \tag{2.19}
$$

na qual  $\|.\|_p$  é a norma em  $L^p(\Omega)$ . Quando  $p=2$ , trata-se de um espaço de Hilbert  $W^{1,2}(\Omega) = \mathcal{H}^1(\Omega)$  e o produto interno é dado conforme se segue

$$
(u,v) = \int_{\Omega} uv \, dx + \int_{\Omega} \nabla u \cdot \nabla v \, dx. \tag{2.20}
$$

Dessa forma, o conjunto de deslocamentos admissíveis é definido em  $\mathcal{V} = \mathcal{H}^1(\Omega)$  como

$$
\mathcal{K}_{\psi}^{0} = \left\{ v \in \mathcal{H}_0^1(\Omega) : v \ge \psi \text{ em } \Omega \right\},\tag{2.21}
$$

onde  $\mathcal{H}_0^1(\Omega)$  representa o espaço de funções  $v \in \mathcal{H}^1(\Omega)$  tais que  $v = 0$  em  $\partial\Omega$ . O conjunto  $\mathcal{K}_{\psi}^{0}$  é não vazio, convexo e fechado em  $\mathcal{H}^{1}(\Omega)$ , conforme garantido pelo teorema a seguir.

**Teorema 2.1.** *Seja*  $\Omega \subset \mathbb{R}^n$  *aberto e limitado de clase*  $C^1$ *. Dado*  $\psi \in \mathcal{H}^1(\Omega) \cap C^0(\overline{\Omega})$  *e*  $com \psi \leq 0$  *em*  $\partial \Omega$ *. Então*  $\mathcal{K}_{\psi}^{0}$  *é um conjunto não vazio, convexo e fechado.* 

 $Demonstração. Como  $\psi \in H^1(\Omega)$ , tem-se max  $\{\psi, 0\} = \psi^+ \in H^1(\Omega)$ . Além disso,  $\psi \leq 0$$ em *∂*Ω, donde *ψ* <sup>+</sup>|*∂*<sup>Ω</sup> = 0 e *ψ* <sup>+</sup> ≥ *ψ*. Portanto, K<sup>0</sup> *ψ* é não vazio, pois *ψ* <sup>+</sup> ∈ K<sup>0</sup> *ψ* . Sejam  $v, w \in \mathcal{K}_{\psi}^0$  e  $\lambda \in [0, 1]$ , tem-se

$$
\lambda v + (1 - \lambda)w \in \mathcal{H}_0^1(\Omega),
$$
  

$$
\lambda v + (1 - \lambda)w \ge \lambda \psi + (1 - \lambda)\psi = \psi,
$$

donde  $\mathcal{K}_{\psi}^{0}$  é convexo. Para provar que o conjunto é fechado suponha, por absurdo, que  $v_n \to v$  em  $\mathcal{H}^1_0(\Omega)$   $\forall v_n \in \mathcal{K}^0_\psi$ , com  $v \notin \mathcal{K}^0_\psi$ . Então existe um subconjunto  $A \subset \Omega$  com  $m(A) > 0$  e  $v < \psi$  em *A*. Pelo Teorema de medida de Lebesgue, existe  $\epsilon > 0$  tal que  $v \leq \psi$  −  $\epsilon$  em *A*. Assim

$$
\int_{\Omega} ||v_n - v||^2 dx \ge \int_{A} ||v_n - v||^2 dx \ge \int_{A} ||\psi_n - v||^2 dx \ge \epsilon^2 m(A) > 0,
$$

o que mostra que  $v_n \nrightarrow v$  em  $L^2(\Omega)$ , contradizendo o fato de  $v_n \rightarrow v$  em  $\mathcal{H}_0^1(\Omega)$ .  $\Box$ 

Retornando ao problema da posição de equilíbrio da membrana, a solução pode ser obtida através do princípio da minimização de energia

$$
\text{Encontrar } u \in \mathcal{K}_{\psi}^0: E(u) \le E(v) \ \forall \ v \in \mathcal{K}_{\psi}^0. \tag{2.22}
$$

Seja *u* uma solução de (2.22) e  $v \in \mathcal{K}_{\psi}^{0}$  qualquer, pela convexidade de  $\mathcal{K}_{\psi}^{0}$  tem-se  $u + \theta(v - \psi)$ *) ∈*  $\mathcal{K}_{\psi}^{0}$  *∀*  $\theta \in [0, 1]$ *. A função*  $h : [0, 1] \rightarrow : \mathbb{R}$  *é definida como* 

$$
h(\theta) = E(u + \theta(v - u)).
$$
\n(2.23)

Como *u* é a solução do problema de minimização, é o ponto de mínimo para *E*(*v*) e, consequentemente,  $h(\theta)$  tem mínimo em  $\theta = 0 \Rightarrow h'(0) \ge 0$ . Então

$$
\int_{\Omega} \nabla u \cdot \nabla (v - u) \, dx - \int_{\Omega} f(v - u) \, dx = \lim_{\theta \to 0^+} \frac{1}{\theta} [E(u + \theta(v - u)) - E(u)] \ge 0,
$$

e conclui-se que se *u* é solução de (2.22) também é solução do problema

$$
\text{Encontrar } u \in \mathcal{K}_{\psi}^{0}: \int_{\Omega} \nabla u \cdot \nabla (v - u) \, dx \ge \int_{\Omega} f(v - u) \, dx \, \forall v \in \mathcal{K}_{\psi}^{0}. \tag{2.24}
$$

Ainda, como *u* é solução de (2.24), obtém-se

$$
E(v) = E(u + (v - u)) = E(u) + \int_{\Omega} \nabla u \cdot \nabla (v - u) dx - \int_{\Omega} f(v - u) dx + \frac{1}{2} \int_{\Omega} ||\nabla u||^2 dx \ge E(u), \quad \forall v \in \mathcal{K}_{\psi}^0,
$$

ou seja, também é solução para (2.22) e equivalência entre as duas formas está provada.

A seguir será enunciado um teorema utilizado na demonstração da existência e unicidade da solução para (2.24). Seja *a*(*u, v*) uma forma bilinear contínua e coerciva, K um conjunto convexo e fechado em  $\mathcal{H}$  e  $f \in \mathcal{H}'$ , o seguinte problema é definido:

$$
\text{Encontrar } u \in \mathcal{K} : a(u, v - u) \ge \langle f, v - u \rangle_{\mathcal{H}' \times \mathcal{H}} \quad \forall v \in \mathcal{K}. \tag{2.25}
$$

**Teorema 2.2.** *(Lions-Stampacchia) Sejam* H *um espaço de Hilbert real, K um subconjunto não vazio, convexo e fechado em* H*, f* ∈ H′ *<sup>e</sup> <sup>a</sup>* : H × H → <sup>R</sup> *uma forma bilinear contínua e coerciva. Então existe uma única solução para (2.25).*

*Demonstração.* Veja Pachas (2013).

**Teorema 2.3.** *Seja*  $\Omega \subset \mathbb{R}^n$  *aberto e limitado de clase*  $C^1$ *. Dado*  $\psi \in H^1(\Omega) \cap C^0(\overline{\Omega})$  *tal que ψ* ≤ 0 *em ∂*Ω *e f* ∈ *L* 2 (Ω)*. Então o problema*

$$
Encontrar u \in \mathcal{K}_{\psi}^{0}: \int_{\Omega} \nabla u \cdot \nabla (v - u) dx \ge \int_{\Omega} f(v - u) dx \,\forall v \in \mathcal{K}_{\psi}^{0},
$$

*tem uma única solução.*

*Demonstração.* A ideia é provar que definindo

$$
a(u,v) = \int_{\Omega} \nabla u \nabla v \, dx \, \text{ e } \langle f, v \rangle = \int_{\Omega} f v \, dx, \tag{2.26}
$$

as hipóteses do Teorema 2.2 são satisfeitas.

- (i) É fácil ver que  $a(u, v)$  é bilinear e simétrica e  $\langle f, v \rangle$  é linear.
- (ii) A continuidade segue da desigualdade de Cauchy-Schwarz. Para *a*(*u, v*), tem-se

$$
|a(u,v)| = \left| \int_{\Omega} \nabla u \cdot \nabla v \, dx \right| \le \left( \int_{\Omega} |\nabla u|^2 \right)^{1/2} \left( \int_{\Omega} |\nabla v|^2 \right)^{1/2} \le ||u||_{\mathcal{H}^1(\Omega)} ||v||_{\mathcal{H}^1(\Omega)},
$$

enquanto para  $\langle f, v \rangle$ :

$$
|\langle f, v \rangle| = \left| \int_{\Omega} f v \, dx \right| \le \left( \int_{\Omega} |f|^2 \right)^{1/2} \left( \int_{\Omega} |v|^2 \right)^{1/2} \le \|f\|_2 \|v\|_{\mathcal{H}^1(\Omega)}.
$$

(iii) A coercividade da forma bilinear é provada com o Lema de Poincaré-Friedrichs, que estabelece que a semi-norma

$$
||v||_{\mathcal{H}^{1}(\Omega)} = \left(\int_{\Omega} ||v||^{2}\right)^{1/2},
$$
\n(2.27)

é uma norma em H<sub>0</sub><sup>1</sup>(Ω). Logo,  $a(v, v) = \int_{\Omega} ||\nabla v||^2 dx = ||v||^2_{\mathcal{H}^1(\Omega)} ≥ C ||v||^2_{\mathcal{H}^1(\Omega)}$  ∀*v* ∈  $\mathcal{H}^1_0(\Omega)$ . Assim, como  $\mathcal{K}^0_\psi$  é um conjunto não vazio, convexo e fechado, pode-se aplicar o Teorema 2.2 e o resultado segue.  $\Box$ 

#### 2.3 EQUIVALÊNCIA ENTRE AS FORMULAÇÕES FRACA E FORTE

Nesta seção será demonstrada a equivalência entre as formulações fraca e forte para o problema do obstáculo. Assim, como o Teorema 2.3 garante a existência e unicidade da solução fraca, esse resultado poderá ser estendido para o caso forte. A ideia inicial é formular o problema do obstáculo como um problema de minimização, em função da energia potencial elástica, dado por

$$
\text{Encontrar } u \in \mathcal{K}_{\psi}^{0} : E(u) \le E(v) \ \forall \ v \in \mathcal{K}_{\psi}^{0},\tag{2.28}
$$

na qual  $E: H_0^1(\Omega) \to \mathbb{R}$  é definida conforme (2.17). Para cada  $\epsilon > 0$  uma sequência de problemas de minimização é definida como

$$
\text{Encontrar } u_{\epsilon}: E_{\epsilon}(u_{\epsilon}) \le E_{\epsilon}(v) \ \ \forall \ v \in \mathcal{H}_0^1(\Omega), \tag{2.29}
$$

 $\Box$ 

onde

$$
E_{\epsilon}(v) = \frac{1}{2} \int_{\Omega} \left\| \nabla v \right\|^2 dx - \int_{\Omega} f v \, dx + \frac{1}{2\epsilon} \int_{\Omega} (v - \psi)^{-} (v - \psi) dx, \tag{2.30}
$$

 $\text{para } f^- = \min \{f, 0\}.$ 

Para mostrar a regularidade da solução fraca será utilizado um método de penalização. Com esse recurso, problemas de otimização com restrições podem ser transformados em problemas de otimização sem restrições, formando uma única função a ser otimizada em que são penalizadas as soluções que violem alguma restrição. Para mais detalhes, veja Pachas (2013). Assim, enuncia-se o lema a seguir.

**Lema 2.1.** *(Lax-Milgram) Sejam* H *um espaço de Hilbert munido da norma*  $\|\cdot\|_{\mathcal{H}}$ ,  $a: \mathcal{H} \times \mathcal{H}$ *uma forma bilinear contínua e coerciva e f* ∈ H′ *. Então o problema*

$$
Encontrar u \in \mathcal{H} : a(u, v) = f(v), \ \forall v \in \mathcal{H}
$$
\n
$$
(2.31)
$$

*possui uma única solução. Além disso, se a*(*u, v*) *é simétrica, (2.31) é equivalente ao seguinte problema de minimização*

$$
\min_{v \in \mathcal{H}} J(v),\tag{2.32}
$$

*na qual*  $J(v) = \frac{1}{2}a(v, v) - \langle f, v \rangle_{\mathcal{H}' \times \mathcal{H}}.$ 

*Demonstração.* Veja Brezis (2010).

Tome  $a(u, v) = \int_{\Omega} \nabla u \cdot \nabla v \, dx$ . Pelo Lema de Lax-Milgram, obtém-se que (2.29) é equivalente a seguinte desigualdade diferencial

$$
\text{Encontrar } u_{\epsilon} \in \mathcal{H}_0^1(\Omega) : -\Delta u_{\epsilon} + \frac{1}{\epsilon} (u_{\epsilon} - \psi)^{-} = f \text{ em } \Omega. \tag{2.33}
$$

Logo,  $u_{\epsilon} \to u$ , onde *u* é a solução fraca para o problema do obstáculo. O teorema a seguir mostra que a solução de  $(2.24)$  está contida em  $\mathcal{H}^2(\Omega)$ .

**Teorema 2.4.** *Seja*  $\Omega \subset \mathbb{R}^2$  *aberto e limitado de classe*  $C^1$ *. Dado*  $\psi \in \mathcal{H}^2(\Omega) \cap C^0(\overline{\Omega})$ *com ψ >* 0 *sobre ∂*Ω *e f* ∈ *L* 2 (Ω)*. Então a solução do problema*

$$
Encontrar u \in \mathcal{K}_{\psi}^{0}: \int_{\Omega} \nabla u \cdot \nabla (v - u) \, dx \ge \int_{\Omega} f(v - u) \, dx \, \forall v \in \mathcal{K}_{\psi}^{0},
$$

*está em*  $\mathcal{H}^2(\Omega)$ .

*Demonstração.* Como  $u_{\epsilon} \in H_0^1(\Omega)$ , mostrando que  $\Delta u_{\epsilon} \in L^2(\Omega)$  o resultado segue. Note que, na fronteira, tem-se  $u_{\epsilon} - \psi = -\psi$  e  $\psi \leq 0$ . Então  $(u_{\epsilon} - \psi)^{-} = 0$  em  $\partial\Omega$ , donde  $(u<sub>ε</sub> - ψ)$ <sup>−</sup> ∈ *H*<sub>0</sub><sup>1</sup>(Ω). Multiplicando (2.33) por  $(u<sub>ε</sub> - ψ)$ <sup>−</sup>, integrando e aplicando a primeira identidade de Green, obtém-se

$$
-\int_{\Omega} \Delta u_{\epsilon}(u_{\epsilon} - \psi)^{-} dx + \frac{1}{\epsilon} \int_{\Omega} \left\| (u_{\epsilon} - \psi)^{-} \right\|^{2} dx = \int_{\Omega} f(u_{\epsilon} - \psi)^{-} dx, \tag{2.34}
$$

$$
\int_{\Omega} \nabla u_{\epsilon} \cdot \nabla (u_{\epsilon} - \psi)^{-} dx + \frac{1}{\epsilon} \int_{\Omega} \left\| (u_{\epsilon} - \psi)^{-} \right\|^{2} dx = \int_{\Omega} f(u_{\epsilon} - \psi)^{-} dx.
$$
 (2.35)

Substituindo  $\int_{\Omega} \nabla (u_{\epsilon} - \psi) \cdot \nabla (u_{\epsilon} - \psi)^{-} dx = \int_{\Omega} ||\nabla (u_{\epsilon} - \psi)^{-}||^{2} dx$  em (2.34) e (2.35) e aplicando novamente a primeira identidade de Green:

$$
\int_{\Omega} \left\| \nabla (u_{\epsilon} - \psi)^{-} \right\|^{2} dx + \frac{1}{\epsilon} \int_{\Omega} \left\| (u_{\epsilon} - \psi)^{-} \right\|^{2} dx = \int_{\Omega} f(u_{\epsilon} - \psi)^{-} - \nabla \psi \cdot \nabla (u_{\epsilon} - \psi)^{-} dx
$$

$$
= \int_{\Omega} f(u_{\epsilon} - \psi)^{-} + \Delta \psi (u_{\epsilon} - \psi)^{-} dx
$$

$$
= \int_{\Omega} (f + \Delta \psi)(u_{\epsilon} - \psi)^{-} dx.
$$

Como a expressão da esquerda é não negativa, segue que

$$
\int_{\Omega} \left\| \nabla (u_{\epsilon} - \psi)^{-} \right\|^{2} dx \leq \int_{\Omega} (f + \Delta \psi)(u_{\epsilon} - \psi)^{-} dx,
$$

e, aplicando a desigualdade de Cauchy-Schwarz:

$$
\frac{1}{\epsilon} \left\| (u_{\epsilon} - \psi)^{-} \right\|_{2} \le \| f + \Delta \psi \|_{2}.
$$
\n(2.36)

Finalmente, substituindo (2.36) em (2.33), tem-se

$$
\|\Delta u_{\epsilon}\|_{2} = \left\|f - \frac{1}{\epsilon}(u_{\epsilon} - \psi)^{-}\right\|_{2}
$$
  
\n
$$
\leq \|f\|_{2} + \frac{1}{\epsilon} \|(u_{\epsilon} - \psi)^{-}\|_{2}
$$
  
\n
$$
\leq \|f\|_{2} + \|f + \Delta \psi\|_{2},
$$
\n(2.37)

donde  $\Delta u_{\epsilon} \in L^2(\Omega)$ .

Para  $1 < p < 2$ , segue que  $L^2(\Omega) \subset L^p(\Omega)$  e, do Teorema 2.4,  $u \in H^2(\Omega)$ . Portanto,  $u \in W^{2,p}(\Omega)$ . Um resultado similar para o caso  $p > 2$  é enunciado a seguir.

**Teorema 2.5.** *Seja*  $\Omega \subset \mathbb{R}^2$  *aberto e limitado de classe*  $C^1$  *e*  $p > 2$ *. Dado*  $f \in L^p(\Omega)$  *e ψ* ∈ *W*<sup>2</sup>*,p*(Ω) ∩ *C* 0 (Ω) *com ψ* ≤ 0 *em ∂*Ω*. Então a solução do problema*

$$
Encontrar u \in \mathcal{K}_{\psi}^{0}: \int_{\Omega} \nabla u \cdot \nabla (v - u) \, dx \ge \int_{\Omega} f(v - u) \, dx \, \forall v \in \mathcal{K}_{\psi}^{0},
$$

*está em*  $W^{2,p}(\Omega)$ *.* 

*Demonstração.* Veja Pachas (2013).

Aplicando os resultados encontrados até agora, o Teorema 2.7 irá mostrar que a solução fraca é uma solução forte. O próximo teorema será utilizado nessa demonstração.

 $\Box$ 

 $\Box$ 

**Teorema 2.6.** *(Rellich-Kondrachov) Seja* Ω ⊂ R *<sup>n</sup> um conjunto aberto e limitado de classe C* 1 *. Se satisfaz*

*(i) p* < *n*, então *W*<sup>1,*p*</sup>(Ω) ⊂ *L*<sup>*q*</sup>(Ω) ∀*q* ∈ [1, *p*<sup>\*</sup>[ *onde*  $\frac{1}{p^*} = \frac{1}{p} - \frac{1}{n}$  $\frac{1}{n}$  $(iii)$   $p = n$ *, então*  $W^{1,p}(\Omega) \subset L^q(\Omega) \ \forall q \in [1, \infty[,$  $(iii)$   $p > n$ *, então*  $W^{1,p}(\Omega) \subset C(\overline{\Omega})$ *,* 

*tem imersões compactas.*

*Demonstração.* Veja Brezis (2010)

**Teorema 2.7.** *Seja*  $\Omega \subset \mathbb{R}^2$  *aberto e limitado com fronteira*  $\partial \Omega \in C^{1,1}$ *. Dado*  $f \in L^p(\Omega)$  $para\;algum\; p \geq 2\; e\; \psi \in W^{2,p}(\Omega) \cap C^0(\overline{\Omega})\;com\; \psi \leq 0\; em\; \partial \Omega.$  *Então a solução do seguinte problema*

$$
Encontrar u \in \mathcal{K}_{\psi}^{0}: \int_{\Omega} \nabla u \cdot \nabla (v - u) \, dx \ge \int_{\Omega} f(v - u) \, dx \, \forall v \in \mathcal{K}_{\psi}^{0}, \tag{2.38}
$$

*satisfaz (2.5)-(2.11) e o problema de complementaridade (2.12).*

*Demonstração.* O Teorema 2.5 garante que  $u \in W^{2,p}(\Omega)$  para  $p > 2$ . Aplicando o Teorema de Rellich-Kondrachov (iii), tem-se  $u \in C^1(\overline{\Omega})$ . Sejam os conjuntos

$$
\Lambda = \{ x \in \Omega : u(x) > \psi(x) \} \quad e \quad I = \{ x \in \Omega : u(x) = \psi(x) \} \, ,
$$

tais que  $\Omega = \Lambda \cup I$  e  $\Gamma = \partial \Lambda \cap \partial I$ , as equações (2.6) e (2.10) seguem. Como  $u \in C^1(\overline{\Omega})$ , os pontos de coincidência são suficientemente suaves em Γ, donde (2.8) e (2.9) são satisfeitas. Além disso, (2.7) segue da definição de  $\mathcal{K}_{\psi}^0$ .

Para mostrar (2.5), sejam  $\phi \in C_0^{\infty}(\Omega^+)$  e  $\xi > 0$  suficientemente pequeno tal que  $u \pm \xi \phi \in \Omega^+$ . Multiplicando (2.38) por  $\phi$ , obtém-se

$$
\int_{\Omega^+} \nabla u \cdot \nabla \phi \, dx \ge \int_{\Omega^+} f \phi \, dx \quad \text{e} \quad \int_{\Omega^+} \nabla u \cdot \nabla (-\phi) \, dx \ge \int_{\Omega^+} f(-\phi) \, dx.
$$

Dessa forma,

$$
\int_{\Omega^+} \nabla u \cdot \nabla \phi \, dx = \int_{\Omega^+} f \phi \, dx \ \forall \phi \in C_0^{\infty}(\Omega^+)
$$

e, utilizando a primeira identidade de Green:

$$
\int_{\Omega^+} (-\Delta u - f) \phi \, dx = 0, \ \ \forall \phi \in C_0^{\infty}(\Omega^+).
$$

Pelo Teorema de Du Bois Reymond, tem-se −∆*u* = *f* em Ω<sup>+</sup>.

Agora resta mostrar (2.11). Seja  $\phi \in C_0^{\infty}(\Omega^0)$  não negativa tal que  $u + \phi \in \mathcal{K}_{\psi}^0$ . Multiplicando (2.38) por *φ*:

$$
\int_{\Omega^0} \nabla u \cdot \nabla \phi \, dx \ge \int_{\Omega^0} f \phi \, dx \ \forall \phi \in C_0^{\infty}(\Omega^0).
$$

Como  $\phi \geq 0$ , essa relação garante que  $-\Delta u \geq f$  em  $\Omega$ .

 $\Box$ 

 $\Box$ 

## **3 PROBLEMA DA TORÇÃO ELASTOPLÁSTICA**

O problema da torção elastoplástica consiste, basicamente, em definir regiões de elasticidade e plasticidade na seção transversal de uma barra submetida a torção. Para melhor compreensão do problema como um todo, neste capítulo serão introduzidos alguns conceitos básicos sobre análise de tensões e deformações, sendo considerado um regime de pequenos deslocamentos. Posteriormente será apresentado o modelo matemático, que considera o PTE como um problema do tipo obstáculo através da analogia da membrana.

#### 3.1 CONCEITOS INICIAIS

Conforme descrito em Sadd (2020), quando um corpo recebe solicitações externas gera-se um campo de deslocamentos e, além da parcela referente ao movimento de corpo rígido, também podem surgir mudanças de forma e dimensões. Uma deformação é dita elástica se desaparece completamente após a retirada do carregamento. Caso contrário, trata-se de uma deformação plástica. A Figura 2 mostra uma curva típica de tensão *versus* deformação. Inicialmente, há uma faixa elástica, onde a tensão é linearmente proporcional à deformação, sendo válida a Lei de Hooke. Reddy (2008) afirma que para a maioria dos materiais, após certo limiar de deformação o material exibe um comportamento elástico não-linear. Por fim, ultrapassando certas faixas elásticas não lineares, as deformações são permanentes e o material é considerado plástico.

Figura 2 – Curva típica para tensão *versus* deformação

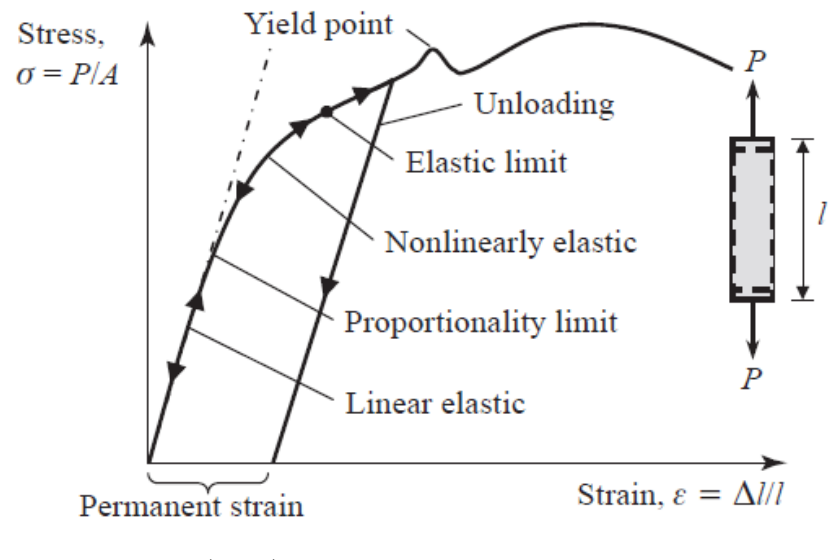

Fonte: Reddy (2008).

Devido à tendência do corpo deformado retornar ao seu estado original, surgem forças de atração e repulsão internas, configurando a tensão. Quando a tensão é gerada por um carregamento que provoca aproximação ou afastamento das partículas, é chamada de tensão normal. Já quando há um deslizamento relativo entre as moléculas, diz-se que a tensão é cisalhante ou tangencial. Para um cubo infinitesimal no sólido deformável, as tensões normais  $(\sigma_x, \sigma_y \in \sigma_z)$  e cisalhantes  $(\tau_{xy} = \tau_{yx}, \tau_{xz} = \tau_{zx} \in \tau_{yz} = \tau_{zy})$  são distribuídas conforme Figura 3a. Desse modo, é montado o tensor de tensões

$$
\sigma = \begin{bmatrix} \sigma_x & \tau_{xy} & \tau_{xz} \\ \tau_{yx} & \sigma_y & \tau_{yz} \\ \tau_{zx} & \tau_{zy} & \sigma_z \end{bmatrix},
$$
\n(3.1)

que representa a distribuição de tensões em um ponto do sólido para um sistema de referência ortogonal. Um sistema de eixos bastante utilizado nessa análise é baseado nas chamadas direções principais, que definem planos nos quais não existem tensões cisalhantes (Figura 3b). As tensões principais obedecem  $det[\sigma_{ij} - \sigma \delta_{i,j}] = 0$ , sendo  $\delta_{i,j}$  o delta de Kronecker. Essa relação pode ser reescrita através da equação

$$
-\sigma_e^3 + I_1 \sigma_e^2 - I_2 \sigma_e + I_3 = 0,\tag{3.2}
$$

na qual os termos *I*1*, I*<sup>2</sup> e *I*<sup>3</sup> são chamados de invariantes e dados por

$$
I_1 = tr(\sigma),
$$
  
\n
$$
I_2 = C_{11} + C_{22} + C_{33},
$$
  
\n
$$
I_3 = det(\sigma).
$$

sendo *Cij* os cofatores da diagonal do tensor de tensões. As tensões resultantes dessa equação são representadas por  $\sigma_1 > \sigma_2 > \sigma_3$ .

Figura 3 – Componentes de tensão

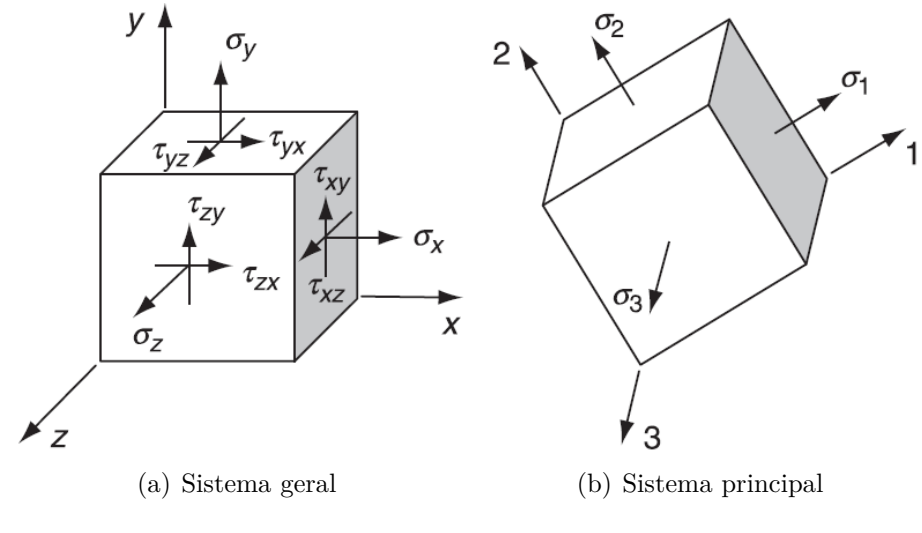

Fonte: Sadd (2020).

Seja *P* um ponto no sólido, pelo qual passa um plano de normal *n*, o vetor tensão total  $T^n$  é definido como

$$
T^n = \lim_{\Delta A \to 0} \frac{\Delta F}{\Delta A},\tag{3.3}
$$

onde ∆*F* é a força de superfície atuante na área ∆*A*. Considerando um plano oblíquo qualquer, com vetor normal unitário  $n = (n_x, n_y, n_z)$ , o vetor tensão total pode ser escrito como  $T^n = n \cdot \sigma$  ou, na notação indicial

$$
T_i^n = \sigma_{ji} n_j. \tag{3.4}
$$

Para quantificar as deformações nos sólidos é preciso conhecer o campo de deslocamentos gerado pelo carregamento. Seja *w* o deslocamento de cada ponto da barra, o tensor de deslocamentos é dado pelo Jacobiano ∇*w*. Dessa forma, o tensor de deformação  $\acute{\text{e}}$  obtido por  $e = \frac{1}{2}$  $\frac{1}{2} \left[ \nabla w + (\nabla w)^T \right]$ , isto é:

$$
e_{ij} = \frac{1}{2} \left( w_{i,j} + w_{j,i} \right). \tag{3.5}
$$

A deformação é relacionada com a tensão pelas chamadas relações constitutivas. Em regime elástico, no qual é válida a lei de Hooke, tem-se

$$
\sigma_{ij} = \lambda tr(e)\delta_{ij} + 2\mu e_{ij},\tag{3.6}
$$

sendo *λ* o primeiro parâmetro de Lamé e *µ* o módulo de rigidez (também conhecido como módulo de cisalhamento ou módulo de elasticidade transversal), dependentes do material.

Para corpos em equilíbrio, o carregamento deve satisfazer as equações de equilíbrio estático, com a soma de forças e de momentos iguais a zero. Como todo o corpo está em equilíbrio, qualquer subdomínio arbitrário também está. Assim, conforme desenvolvido em Sadd (2020), as equações de equilíbrio que relacionam as forças atuantes com as tensões são enunciadas conforme se segue

$$
\sigma_{ji,j} + F_i = 0,\tag{3.7}
$$

onde *F<sup>i</sup>* são as forças de corpo, ou seja, atuantes em todo o volume do sólido.

### 3.2 DESCRIÇÃO DO PROBLEMA

Seja um cilindro elástico, com uma seção transversal simplesmente conexa $\Omega \subset \mathbb{R}^2,$ sujeito à torção e com a superfície lateral livre de tensão (Figura 4a). Será considerado um material homogêneo e isotrópico, ou seja, uniforme ao longo da barra e com as mesmas propriedades mecânicas em todas direções. Também será assumido que: (i) a projeção de cada seção transversal no plano *Oxy* gira como um corpo rígido em torno do eixo central, (ii) a rotação da seção é uma função linear da coordenada axial.

Com o torque, um ponto genérico *P* no plano *Oxy* se moverá para a localização *P* ′ (Figura 4b). O segmento de reta *OP* gira em um ângulo *β* e o comprimento de arco formado tem tamanho  $r\beta$ , onde  $r = ||\overrightarrow{OP}||$ . O deslocamento de cada ponto da barra torcida é dado por

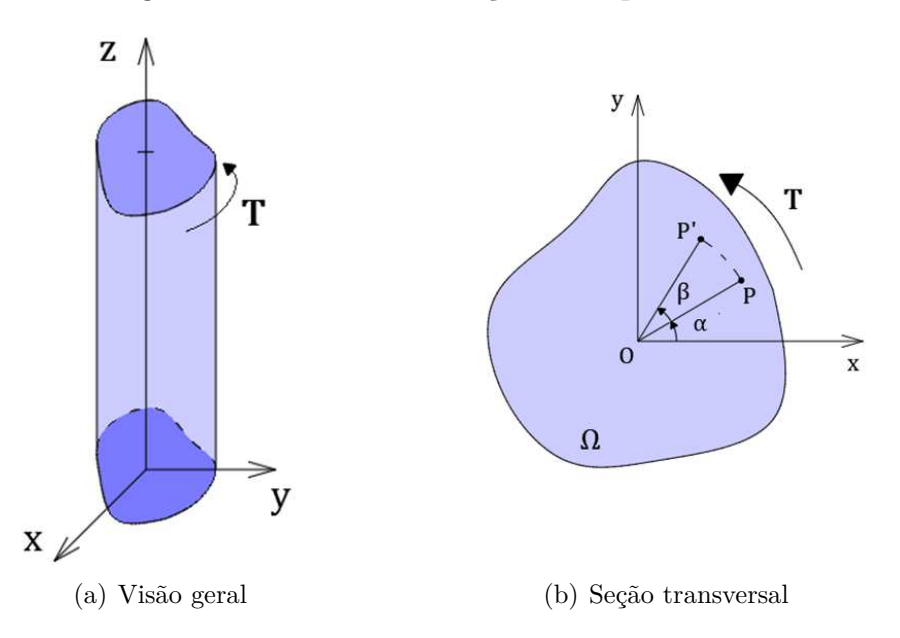

Figura 4 – Problema da torção elastoplástica

Fonte: Elaborado pela autora (2021).

$$
w_x = -r\beta \sin(\alpha) = -\beta y,\tag{3.8}
$$

$$
w_y = r\beta \cos(\alpha) = \beta x. \tag{3.9}
$$

Partindo do princípio de que a rotação da seção é uma função linear da coordenada axial, pode-se fixar o cilindro em *z* = 0 e tomar *β* = *θz*, sendo *θ* o ângulo de torção por unidade de comprimento. Portanto

$$
w_x = -\theta y z,\tag{3.10}
$$

$$
w_y = \theta x z, \tag{3.11}
$$

$$
w_z = \theta \zeta(x, y), \tag{3.12}
$$

onde  $\zeta = \zeta(x, y)$  é a função que descreve o deslocamento fora do plano  $O_{xy}$ .

O tensor de deslocamento ∇*w* é escrito matricialmente como

$$
\nabla w = \begin{bmatrix} 0 & \theta z & -\theta y \\ \theta z & 0 & \theta x \\ \theta \zeta_x & \theta \zeta_y & 0 \end{bmatrix},
$$
\n(3.13)

donde o tensor de deformação segue de (3.5):

$$
e = \begin{bmatrix} 0 & 0 & \frac{\theta}{2} \left( \frac{\partial \zeta}{\partial x} - y \right) \\ 0 & 0 & \frac{\theta}{2} \left( \frac{\partial \zeta}{\partial y} + x \right) \\ \frac{\theta}{2} \left( \frac{\partial \zeta}{\partial x} - y \right) & \frac{\theta}{2} \left( \frac{\partial \zeta}{\partial y} + x \right) & 0 \end{bmatrix}.
$$
 (3.14)

Como  $tr(e) = 0$ , a relação constitutiva (3.6) é simplificada e torna-se  $\sigma = 2\mu e$ . Então o tensor de tensões é dado por

$$
\sigma = \begin{bmatrix} 0 & 0 & \mu \theta \left( \frac{\partial \zeta}{\partial x} - y \right) \\ 0 & 0 & \mu \theta \left( \frac{\partial \zeta}{\partial y} + x \right) \\ \mu \theta \left( \frac{\partial \zeta}{\partial x} - y \right) & \mu \theta \left( \frac{\partial \zeta}{\partial y} + x \right) & 0 \end{bmatrix}.
$$
 (3.15)

Aplicando (3.15) nas equações de equilíbrio (3.7), as relações são simplificadas para  $\frac{\partial \tau_{xz}}{\partial x} + \frac{\partial \tau_{yz}}{\partial y} = 0$ . Tomando

$$
\tau_{xz} = \frac{\partial \varphi}{\partial y}, \quad \tau_{yz} = -\frac{\partial \varphi}{\partial x},\tag{3.16}
$$

o equilíbrio será verificado, sendo *ϕ* = *ϕ*(*x, y*) a chamada função de tensão de Prandtl. A equação de Poisson também é verificada por  $\varphi$ . De fato, como  $\tau_{xz} = \mu \theta \left( \frac{\partial \zeta}{\partial x} - y \right)$  e *τ*<sub>*yz*</sub> =  $-\mu \theta \left(\frac{\partial \zeta}{\partial y} + x\right)$ , segue que

$$
\Delta \varphi = \frac{\partial^2 \varphi}{\partial x^2} + \frac{\partial^2 \varphi}{\partial y^2} = -2\mu\theta.
$$
 (3.17)

Além disso, a condição livre de tensão na superfície lateral do cilindro pode ser reescrita em termos de *ϕ* como

$$
\frac{d\varphi}{ds} = 0,\t\t(3.18)
$$

na qual *s* denota a abscissa curvilínea. Então *ϕ* deve ser constante ao longo de *∂*Ω, pois Ω é um espaço simplesmente conectado e (3.16) define *ϕ* dentro de uma constante. Logo:

$$
\varphi = 0 \text{ em } \partial \Omega. \tag{3.19}
$$

Para avaliar a plasticidade será utilizado o critério de von Mises, também conhecido como teoria da máxima energia de distorção, que considera um material elástico perfeitamente plástico. Em resumo, a teoria estabelece que o escoamento ocorre quando a energia de distorção se iguala à energia de distorção registrada no escoamento em um ensaio de tração uniaxial. O critério também pode ser escrito em termos da tensão. Conforme Sadd (2020), a chamada tensão de von Mises é dada por

$$
\sigma_e = \frac{1}{\sqrt{2}} \left[ (\sigma_x - \sigma_y)^2 + (\sigma_y - \sigma_z)^2 + (\sigma_z - \sigma_x)^2 + 6(\tau_{xy}^2 + \tau_{yz}^2 + \tau_{zx}^2) \right]^{1/2}, \tag{3.20}
$$

ou, no sistema de eixos principais:

$$
\sigma_e = \frac{1}{\sqrt{2}} \left[ (\sigma_1 - \sigma_2)^2 + (\sigma_2 - \sigma_3)^2 + (\sigma_3 - \sigma_1)^2 \right]^{1/2}.
$$
 (3.21)

Dessa forma, comparando o valor de *σ<sup>e</sup>* em qualquer ponto com o valor da tensão de escoamento pode-se determinar se a plasticidade ocorre. No PTE, apenas *τxz* e *τyz* são diferentes de zero, então (3.20) pode ser reescrita como

$$
\sigma_e = \sqrt{3(\tau_{yz}^2 + \tau_{zx}^2)} = \sqrt{3} \left\| \nabla \varphi \right\|.
$$
\n(3.22)

Isso significa que, seja  $\gamma'$  o limiar de plasticidade para um material, basta tomar  $\gamma = \frac{\sqrt{3}}{3}$  $rac{\sqrt{3}}{3}$ γ' como a tensão de escoamento que pode-se escrever:

 $P = {\|\nabla \varphi\| = \gamma} = {\text{zona plástica}}$  *(3.23)* 

$$
E = \{ \|\nabla \varphi\| < \gamma \} = \{\text{zona elástica}\} \,. \tag{3.24}
$$

## 3.3 FORMULAÇÃO MATEMÁTICA

Nesta seção o PTE será reescrito em uma formulação variacional. O trabalho realizado pelas forças que atuam sobre um corpo é armazenado sob a forma de energia de deformação. Para um cilindro de comprimento *l* e relembrando que apenas os componentes *τxz* = *τzx* e *τyz* = *τzy* são diferentes de zero, tem-se

$$
R = \frac{1}{2} \int_{\Omega \times (0,l)} \sigma_{ij} \epsilon_{ij} dx dy dz = \frac{l}{2} \int_{\Omega} 2 \left( \tau_{xz} \epsilon_{xz} + \tau_{yz} \epsilon_{yz} \right) dx dy \tag{3.25}
$$

e, utilizando as equações (3.6) e (3.16), segue que

$$
R = \frac{l}{2\mu} \int_{\Omega} \tau_{yz}^2 + \tau_{zx}^2 dx dy = \frac{l}{2\mu} \int_{\Omega} ||\nabla \varphi||^2 dx dy.
$$
 (3.26)

O trabalho na superfície lateral do cilindro é nulo, visto que não há carregamento nessa região. Já na parte superior  $(z = 0)$  e inferior  $(z = l)$  o trabalho é dado por:

$$
F = \int_{\Omega} \left[ w_j T_j^n \right]_{z=0} dx dy + \int_{\Omega} \left[ w_j T_j^n \right]_{z=l} dx dy, \tag{3.27}
$$

sendo  $w$ o deslocamento,  $n$ o vetor normal e  $T_j^n$ o vetor tensão total em relação plano considerado. Das equações (3.10) e (3.11) observa-se que o primeiro termo é nulo. Assim, é possível escrever

$$
F = \int_{\Omega} \left[ w_x \tau_{yz} + w_y \tau_{xz} \right]_{z=l} dxdy = -\theta l \int_{\Omega} (y\varphi_y + x\varphi_x) dxdy,
$$
 (3.28)

donde, utilizando a Fórmula de Green e a condição de contorno *ϕ* = 0 em *∂*Ω, tem-se

$$
F = -\theta l \int_{\Omega} [(x\varphi)_x + (y\varphi)_y - 2\varphi] dxdy
$$
  
=  $-\theta l \int_{\partial\Omega} \varphi(x dy + y dx) dxdy + 2\theta l \int_{\Omega} \varphi dxdy$  (3.29)  
=  $2\theta l \int_{\Omega} \varphi dxdy.$ 

Como a energia complementar é, por definição,  $J = R - F$ , das equações (3.29) e (3.26) segue que

$$
J(\varphi) = \frac{l}{2\mu} \int_{\Omega} \left\| \nabla \varphi \right\|^2 \, dx dy - 2\theta l \int_{\Omega} \varphi \, dx dy, \tag{3.30}
$$

definindo o seguinte problema de minimização:

$$
\varphi \in \mathcal{K}_{\gamma} : J(\varphi) \leq J(\eta) \ \forall \eta \in \mathcal{K}_{\gamma}, \tag{3.31}
$$

sendo  $\mathcal{K}_{\gamma} = \{\eta \in V : ||\nabla \eta|| \leq \gamma \text{ em } \Omega, \ \eta = 0 \text{ em } \partial \Omega\}, \text{ para } V = \mathcal{H}^1(\Omega)$  o espaço vetorial de funções com energia complementar finita. Desse modo, analogamente ao que foi mostrado para o problema do obstáculo na Seção 2.2, o problema (3.31) é equivalente à desigualdade variacional a seguir

$$
\varphi \in \mathcal{K}_{\gamma} : \int_{\Omega} \nabla \varphi \cdot \nabla (\eta - \varphi) \, dx dy \ge 2\mu \theta \int_{\Omega} (\eta - \varphi) \, dx dy, \ \ \forall \eta \in \mathcal{K}_{\gamma}.
$$
 (3.32)

# 3.4 EQUIVALÊNCIA ENTRE O PROBLEMA DO OBSTÁCULO E O PROBLEMA DA TORÇÃO ELASTOPLÁSTICA

Apesar de não ser um problema do obstáculo em sua forma clássica, com a adaptação da analogia da membrana elástica para um obstáculo especial é possível enquadrar o problema da torção elastoplástica nessa classe de problemas. Tal abordagem foi um marco na área, proporcionando avanços quanto à análise de fronteira livre e simplificando a implementação numérica, principalmente via diferenças finitas. Brezis e Sibony (1971) demonstraram a equivalência entre (3.32) e (2.24) para:

$$
u = -\frac{\varphi}{\gamma}, \quad c = \frac{2\mu\theta}{\gamma}, \quad g = 0, \quad \psi = -d,\tag{3.33}
$$

na qual *<sup>d</sup>* : Ω <sup>→</sup> <sup>R</sup> denota a distância de cada ponto até a fronteira *<sup>∂</sup>*Ω e *<sup>c</sup>* é um parâmetro físico em função do ângulo de torção por unidade de comprimento (*θ*), do módulo de rigidez (*µ*) e do limiar de plasticidade (*γ >* 0). Note que as regiões de plasticidade e elasticidade agora podem ser reescritas, respectivamente, como

$$
P = \{ \|\nabla u\| = 1 \} = \{u = \psi\},\tag{3.34}
$$

$$
E = \{ \|\nabla u\| < 1 \} = \{ u > \psi \} \,. \tag{3.35}
$$

O PTE satisfaz a seguinte desigualdade variacional:

$$
u \in \mathcal{K}_{\nabla} : \int_{\Omega} \nabla u \cdot \nabla (v - u) \, dx \ge -c \int_{\Omega} \nabla (v - u) \, dx, \ \ \forall v \in \mathcal{K}_{\nabla}, \tag{3.36}
$$

sendo  $\mathcal{K}_{\triangledown} = \{v \in \mathcal{H}_0^1(\Omega) : ||\nabla v|| \le 1 \ q.t.p. \text{ em } \Omega\}$ . Rodrigues (1987) apresenta uma forma equivalente para esse conjunto de deslocamentos admissíveis, dada por  $\mathcal{K}_{\triangledown}$  $v \in C^0(\overline{\Omega}) : |v(x) - v(y)| \le |x - y| \; \forall x, y \in \Omega \text{ e } v = 0 \text{ em } \partial \Omega$ . O primeiro resultado importante é a justificativa matemática da analogia da membrana de (3.36) com o problema do obstáculo

$$
u \in \mathcal{K}_{\psi} : \int_{\Omega} \nabla u \cdot \nabla (v - u) \, dx \ge -c \int_{\Omega} \nabla (v - u) \, dx, \ \forall v \in \mathcal{K}_{\psi}, \tag{3.37}
$$

onde  $\mathcal{K}_{\psi} = \{ v \in \mathcal{H}_0^1(\Omega) : v(x) \ge \psi(x) \mid q.t.p. \text{ em } \Omega \}$  e vale

$$
\psi = \psi(x) = -d(x, \partial\Omega) = -\inf_{\xi \in \partial\Omega} ||x - \xi|| = -||x - \xi_0||, \ x \in \overline{\Omega}, \xi_0 \in \partial\Omega. \tag{3.38}
$$

Suponhamos, por absurdo, que a solução *u* de (3.37) é não negativa. Sejam *u* <sup>+</sup> e *u* <sup>−</sup> definidos por

$$
u^{+} = \max\{u, 0\} = \begin{cases} 0, & \text{se} \quad u \le 0 \\ u, & \text{se} \quad u > 0 \end{cases}, \tag{3.39}
$$

$$
u^{-} = (-u)^{+} = \begin{cases} -u, & \text{se} \quad u < 0 \\ 0, & \text{se} \quad u \ge 0 \end{cases}
$$
 (3.40)

tem-se que o módulo de *u* é dado por  $|u| = u^+ + u^-$ . Tomando  $v = -u^-$  em (3.37), note que *v* − *u* = −*u* <sup>−</sup> − *u* = *u* <sup>+</sup> − |*u*| − *u* = −*u <* 0 pois, por suposição, *u* ≥ 0. Logo

$$
\int_{\Omega} \nabla u \cdot \nabla (v - u) \, dx + c \int_{\Omega} \nabla (v - u) \, dx = \int_{\Omega} \nabla u \cdot \nabla (-u) \, dx + c \int_{\Omega} \nabla (-u) \, dx \le 0,
$$

o que contradiz (3.37). Portanto, *u* é não positiva e (3.37) pode ser reescrito como o seguinte caso especial de dois obstáculos:

$$
u \in \mathcal{K}_{\psi}^{\varphi} : \int_{\Omega} \nabla u \cdot \nabla (v - u) \, dx \ge -c \int_{\Omega} \nabla (v - u) \, dx, \ \forall v \in \mathcal{K}_{\psi}^{\varphi}, \tag{3.41}
$$

 $\text{na qual } \mathcal{K}_{\psi}^{\varphi} = \{v \in \mathcal{K} : \mathcal{H}_0^1(\Omega) : \varphi \ge v \ge \psi \text{ q.t. } p \text{. em } \Omega \}.$ 

Para demonstrar a equivalência entre (3.36) e (3.37) enuncia-se a proposição a seguir, conforme apresentado em Rodrigues (1987). Considere a notação  $||v||_{\alpha} =$  $\sup \left\{ \frac{\|v(x) - v(y)\|}{\|v\|_{\infty}} \right\}$  $||x - y||$  $\frac{g}{\alpha}$  :  $x, y \in \Omega, x \neq y$  $\lambda$ ,  $f ∨ g = sup(f, g) e f ∧ g = inf(f, g)$ .

**Proposição 3.1.** *Sejam*  $\varphi, \psi \in \mathcal{H}_0^1(\Omega) \cap C^{0,\alpha}(\overline{\Omega})$  *com*  $0 < \alpha \leq 1$ ,  $\varphi \geq \psi$  *em*  $\Omega \subset \mathbb{R}^n$  $(limitado), f \in C^{0,\alpha}(\overline{\Omega})$  *e*  $\lambda > 0$ *. Então a solução de (3.41) pertence a*  $C^{0,\alpha}(\overline{\Omega})$  *e satisfaz* 

$$
||u||_{\alpha} \le ||\psi||_{\alpha} \vee ||\varphi||_{\alpha} \vee \frac{||f||_{\alpha}}{\lambda}.
$$
\n(3.42)

*Demonstração.* Seja  $a = ||\psi||_{\alpha} ∨ ||\varphi||_{\alpha} ∨ \frac{||f||_{\alpha}}{\lambda}$ *λ* . Utilizando $\tilde{v}$  para representar a extensão por zeros de  $v \in \mathcal{H}_0^1(\Omega)$  para todo  $\mathbb{R}^n$  define-se

$$
u_h^+ = [\tilde{u}(x+h) - \tilde{u}(x) - a \|h\|^{\alpha}]^+ \quad \forall x, h \in \mathbb{R}^n,
$$
\n(3.43)

para *u* solução de  $(3.41)$  e  $v \in C^{0,\alpha}(\overline{\Omega})$ . Sejam  $v = v(x)$  e  $w = w(x)$  dadas por

$$
v(x) = \tilde{u}(x) \lor [\tilde{u}(x+h) - a ||h||^{\alpha}] = \tilde{u}(x) + u_h^+(x),
$$
  

$$
w(x) = \tilde{u}(x) \land [\tilde{u}(x-h) + a ||h||^{\alpha}] = \tilde{u}(x) - u_h^+(x-h),
$$

note que:

$$
\frac{\left\|\tilde{\psi}(x+h) - \tilde{\psi}(x)\right\|}{\left\|h\right\|^{\alpha}} = \|\psi\|_{\alpha} \le a \Rightarrow \left\|\tilde{\psi}(x+h) - \tilde{\psi}(x)\right\| \le a\left\|h\right\|^{\alpha} \quad \forall x, h \in \mathbb{R}^{n}
$$

e, analogamente,  $\|\tilde{\varphi}(x+h) - \tilde{\varphi}(x)\| \le a \|h\|^{\alpha} \quad \forall x, h \in \mathbb{R}^n$ . Desse modo, lembrando que  $\varphi$  ≥ *u* ≥ *ψ* q.t.p. em Ω, obtém-se

$$
\tilde{\psi}(x) \le \tilde{u}(x) \le v(x) \le \tilde{\varphi}(x) \vee [\tilde{u}(x+h) - a ||h||^{\alpha}] = \tilde{\varphi}(x),
$$
  

$$
\tilde{\psi}(x) = \tilde{\psi}(x) \wedge [\tilde{u}(x-h) + a ||h||^{\alpha}] \le w(x) \le \tilde{u}(x) \le \tilde{\varphi}(x).
$$

para todo  $x \in \mathbb{R}^n$ . Logo,  $v \mid_{\Omega} \in \mathcal{K}^{\varphi}_{\psi}$  e  $w \mid_{\Omega} \in \mathcal{K}^{\varphi}_{\psi}$ .

Assim,  $u_h^+(x) = u_h^+(x - h) = 0$  para  $x \in \mathbb{R}^n$  e, de (3.41), segue que

$$
\int_{\mathbb{R}^n} \nabla \tilde{u}(x) \nabla u_h^+(x) dx + \int_{\mathbb{R}^n} \left[ \lambda \tilde{u}(x) - \tilde{f}(x) \right] u_h^+(x) dx \ge 0,
$$
\n(3.44)

$$
-\int_{\mathbb{R}^n} \nabla \tilde{u}(x) \nabla u_h^+(x-h) dx - \int_{\mathbb{R}^n} \left[ \lambda \tilde{u}(x) - \tilde{f}(x) \right] u_h^+(x-h) dx \ge 0,
$$
\n(3.45)

na qual  $\tilde{f}$  é uma extensão de  $f$  para  $\mathbb{R}^n$  tal que  $\left\| \tilde{f} \right\|_{\alpha} = \left\| f \right\|_{\alpha}$ . Substituindo  $x$  por  $x + h$ em (3.45) e realizando a soma dessa equação com (3.44), o primeiro termo é dado por

$$
\int_{\mathbb{R}^n} \nabla u_h^+(x) \left[ \nabla \tilde{u}(x) - \nabla \tilde{u}(x+h) \right] dx = - \int_{\mathbb{R}^n} \nabla u_h^+(x) \nabla u_h^+(x) dx.
$$

Já o segundo termo é dado por

$$
\int_{\mathbb{R}^n} u_h^+(x) \left[ \lambda \left( \tilde{u}(x) - \tilde{u}(x+h) \right) + \left( \tilde{f}(x+h) - \tilde{f}(x) \right) \right] dx =
$$
  
= 
$$
- \int_{\mathbb{R}^n} u_h^+(x) \left[ \lambda \left( u_h^+(x) + a \|h\|^{\alpha} \right) - \left( \tilde{f}(x+h) - \tilde{f}(x) \right) \right] dx,
$$

donde conclui-se que

$$
\int_{\mathbb{R}^n} \left\| \nabla u_h^+(x) \right\|^2 + \lambda \left\| u_h^+(x) \right\|^2 + u_h^+(x) \left[ a\lambda \left\| h \right\|^{\alpha} + \tilde{f}(x) - \tilde{f}(x+h) \right] \, dx \le 0. \tag{3.46}
$$

Como  $u_h^+ \geq 0$  e  $a\lambda \geq \left\|\tilde{f}\right\|_{\alpha}$ , o último termo é não negativo e  $u_h^+(x) = 0$   $\forall x \in \mathbb{R}^n$ , ou seja  $\tilde{u}(x+h) - \tilde{u}(x) \le a \|h\|^{\alpha} \forall x, h \in \mathbb{R}^n$ . Equivalentemente:

$$
||u(x) - u(y)|| \le a ||x - y||^{\alpha} \quad \forall x, y \in \Omega,
$$
\n(3.47)

donde (3.42) segue.

Note que  $\|\psi\|_1 = 1$ . De fato, tome  $\xi_0, \eta_0 \in \partial\Omega$  definidos por (3.38) para  $x, y \in \overline{\Omega}$ , respectivamente. Então

$$
-\psi(x) = \|x - \xi_0\| \le \|x - \eta_0\| \le \|x - y\| + \|y - \eta_0\| = \|x - y\| - \psi(y),
$$
 (3.48)

 $\Box$ 

e segue que  $\|\psi(x) - \psi(y)\| \leq \|x - y\| \quad \forall x, y \in \overline{\Omega}$ . Juntamente com a Proposição 3.1, obtém-se

$$
||u||_1 \le ||\psi||_1 = 1 \Rightarrow u \in \mathcal{K}_\nabla.
$$
\n(3.49)

Ainda, como a solução para  $(3.36)$  é única e  $\mathcal{K}_{\triangledown} \subset \mathcal{K}_{\psi}$ , conclui-se que a solução de  $(3.37)$ também é solução de (3.36).

A próxima proposição estabelece propriedades elementares da solução elastoplástica em relação ao parâmetro *c*. Esse resultado relaciona a solução com o obstáculo, mostrando que para *c* suficientemente pequeno, não há deslocamento da membrana. Por outro lado, para *c* suficientemente grande a membrana tende a coincidir com o obstáculo. Uma definição formal da capacidade de um conjunto, que neste caso está relacionada às regiões de contato, encontra-se em Rodrigues (1987).

**Proposição 3.2.** *Seja u <sup>c</sup> a solução de (3.36) ou (3.37) para* <sup>0</sup> *< c <* ∞*, as afirmações a seguir são válidas*

$$
||u^c||^2_{\mathcal{H}_0^1(\Omega)} \le |\Omega| \left(1 \wedge c \max_{\Omega} |\psi| \right),\tag{3.50}
$$

$$
||u^c - \psi||_{\mathcal{L}^1(\Omega)} \le \frac{|\Omega|}{c} e ||u^c - \psi||_{C^0(\overline{\Omega})} \le \frac{C}{\sqrt{c}},
$$
\n(3.51)

*nas quais* |Ω| *e C* = *C*(Ω) *>* 0 *são a medida e a capacidade do conjunto* Ω*, nesta ordem.*  $Dessa forma, tem-se comportamentos assintóticos em \mathcal{H}_0^1(\Omega) \cap C^{0,\alpha}(\overline{\Omega}), \forall 0 \leq \alpha < 1$ :

$$
u^{c} \to 0 \quad \text{quando} \quad c \to 0,
$$
  

$$
u^{c} \to \psi \quad \text{quando} \quad c \to \infty,
$$
  

$$
(3.52)
$$

*sendo tais convergências monótonas crescente e decrescente, respectivamente.*

*Demonstração.* Veja Rodrigues (1987).

Aplicando a mudança de variáveis proposta em (3.33) na equação (3.30), a energia complementar pode ser reescrita como

$$
J(u) = \frac{l}{2\mu}\gamma^2 \int_{\Omega} \left\|\nabla u\right\|^2 \, dx + 2\theta l \gamma \int_{\Omega} u \, dx \tag{3.53}
$$

e, multiplicando *J*(*u*) pela constante *µ/* (*lγ*<sup>2</sup> ), obtém-se

$$
\tilde{J}(u) = \frac{1}{2} \int_{\Omega} \left\| \nabla u \right\|^2 dx + c \int_{\Omega} u dx.
$$
\n(3.54)

O problema de minimização com (3.53) ou (3.54) é o mesmo, sendo definido por:

$$
u \in \mathcal{K}: J(u) \le J(v) \quad \forall v \in \mathcal{K},\tag{3.55}
$$

na qual ${\mathcal K}$  representa  ${\mathcal K}_{\triangledown}$  ou  ${\mathcal K}_{\psi}.$ 

 $\Box$ 

Finalmente, pela regularidade da solução o PTE pode ser descrito via complementaridade. Retornando para o sistema bidimensional, com  $(x, y) \in \Omega \subset \mathbb{R}^2$ , a formulação (3.37) equivale a resolver o problema de complementaridade mista (PCM)

$$
\begin{cases}\n-\Delta u(x, y) + c = 0, & \text{se } -d(x, y) \le u(x, y) \le d(x, y), \\
-\Delta u(x, y) + c \ge 0, & \text{se } u(x, y) = -d(x, y), \\
-\Delta u(x, y) + c \ge 0, & \text{se } u(x, y) = d(x, y).\n\end{cases}
$$
\n(3.56)

Já a formulação (3.36) equivale a resolver o seguinte problema de complementaridade generalizada (PCG)

$$
\begin{cases}\n-\nabla u(x,y) - c \ge 0, \ \forall (x,y) \in \Omega, \\
1 - \|\nabla v(x,y)\| \ge 0, \ \forall (x,y) \in \Omega, \\
(-\Delta u(x,y) - c)(1 - \|\nabla v(x,y)\|) = 0, \ \forall (x,y) \in \Omega.\n\end{cases}
$$
\n(3.57)

Perceba que os resultados apresentados nesta seção, baseados na literatura clássica para o PTE, consideram um deslocamento negativo da membrana e *u* ≥ *ψ* = −*d*. Já para a formulação de complementaridade mista (3.56) é permitido que o deslocamento ocorra em ambos os sentidos. Por esse motivo a função obstáculo *ψ* é dispensada e a partir de agora o obstáculo será tratado diretamente por *d*, com conjunto de deslocamentos admissíveis dado por  $\mathcal{K}_d = \{v \in \mathcal{H}_0^1(\Omega) : |v(x, y)| \le d(x, y)\}.$  Esse ponto será abordado com mais detalhes ao longo das simulações numéricas, mas a principal vantagem é o maior número de possibilidades para variação da constante *c*.
## **4 ALGORITMOS PARA RESOLUÇÃO**

Neste capítulo serão apresentados os algoritmos FDA-MNCP (*Feasible Directions Algorithm for Mixed Nonlinear Complementarity Problem*) e FDIPA (*Feasible Direct Interior Point Algorithm*) utilizados pra encontrar a solução dos problemas (3.56) e (3.55), nesta ordem. O esquema de complementaridade é resolvido em K*d*, já o problema de minimização é resolvido em  $\mathcal{K}_d$  e  $\mathcal{K}_{\nabla}$ . Como o FDA-MNCP é uma extensão do FDA-NCP (*Feasible Directions Algorithm for Nonlinear Complementarity Problem*), inicialmente serão abordados alguns conceitos básicos desse algoritmo.

## 4.1 ALGORITMO FDA-NCP

O FDA-NCP foi proposto em Mazorche (2007). A ideia consiste em aplicar a iteração de Newton para gerar uma sequência de pontos satisfazendo o problema de complementaridade (Definição 2.1) e convergindo para a solução do problema. O método de Newton clássico é desenvolvido para resolver sistemas não-lineares do tipo

$$
T(z) = 0,\t\t(4.1)
$$

sendo $T: \mathbb{R}^n \to \mathbb{R}^n$  diferenciável. Algumas suposições precisam ser adotadas:

I. Existe  $z^* \in \mathbb{R}^n$  tal que  $T(z^*) = 0$ ;

II. A matriz jacobiana  $T'(z^*) = 0$  é não singular;

III. O operador Jacobiano *T* ′ é contínuo e localmente Lipschitz em *z* ∗ .

Para determinar uma sequência  $\{z^k\}$  que converge para alguma solução  $z^*$  de (4.1), utiliza-se a seguinte aproximação linear

$$
T(z^k) + T'(z^k)(z - z^k) = 0,
$$
\n(4.2)

denominada iteração de Newton. Cada novo ponto *z <sup>k</sup>*+1 é encontrado segundo o esquema

$$
z^{k+1} = z^k - \left(T'(z^k)\right)^{-1} T(z^k), \quad k = 0, 1, 2, \dots \tag{4.3}
$$

Essa sequência de pontos deve se aproximar de uma solução de (4.1). Retornando ao problema de complementaridade, considere o sistema

$$
H(x) = \begin{bmatrix} x_1 F_1(x) \\ \vdots \\ x_n F_n(x) \end{bmatrix} = 0.
$$
 (4.4)

Toda solução de (3.56) é solução de (4.4), mas a recíproca não é verdadeira. Para que isso ocorra é necessário restringir a solução de (4.4) ao conjunto de pontos viáveis  $\mathcal{A} = \{x \in \mathbb{R}^n | x \ge 0$  e  $F(x) \ge 0\}$ . Desse modo, o algoritmo deve gerar uma sequência

de pontos em A que convirja para a solução de (4.4), donde também convergirá para a solução do PCM.

Algumas notações e conceitos básicos serão descritos a seguir. O gradiente de *H*(*x*) é dado por

$$
\nabla H(x) = D_{F(x)} + D_x \nabla F(x), \qquad (4.5)
$$

na qual *DF*(*x*) e *D<sup>x</sup>* são matrizes diagonais formadas por *Fi*(*x*) e *x<sup>i</sup>* , *i* = 1*, ..., n*, respectivamente. Já  $\nabla F(x)$  é a jacobiana:

$$
\nabla F(x) = \begin{bmatrix} \frac{\partial F_1(x)}{\partial x_1} & \cdots & \frac{\partial F_1(x)}{\partial x_n} \\ \vdots & \ddots & \vdots \\ \frac{\partial F_n(x)}{\partial x_1} & \cdots & \frac{\partial F_n(x)}{\partial x_n} \end{bmatrix} .
$$
 (4.6)

**Definição 4.1.** *Se*  $x \in A$  *e verifica as condições*  $x > 0$  *e*  $F(x) > 0$ *, diz-se que este ponto é estritamente viável para o problema de complementaridade. Denota-se o conjunto dos pontos estritamente viáveis por* A<sup>0</sup> *.*

**Proposição 4.1.** *Seja*  $d \in \mathbb{R}^n$  *e*  $x \in \mathcal{A}$ *. Diz-se que d é uma direção viável no ponto x se satisfaz as seguintes condições:*

*I.*  $d_i > 0$  *para todo índice i tal que*  $x_i = 0$ *, II.*  $\nabla F_i(x) d > 0$  *para todo índice i tal que*  $F_i(x) = 0$ *.* 

*Demonstração.* Veja Izmailov e Solodov (2012).

Aplicando a iteração de Newton em  $(4.4)$ , obtém-se a direção  $d_1^k$ 

$$
\nabla H(x^k) d_1^k = -H(x^k),\tag{4.7}
$$

cuja viabilidade em A não pode ser garantida. Por isso, introduz-se uma perturbação no lado direito de  $(4.7)$ , a qual define uma direção  $d_2^k$  viável em  $\mathcal{A}$ :

$$
\nabla H(x^k) d_2^k = \rho^k E,\tag{4.8}
$$

denominada direção de restauração. Onde *E* = (1*, ...,* 1)*<sup>T</sup>* e *ρ <sup>k</sup> >* 0. Por fim, é gerada a direção que será utilizada  $d^k = d_1^k + \rho^k d_2^k$ , que também é uma direção viável em  $\mathcal{A}$ .

Sejam  $\rho_0 > 0$ ,  $\beta \in [1, 2]$  e  $\phi : \mathcal{A} \to \mathbb{R}$  dada por  $\phi(x) = x^T F(x)$ , defina

$$
\rho^k = \frac{\rho_0 \phi(x^k)^\beta}{n}.\tag{4.9}
$$

Tem-se  $\rho^k > 0$  para todo  $x^k \in \mathcal{A}$  que não seja solução do PCM. A direção de busca  $d^k$  é calculada a cada iteração através do seguinte sistema

$$
\nabla H(x^k) d^k = -H(x^k) + \rho^k E.
$$
\n(4.10)

A direção *d k* é viável em A e, além disso, é uma direção de descida para *φ* (Definição 4.2). As proposições que garantem isso serão enunciadas a seguir.

 $\Box$ 

**Definição 4.2.** *Um vetor <sup>d</sup>* <sup>∈</sup> <sup>R</sup> *n é uma direção de descida para uma função real f em*  $x \in \mathbb{R}^n$  *se existe*  $\delta > 0$  *tal que*  $f(x + td) < f(x) \ \forall t \in (0, \delta)$ *.* 

**Proposição 4.2.** *Sejam*  $x^k \in A$  *tal que*  $\phi(x^k) > 0$  *e*  $\nabla H(x^k)$  *não singular, então a direção d <sup>k</sup> obtida pela resolução de (4.10) é viável em* A*.*

*Demonstração.* Veja Pachas (2013).

**Proposição 4.3.** *Em todo ponto*  $x^k \in A$  *tal que*  $\phi(x^k) > 0$ *, a direção d<sup>k</sup> obtida resolvendo (4.10) é uma direção de descida para*  $\phi(x^k)$  *se*  $\rho_0 \phi(x^k)^{\beta - 1} < 1$ *.* 

*Demonstração.* Veja Mazorche (2007).

Dessa forma, a direção *d k* é viável e de descida para o problema de complementaridade desde que  $\nabla H(x^k)$  seja não singular e  $\rho_0 \phi(x^k)^{\beta - 1} < 1 \ \forall x^k \in \mathcal{A}$ . Define-se, então, o conjunto

$$
\mathcal{A}_c = \{ x \in \mathcal{A} | \phi(x) \le c \},\tag{4.11}
$$

para  $c > 0$  constante.

# 4.2 ALGORITMO FDA-MNCP

O FDA-MNCP foi proposto em Gutierrez, Chapiro e Mazorche (2016). Uma descrição detalhada do algoritmo encontra-se em Gutierrez **et al.** (2017) e Mazorche (2007). Trata-se de uma extensão do algoritmo FDA-NCP, pois há o acréscimo de variáveis e de uma condição de igualdade além da condição de complementaridade. Assim, esse algoritmo é capaz de resolver problemas de complementaridade mista (Definição 2.3).

#### **4.2.1 Conceitos iniciais**

Para que possam ser aplicadas as ideias vistas para o algoritmo FDA-NCP, introduzse uma nova variável  $H(x, y) = x \bullet F(x, y) = 0$ . Portanto, o problema é reescrito como encontrar  $(x, y) \in \mathbb{R}^n \times \mathbb{R}^m$  tal que

$$
x \ge 0, \quad F(x, y) \ge 0 \quad \text{e} \quad S(x, y) = 0,
$$
\n
$$
\text{na qual } S(x, y) = \begin{bmatrix} H(x, y) \\ Q(x, y) \end{bmatrix} = \begin{bmatrix} x \bullet F(x, y) = 0 \\ Q(x, y) \end{bmatrix}.
$$
\n
$$
(4.12)
$$

Sejam  $A = \{(x, y) \in \mathbb{R}^n \times \mathbb{R}^m | x \ge 0, F(x, y) \ge 0\}$  e  $f(x, y) = \phi(x, y) + ||Q(x, y)||^2$ a função potencial, na qual  $\phi(x, y) = x^T F(x, y)$ . Deseja-se encontrar a solução para (4.12) em uma região  $A_c = \{(x, y) \in A | f(x, y) \leq c\}$ , que é equivalente ao problema (2.3). O gradiente de *S*(*x, y*) é dado por

$$
\nabla S(x,y) = \begin{bmatrix} \nabla_x H(x,y) & D_x \nabla_y F(x,y) \\ \nabla_x Q(x,y) & \nabla_y Q(x,y) \end{bmatrix},\tag{4.13}
$$

 $\Box$ 

 $\Box$ 

na qual  $\nabla_x H(x, y) = D_{F(x, y)} + D_x \nabla_x F(x, y)$ . Uma direção de busca viável pode ser obtida em A resolvendo o sistema a seguir

$$
\nabla S(x^k, y^k) d^k = \begin{bmatrix} -x^k \bullet F(x^k, y^k) + \rho^k E_1 \\ -Q(x^k, y^k) \end{bmatrix},
$$
(4.14)

sendo  $\rho^k = \frac{\rho_0 \phi(x^k, y^k)^\beta}{\rho}$  $\frac{\partial}{\partial n} \left( \frac{\partial}{\partial n} y^{k} \right)^{\rho} \in (0, 1), \ \rho_0 = \alpha \min \left\{ 1, \frac{\partial}{\partial n} y^{k} \right\}$ 1 *c*  $\beta - 1$  $\Big\}, E_1 = [1, 1, ..., 1]^T \in \mathbb{R}^n, \alpha \in$  $(0, 1)$  e  $\beta \in [1, 2]$  para todo  $(x^k, y^k) \in \mathcal{A}_c$ . Equivalentemente, de forma resumida:

$$
\nabla S(x^k, y^k) d^k = -S(x^k, y^k) + \rho^k \overline{E}, \qquad (4.15)
$$

sendo  $E =$  $\sqrt{ }$  $\overline{\phantom{a}}$ *E*<sup>1</sup> *E*<sup>0</sup> 1  $, E_0 = [0, 0, ..., 0]^T \in \mathbb{R}^m.$ 

O tipo de busca que será utilizada no algoritmo é chamada busca de Armijo, enunciada a seguir.

**Definição 4.3.** *(Busca de Armijo) Dada uma função potencial f, define-se o tamanho do passo t como sendo o primeiro número inteiro da sequência* {1*, ν, ν*<sup>2</sup> *, ν*<sup>3</sup> *, ...*} *satisfazendo*

$$
f(x + td) \le f(x) + t\eta \nabla f(x)^T d,
$$
\n(4.16)

*na qual η, ν* ∈ (0*,* 1) *são parâmetros dados.*

## **4.2.2 Descrição do algoritmo**

Este algoritmo irá gerar uma sequência de pontos interiores ao conjunto A convergindo para a solução do PCM através da resolução de um sistema de equações e uma busca linear de Armijo. Sejam  $c, \epsilon > 0$ ,  $\nu \in (0, 1)$ ,  $\beta \in (1, 2]$  parâmetros constantes e  $(x^0, y^0)$  ∈ A estritamente viável tal que  $f(x^0, y^0)$  ≤ *c* e *k* = 0, uma descrição sucinta dos passos envolvidos no algoritmo encontra-se a seguir.

#### 1. **Direção de busca**:

A direção de busca é encontrada através do sistema

$$
\nabla S(x^k, y^k) = -S(x^k, y^k) + \rho^k \overline{E}.
$$
\n(4.17)

#### 2. **Busca linear**:

O tamanho do passo  $t^k$  é dado pelo primeiro valor da sequência  $\{1, \nu, \nu^2, \nu^3, ...\}$  que satisfaz:

I. 
$$
x_i^k + t^k d_i^k \ge 0
$$
,  $\forall 1 \le i \le n$ ;  
\nII.  $F((x^k, y^k) + t^k d^k) \ge 0$ ;  
\nIII.  $f(x^k, y^k) + t^k \eta \nabla f(x^k, y^k) d^k \ge f((x^k, y^k) + t^k d^k)$ .

# 3. **Atualização dos dados:**

Os novos pontos da sequência são calculados por

$$
(x^{k+1}, y^{k+1}) := (x^k, y^k) + t^k d^k,
$$
  
\n
$$
k := k + 1.
$$
\n(4.18)

### 4. **Critério de parada:**

A cada iteração, é avaliado se  $f(x^{k+1}) < \epsilon$ . Em caso afirmativo, o algoritmo se encerra. Caso contrário, deve-se retornar ao 1º passo. Nas simulações numéricas foi utilizado  $\epsilon = 10^{-12}$ .

É preciso destacar que a direção de Newton $\left( d_{1}^{k}\right) ,$ apesar de ser uma direção de descida para *φ*(*x k* ) em A, muitas vezes não é viável em A. Por outro lado, a direção de restauração  $(d_2^k)$  é viável em  $\mathcal{A}$ , mas geralmente não é uma direção de descida para  $\phi(x^k)$ . Por isso a combinação linear *d <sup>k</sup>* dessas duas direções é utilizada, sendo tanto viável em A quanto uma direção de descida para *φ*(*x k* ).

## 4.3 ALGORITMO FDIPA

Uma descrição mais detalhada do algoritmo FDIPA (*Feasible Direction Interior Point Algorithm*) foi feita por Herskovits (1998) e Herskovits e Santos (1995). Trata-se de um método de ponto interior aplicado na resolução de problemas de otimização não linear do tipo

$$
\min f(x),
$$
  
sujeito a:  $g(x) \le 0$ ,  $h(x) = 0$ ,  $(4.19)$ 

sendo  $f: \mathbb{R}^n \to \mathbb{R}$ ,  $g: \mathbb{R}^n \to \mathbb{R}^m$  e  $h: \mathbb{R}^n \to \mathbb{R}^p$  funções suaves.

O algoritmo é divido basicamente em duas etapas. Primeiramente, define-se uma direção de descida através da resolução de um sistema linear nas variáveis primal e dual. Depois, como nos algoritmos FDA-NCP e FDA-MNCP descritos anteriormente, uma perturbação é adicionada ao sistema linear para que ocorra uma deflexão na direção de descida. Assim obtém-se uma direção de descida e viável para o problema.

#### **4.3.1 Conceitos iniciais**

Para desenvolver as ideias básicas deste algoritmo, será considerado um problema de otimização apenas com restrição de desigualdade

$$
\min f(x),
$$
  
sujeito a:  $g(x) \le 0$ . (4.20)

Sejam  $\lambda \in \mathbb{R}^m$  o vetor dual,  $L(x, \lambda) = f(x) + \lambda^t g(x)$  a função de Lagrange e  $H(x, \lambda) =$  $\nabla^2 f(x) + \sum_{i=1}^m \lambda_i \nabla^2 g_i(x)$  a hessiana.  $G(x)$  denota a matriz diagonal formada por  $g_i(x)$ ,  $i =$  1*, ..., m*. As condições de otimalidade de primeira ordem – chamadas condições de Karush Kuhn Tucker (KKT) – são dadas por

$$
\nabla f(x) + \nabla g(x)\lambda = 0,\tag{4.21}
$$

$$
G(x)\lambda = 0,\t\t(4.22)
$$

$$
\lambda \ge 0,\tag{4.23}
$$

$$
g(x) \le 0. \tag{4.24}
$$

Sejam  $(x_k, \lambda^k)$  o ponto de partida da iteração e  $(x_0^{k+1}, \lambda_0^{k+1})$  o novo ponto a ser calculado, a iteração de Newton é dada por:

$$
\begin{bmatrix}\nB^k & \nabla g(x^k) \\
\Lambda^k \nabla g^t(x^k) & G(x^k)\n\end{bmatrix}\n\begin{bmatrix}\nx_0^{k+1} - x^k \\
\lambda_0^{k+1} - \lambda^k\n\end{bmatrix} = -\begin{bmatrix}\n\nabla f(x^k) + \nabla g(x^k)\lambda^k \\
G(x^k)\lambda^k\n\end{bmatrix},
$$
\n(4.25)

na qual  $\Lambda^k$  é a matriz diagonal formada por  $\lambda_i^k$ ,  $i = 1, ..., n$  e  $B^k = H(x^k, \lambda^k)$ . Para que a matriz do sistema seja não singular e para garantir que a direção de busca seja também de descida, a hessiana é substituída por uma matriz *B* definida positiva. Colocando  $d_0^k = x_0^{k+1} - x^k$  no espaço primal, o sistema (4.25) pode ser reescrito para o par ordenado  $(d_0^k, \lambda_0^{k+1})$  como

$$
Bk d0k + \nabla g(xk) \lambda0k+1 = \nabla f(xk),
$$
  
\n
$$
\Lambdak \nabla gt(xk) d0k + G(xk) \lambda0k+1 = 0.
$$
\n(4.26)

Tal como nos algoritmos descritos anteriormente,  $d_{0}^{\boldsymbol{k}}$ é uma direção de descida para *f*, mas sua viabilidade não é garantida. A inclusão de uma perturbação no lado direito de (4.27) define o segundo par ordenado $(d_1^k, \lambda_1^{k+1})$ como

$$
B^k d_1^k + \nabla g(x^k) \lambda_1^{k+1} = 0,
$$
  

$$
\Lambda^k \nabla g^t(x^k) d_1^k + G(x^k) \lambda_1^{k+1} = -\lambda^k.
$$
 (4.27)

Tomando  $d^k = d_0^k + \rho^k d_1^k$  ( $\rho^k > 0$ ) obtém-se, para ( $d^k, \bar{\lambda}^{k+1}$ ):

$$
B^k d^k + \nabla g(x^k) \bar{\lambda}^{k+1} = \nabla f(x^k),
$$
  
\n
$$
\Lambda^k \nabla g^t(x^k) d^k + G(x^k) \bar{\lambda}^{k+1} = -\rho^k \lambda^k,
$$
\n(4.28)

na qual  $\bar{\lambda}^{k+1}$  é a nova estimativa para  $\lambda$ .

A nova direção *d k* é viável e de descida para *f*, sob algumas hipóteses. Conforme mostrado por Herskovits e Santos (1995), *ρ* deve ser suficientemente pequeno para que *d k* seja uma direção de descida. A Figura 5 ilustra a direção de busca do problema com duas variáveis de projeto e uma restrição. Como *d*<sup>1</sup> aponta para o interior do domínio viável, a viabilidade é melhorada.

Figura 5 – Interpretação geométrica FDIPA

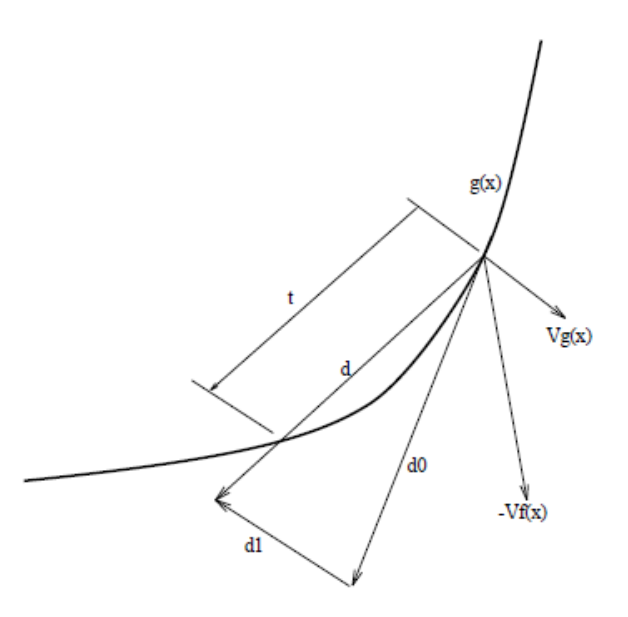

Fonte: Herskovits (1998).

## **4.3.2 Descrição do algoritmo**

Sejam *α* ∈ (0*,* 1), *ϕ*, *ǫ*, *β* e *λ <sup>I</sup>* parâmetros positivos, uma descrição sucinta dos passos envolvidos no algoritmo encontra-se a seguir.

## 1. **Direção de busca**:

Algumas condições são impostas para iniciar o algoritmo: *x* tal que  $g(x) < 0$ ,  $\lambda > 0$ e  $B \in \mathbb{R}^{n \times n}$ uma matriz simétrica e definida positiva.

I. O sistema linear a seguir é resolvido para  $(d_0, \lambda_0)$ 

$$
Bd_0 + \nabla g(x)\lambda_0 = -\nabla f(x),
$$
  
\n
$$
\Lambda \nabla g^T(x)d_0 + G(x)\lambda_0 = 0.
$$
\n(4.29)

Se  $d_0 = 0$ , a direção encontrada é aceita e esse passo é encerrado.

II. O sistema linear a seguir é resolvido para  $(d_1, \lambda_1)$ 

$$
Bd_1 + \nabla g(x)\lambda_1 = 0,
$$
  
\n
$$
\Lambda \nabla g^T(x)d_1 + G(x)\lambda_1 = -\lambda.
$$
\n(4.30)

III. Se  $d_1^T \nabla f(x) > 0$ , tome

$$
\rho = \inf \left[ \varphi \left\| d_0 \right\|^2; \frac{(\alpha - 1)d_0^T \nabla f(x)}{d_1^T \nabla f(x)} \right],\tag{4.31}
$$

caso contrário:

$$
\rho = \varphi \left\| d_0 \right\|^2. \tag{4.32}
$$

IV. A direção de busca é calculada como

$$
d = d_0 + \rho d_1 \tag{4.33}
$$

e atualizada por  $\bar{\lambda} = \lambda_0 + \rho \lambda_1$ .

# 2. **Busca linear**:

O tamanho do passo  $t$  é dado pelo primeiro valor da sequência  $\{1, \nu, \nu^2, \nu^3, ...\}$  que satisfaz

$$
f(x+td) \le f(x) + t\eta \nabla f^{T}(x)d
$$
\n(4.34)

e também

$$
\begin{cases}\n g_i(x+td) < 0, \quad \text{se } \bar{\lambda}_i \ge 0 \\
 g_i(x+td) \le g_i(x), \quad \text{caso contrário.}\n\end{cases}\n\tag{4.35}
$$

# 3. **Atualização dos dados:**

São definidos novos:

I. 
$$
x = x + td
$$
;  
\nII.  $\lambda_i := \sup \left[ \lambda_{0i}; \epsilon ||d_0||^2 \right]$   $i = 1, m$ .  
\nSe  $g_i(x) \ge -\beta e \lambda_i < \lambda^I$ , tome  $\lambda_i = \lambda^I$ .

Depois, *B* é atualizada e retorna-se para o primeiro passo. Neste trabalho, a atualização de *B* é feita através da fórmulação BFGS (*Broyden - Fletcher - Shanno - Goldfarb*), dada por

$$
B^{k+1} = B^k + \frac{\gamma \gamma^T}{\delta^T \gamma} - \frac{B^k \delta \delta^T B^k}{\delta^T B^k \delta},\tag{4.36}
$$

sendo  $\delta = x^{k+1} - x^k$  e  $\gamma = \nabla f(x^{k+1}) - \nabla f(x^k)$  (HERSKOVITS, 1995).

## **5 MODELOS EM DIFERENÇAS FINITAS**

As simulações numéricas foram desenvolvidas no software MATLAB ®. Como foi visto anteriormente, os algoritmos FDA-MNCP e FDIPA foram usados para a resolução dos problemas de complementaridade mista (3.56) e minimização (3.55), respectivamente. A estrutura dos códigos é semelhante em ambos os casos, sendo necessário: (i) montagem do esquema de diferenças finitas para a seção transversal, (ii) definição das funções de entrada para os algoritmos de resolução, (iii) código base para chamar as funções, o solucionador e plotar os resultados posteriormente. As especificidades de cada caso serão comentadas a seguir.

# 5.1 ESQUEMA DE COMPLEMENTARIDADE

Seja *v* = [*v*<sup>1</sup> *v*2] o vetor auxiliar para a complementaridade mista, as funções de entrada para o algoritmo são definidas por

$$
F = \begin{bmatrix} d - u \\ d + u \end{bmatrix}, \quad Q = \Delta u + c + v_1 - v_2,
$$
\n(5.1)

sendo *d* a função obstáculo e *c* uma constante física. Para discretizar o Laplaciano monta-se de uma matriz *L* tal que *Lu* ∼= ∆*u*. As derivadas de *F* e *Q* em relação a *u* e *v* também são usadas no FDA-MNCP:

$$
\frac{\partial F}{\partial v} = 0_{2n}, \quad \frac{\partial F}{\partial u} = \begin{bmatrix} -I_n \\ I_n \end{bmatrix}, \tag{5.2}
$$

$$
\frac{\partial Q}{\partial v} = [-I_n \ I_n], \quad \frac{\partial Q}{\partial u} = L^t,
$$
\n(5.3)

na qual *n* representa o tamanho dos vetores  $v_1$  e  $v_2$ .

### **5.1.1 Seção retangular**

Seja uma seção retangular de dimensões  $k_1$  e  $k_2$ . Tomando  $N_x$  e  $N_y$  pontos sobre a seção, os espaçamentos da malha são calculados por

$$
h_x = \frac{k_1}{N_x - 1}, \quad h_y = \frac{k_2}{N_y - 1}.
$$
\n(5.4)

A equação a ser discretizada é a equação de Poisson, dada por

$$
\frac{\partial^2 u}{\partial x^2}(x_i, y_j) + \frac{\partial^2 u}{\partial y^2}(x_i, y_j) = f(x_i, y_j),\tag{5.5}
$$

na qual  $u(x_i, y_j)$  o valor da solução em um ponto genérico  $(x_i, y_j)$ ,  $i = 0, 1, ..., N_x$  e  $j = 0, 1, ..., N<sub>y</sub>$ . Utilizando o método de diferenças centradas nos pontos internos, as derivadas de segunda ordem podem ser aproximado da seguinte forma

$$
\frac{\partial^2 u}{\partial x^2}(x_i, y_j) \cong \frac{u(x_i + h_x, y_j) - 2u(x_i, y_j) + u(x_i - h_x, y_j)}{h_x^2},\tag{5.6}
$$

$$
\frac{\partial^2 u}{\partial y^2}(x_i, y_j) \cong \frac{u(x_i, y_j + h_y) - 2u(x_i, y_j) + u(x_i, y_j - h_y)}{h_y^2},\tag{5.7}
$$

para *i* = 1*,* 2*, ..., N<sup>x</sup>* − 1 e *j* = 1*,* 2*, ..., N<sup>y</sup>* − 1. Assim, substituindo (5.6) e (5.7) em (5.5) e utilizando a notação *Ui,j* para representar a solução aproximada de *u*(*x<sup>i</sup> , y<sup>j</sup>* ) via diferenças finitas, obtém-se

$$
\frac{U_{i+1,j} - 2U_{i,j} + U_{i-1,j}}{h_x^2} + \frac{U_{i,j+1} - 2U_{i,j} + U_{i,j-1}}{h_y^2} = f_{i,j}.
$$
\n(5.8)

A montagem do vetor *U* é feita coluna a coluna, com  $U = [U^1 \ U^2 \ ... \ U^{N_x-1}]^t$  e  $U^i =$  $[U_{i,1} \ U_{i,2} \dots U_{i,N_{y-1}}]^t$ .

Considere, por exemplo,  $k_1 = k_2 = 1$  e  $N_x = N_y = 5$ . A Figura 6 exibe a divisão da malha e a ordenação da solução via diferenças finitas dos pontos internos na forma vetorial. Como os pontos de fronteira respeitam a condição de contorno *u* = 0 em *∂*Ω, a solução será aproximada apenas para os pontos internos. A matriz auxiliar para o Laplaciano (*L*) é montada conforme Figura 7, com  $a = 1/h_x^2$  e  $b = 1/h_y^2$ .

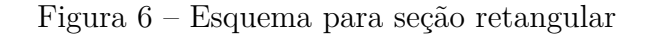

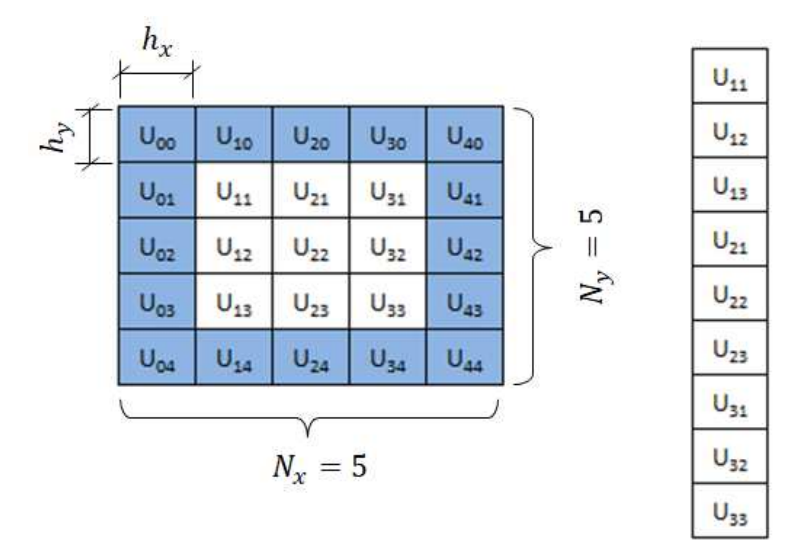

Fonte: Elaborado pela autora (2021).

Outro aspecto que precisa ser destacado é a discretização do obstáculo. Para o caso retangular toma-se a menor distância de cada ponto da seção transversal até a fronteira fazendo  $min\{p_x, k_1 - p_x, p_y, k_2 - p_y\}$  para cada  $P = (p_x, p_y)$  (Figura 8a). O resultado dessa montagem pode ser visto na Figura 8b, que exibe a cumeeira do obstáculo para a seção retangular, ou seja, a linha formada pelos valores mais elevados de *d*.

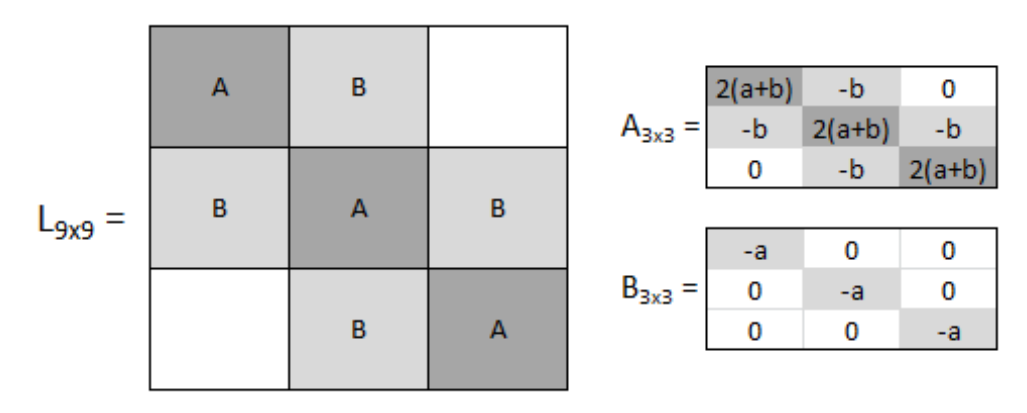

Figura 7 – Matriz L para seção retangular

Fonte: Elaborado pela autora (2021).

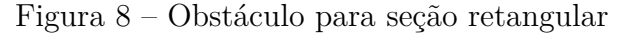

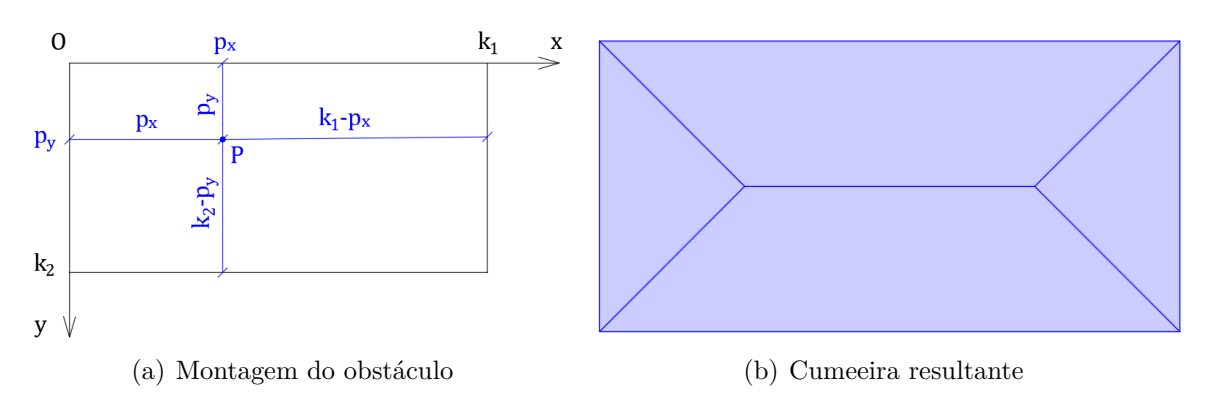

Fonte: Elaborado pela autora (2021).

### **5.1.2 Seção em L**

A seção em L é montada por dois retângulos de dimensões  $k_1 \times k_2$  e um quadrado de lado *k*<sup>1</sup> na região de encontro. Para manter o mesmo espaçamento entre os pontos da malha, define-se primeiro *h* e posteriormente

$$
N_1 = \frac{k_1}{h} + 1, \quad N_2 = \frac{k_1}{h} + 1,\tag{5.9}
$$

que representam o número de pontos sobre $k_1$ e $k_2,$ nesta ordem. Utilizou-se o comando  $round$  do MATLAB  $^{\circledR}$  que arredonda o resultado da operação para o inteiro mais próximo, já que a divisão presente em (5.9) pode não ser exata.

Tomando como exemplo  $k_1 = 1, k_2 = 1, 5$  e  $h = 0, 3$ , tem-se  $N_1 = 4$  e  $N_2 = 6$ . A Figura 9 ilustra esse arranjo. Na prática, monta-se o *L* como um grande quadrado de lado  $k_1 + k_2$  e depois, além de retirar a fronteira que possui deslocamento nulo, também é feita a retirada dos pontos localizados no vão da seção. Desse modo, o vetor *U* é formado como no caso retangular, coluna por coluna e tomando-se apenas os pontos internos. A montagem da matriz auxiliar para o Laplaciano também é semelhante ao caso retangular, com algumas particularidades devido à retirada do vão referente ao *L*. A Figura 10 apresenta um esquema dessa matriz, na qual *a* = 1*/h*<sup>2</sup> .

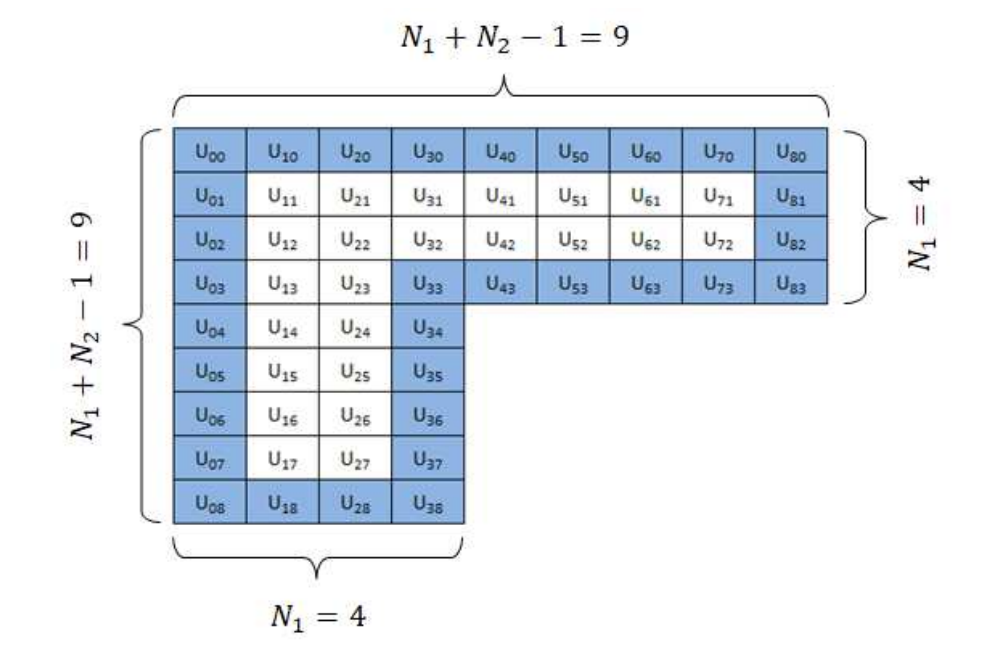

Figura 9 – Esquema para seção em L

Fonte: Elaborado pela autora (2021).

Figura 10 – Matriz L para seção em L

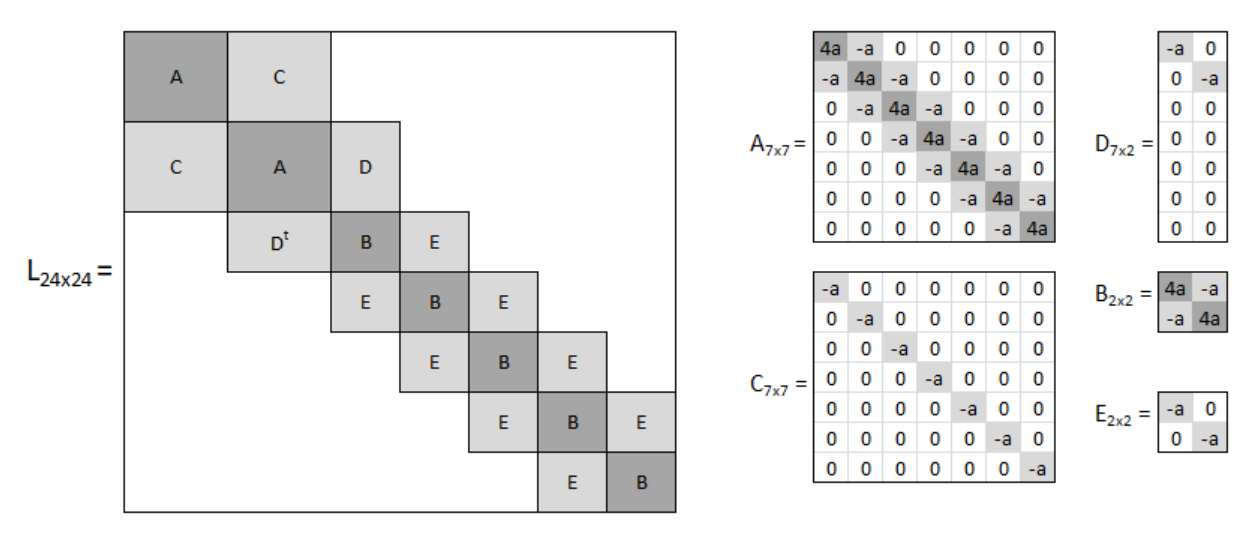

Fonte: Elaborado pela autora (2021).

Outra diferença significativa ocorre no obstáculo. Neste caso, é preciso dividir a montagem para os três retângulos que compõem o L devido às suas particularidades, como exibido na Figura 11. Seja  $P = (p_x, p_y)$  um ponto genérico no interior da seção, tem-se

• 
$$
P \in (k_1, k_1 + k_2) \times (0, k_1) \Rightarrow d(P) = min \{p_x, p_y, k_1 - p_y, k_1 + k_2 - p_x\},
$$
  
\n•  $P \in (0, k_1) \times (k_1, k_1 + k_2) \Rightarrow d(P) = min \{p_x, p_y, k_1 - p_x, k_1 + k_2 - p_y\},$   
\n•  $P \in (0, k_1) \times (0, k_1) \Rightarrow d(P) = min \{p_x, p_y, \sqrt{(k_1 - p_x)^2 + (k_1 - p_y)^2}\}.$ 

O resultado dessa montagem pode ser visto na Figura (12), que apresenta a cumeeira do obstáculo para a seção em *L*.

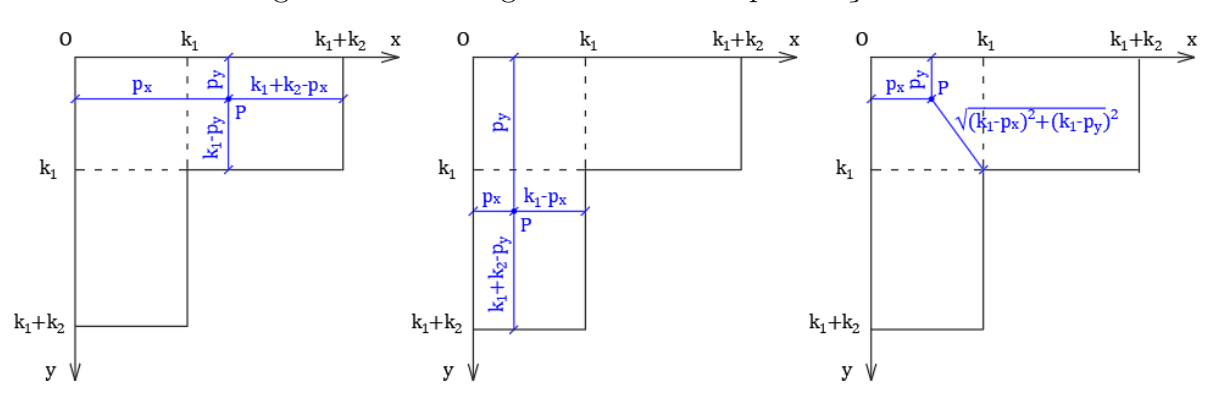

Figura 11 – Montagem do obstáculo para seção em L

Fonte: Elaborado pela autora (2021).

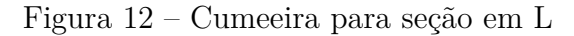

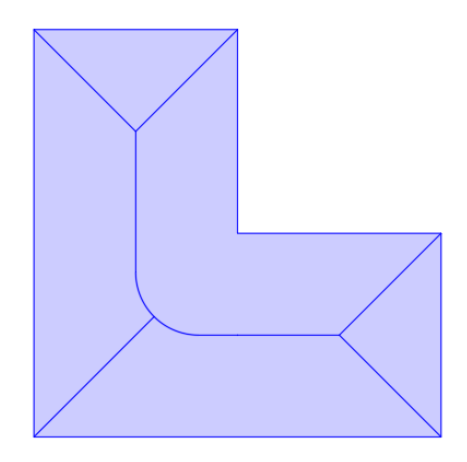

Fonte: Elaborado pela autora (2021).

#### **5.1.3 Seção circular**

Seja o disco de raio *R* definido por  $\Omega = \{(x, y) : x^2 + y^2 < R\}$ , aplica-se a seguinte transformação para coordenadas polares

$$
x = r\cos\theta, \quad y = r\sin\theta,\tag{5.10}
$$

na qual  $r = \sqrt{x^2 + y^2}$  e  $\theta = \arctan(y/x)$ . Então o disco pode ser descrito pelo conjunto  $\Omega_p = \{(r, \theta): 0 < r < R, 0 \leq \theta < 2\pi\}.$  Nesta transformação, a equação

$$
\frac{\partial^2 u}{\partial x^2} + \frac{\partial^2 u}{\partial y^2} = f(x, y) \text{ em } \Omega,
$$
\n(5.11)

com  $u_p(r, \theta) = u(r \cos \theta, r \sin \theta) e f_p(r, \theta) = f(r \cos \theta, r \sin \theta)$ , é reescrita conforme se segue

$$
\frac{\partial^2 u_p}{\partial r^2} + \frac{1}{r} \frac{\partial u_p}{\partial r} + \frac{1}{r^2} \frac{\partial u_p^2}{\partial \theta^2} = f_p(r, \theta) \text{ em } \Omega_p. \tag{5.12}
$$

A equação (5.12) tem uma singularidade na origem (*r* = 0) causada pela mudança para o sistema de coordenadas polares. Diferentes estratégias podem ser adotadas para trazer a regularidade desejada, mas aqui será usado o esquema de diferenças finitas proposto por Lai (2001). Inicialmente, são definidos o raio e o número de pontos *N<sup>r</sup>* e *N<sup>θ</sup>* sobre os eixos *r* e *θ*, respectivamente. A grade é posicionada de forma que o eixo radial seja composto por semi-inteiros, isto é, há um deslocamento da origem. Desse modo

$$
r_i = \left(i - \frac{1}{2}\right)h_r, \quad i = 1, 2, ..., N_r + 1,
$$
\n(5.13)

$$
\theta_j = (j-1)h_{\theta}, \ \ j = 1, 2, ..., N_{\theta} + 1,\tag{5.14}
$$

onde

$$
h_r = \frac{R}{N_r + 1/2}, \ \ h_\theta = \frac{2\pi}{N_\theta}.\tag{5.15}
$$

Seja  $U_{i,j}$  a solução aproximada de  $u_p(r_i, \theta_j)$ . Utilizando diferenças centradas para os pontos internos, como no caso retangular, tem-se

$$
\frac{U_{i+1,j} - 2U_{i,j} + U_{i-1,j}}{h_r^2} + \frac{1}{r_i} \frac{U_{i+1,j} - U_{i-1,j}}{2h_r} + \frac{1}{r_i^2} \frac{U_{i,j+1} - 2U_{i,j} + U_{i,j-1}}{h_\theta^2} = f_{i,j}.
$$
 (5.16)

para *i* = 2*,* 3*, ..., N<sup>r</sup>* e *j* = 1*,* 2*, ..., Nθ*. Na fronteira, *U<sup>N</sup>r*+1*,j* = 0 pela condição de Dirichlet. Além disso,  $U_{i,0} = U_{i,N_\theta}$  e  $U_{i,N_\theta+1} = U_{i,1}$  devido a periodicidade do disco. Em  $i = 1$ , tem-se

$$
\frac{U_{2,j} - 2U_{1,j} + U_{0,j}}{h_r^2} + \frac{1}{r_1} \frac{U_{2,j} - U_{0,j}}{2h_r} + \frac{1}{r_1^2} \frac{U_{1,j+1} - 2U_{1,j} + U_{1,j-1}}{h_\theta^2} = f_{1,j}.
$$
 (5.17)

Observe que o termo  $U_{0,j}$  vai se anular, pois  $r_1 = \frac{h_r}{2}$  $\frac{h_r}{2}$ . Isso significa que esse método de deslocar a origem permite que o problema seja resolvido sem nenhuma condição de polo.

A Figura 13 esquematiza a divisão da malha para o exemplo  $R = 1 e N_r = N_\theta = 5$ . Neste caso, o vetor deslocamento é montado linha por linha, com com  $U = [U^1 \ U^2 \ ... \ U^{N_y-1}]$ e *U <sup>i</sup>* = [*U*1*,i U*2*,i ... U<sup>N</sup>y*−1*,i*]. A matriz montagem da matriz *L* é exibida na Figura 14, com

$$
a = \frac{1}{h_r^2}, \quad b_i = -\frac{1}{r_i^2 h_\theta^2}, \quad c_i = \frac{1}{2r_i h_r}, \tag{5.18}
$$

para  $i = 1, 2, ..., N_r$ .

Figura 13 – Esquema para seção circular

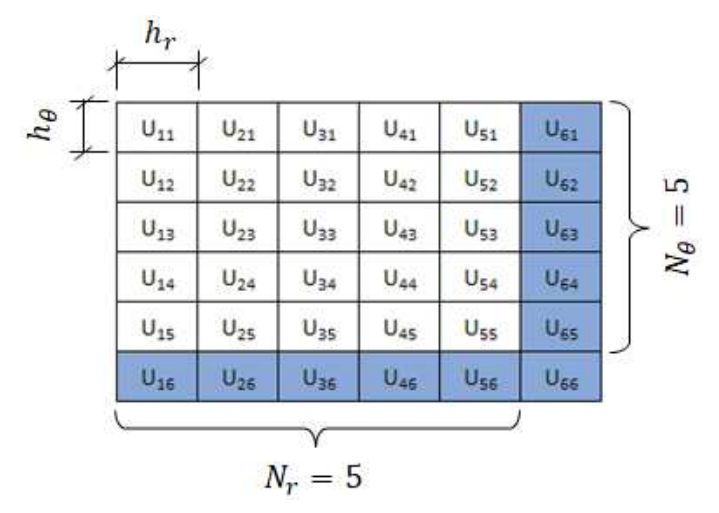

Fonte: Elaborado pela autora (2021).

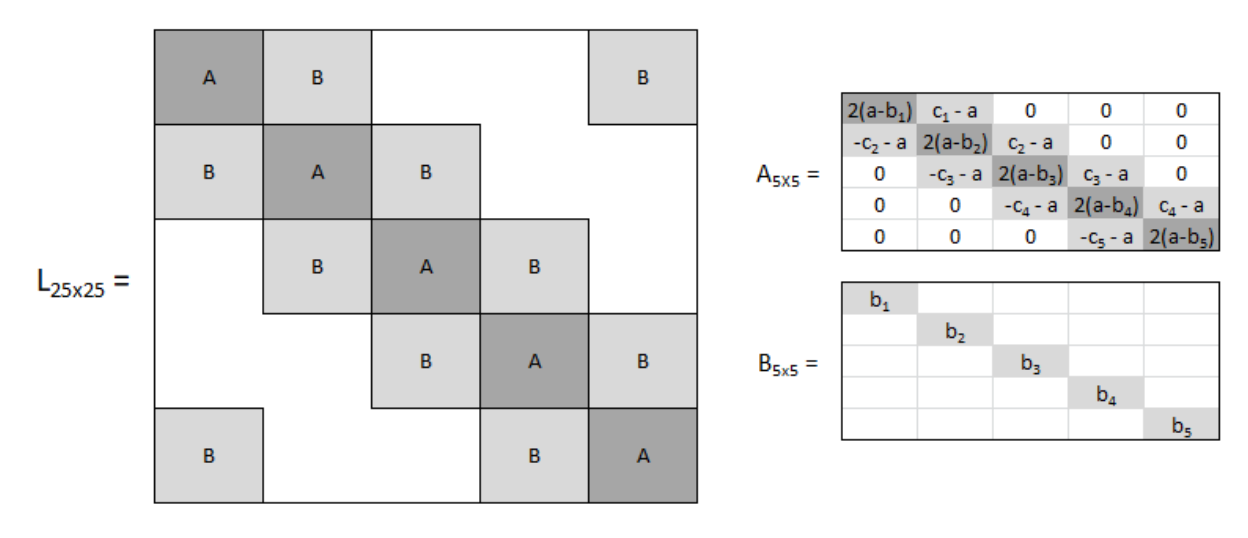

Figura 14 – Matriz L para seção circular

Fonte: Elaborado pela autora (2021).

Note que o obstáculo é definido como  $R - p_r$  para cada ponto  $P = (p_r, p_\theta)$ , já que em coordenadas polares apenas uma extremidade representa a fronteira. Assim, o obstáculo é um plano. Para fazer a plotagem dos resultados em coordenadas retangulares, foram utilizadas duas funções auxiliares no MATLAB  $^{\circledR}$ :

- *polarplot3d*: Desenvolvida por Garrad (2021), essa função produz gráficos diversos para dados polares tridimensionais. Os parâmetros de entrada são uma matriz e uma lista de propriedades que modificam o comportamento padrão do gráfico.
- *polarPcolor*: Baseado na função anterior, de uso mais geral, essa função desenvolvida por Cheynet (2020) produz um gráfico de *pseudocolor* para dados polares bidimensionais. Os parâmetros de entrada são os vetores que discretizam o raio e a variação angular e uma lista de propriedades que modificam o comportamento padrão.

# 5.2 MINIMIZAÇÃO DO FUNCIONAL

As funções de entrada para o algoritmo de minimização são definidas por

$$
f = \frac{1}{2} \int_{\Omega} \left\| \nabla u \right\|^2 \, dx dy - c \int_{\Omega} u \, dx dy, \tag{5.19}
$$

$$
g_1 = \begin{bmatrix} u - d \\ -u - d \end{bmatrix} \text{ ou } g_2 = ||\nabla u||^2 - 1.
$$
 (5.20)

O critério de plasticidade pode ser estabelecido por *g*<sup>1</sup> ou *g*<sup>2</sup> de forma equivalente, gerando pequenas diferenças nos códigos. De todo modo a norma do gradiente da solução precisa ser discretizada, já que está presente também em *f*. Para realizar essa operação foram montadas duas matrizes *V* e *W* tais que  $\|\nabla u\|^2 \cong (Vu)^2 + (Wu)^2$ .

A aproximação da integral foi feita através da Regra do Trapézio. Para uma função *s* = *s*(*x*) e uma partição *P* = {*x*<sup>0</sup> = *a, x*1*, x*2*, x*<sup>3</sup> = *b*}, tem-se

$$
\int_{a}^{b} s(x) dx \cong \frac{[s(x_0) + s(x_1)] \cdot h}{2} + \frac{[s(x_1) + s(x_2)] \cdot h}{2} + \frac{[s(x_2) + s(x_3)] \cdot h}{2}
$$
  
=  $\frac{h}{2} \cdot [s(x_0) + 2s(x_1) + 2s(x_2) + s(x_3)],$  (5.21)

sendo *h* o tamanho (fixo) dos intervalos da partição. Para *f* o processo precisa ser feito duas vezes, já que se trata de uma integral dupla. Assim, uma matriz auxiliar *K* foi montada tal que

$$
f \cong \frac{K}{2} [(Vu)^2 + (Wu)^2 - cu]. \tag{5.22}
$$

As derivadas de *f*, *g*<sup>1</sup> e *g*<sup>2</sup> em relação a *u* são dadas por

$$
\frac{df}{du} = K^t \left[ (Vu) V^t + (Wu) W^t - \frac{c}{2} \right],\tag{5.23}
$$

$$
\frac{dg_1}{du} = \begin{bmatrix} I_n \\ -I_n \end{bmatrix}, \quad \frac{dg_2}{du} = 2 \left( Vu \right) V^t + 2 \left( Wu \right) W^t,\tag{5.24}
$$

na qual *n* representa o tamanho do vetor *u*. Para reduzir os erros na aproximação do gradiente a solução completa foi considerada, incluindo a fronteira de deslocamento nulo. Mais detalhes serão apresentados a seguir.

### **5.2.1 Seção retangular**

Para compor o integrando de (5.19), é necessário discretizar

$$
\|\nabla u\|^2 = \left(\frac{\partial u}{\partial x}\right)^2 + \left(\frac{\partial u}{\partial y}\right)^2,\tag{5.25}
$$

via MDF. Utilizando o método das diferenças centradas para os pontos internos, obtem-se

$$
\|\nabla U_{i,j}\|^2 = \left[\frac{U_{i+1,j} - U_{i-1,j}}{2h_x}\right]^2 + \left[\frac{U_{i,j+1} - U_{i,j-1}}{2h_y}\right]^2,\tag{5.26}
$$

na qual *i* = 2*,* 3*, ..., N<sup>x</sup>* − 1 e *j* = 2*,* 3*, ..., N<sup>y</sup>* − 1. Já para os pontos de fronteira:

• 
$$
i = 1
$$
:  $\|\nabla U_{1,j}\|^2 = \left[\frac{U_{2,j} - U_{1,j}}{h_x}\right]^2 + \left[\frac{U_{1,j+1} - U_{1,j-1}}{2h_y}\right]^2$ ,  
\n•  $i = N_x$ :  $\|\nabla U_{N_x,j}\|^2 = \left[\frac{U_{N_x,j} - U_{N_x-1,j}}{h_x}\right]^2 + \left[\frac{U_{N_x,j+1} - U_{N_x,j-1}}{2h_y}\right]^2$ ,  
\n•  $j = 1$ :  $\|\nabla U_{i,1}\|^2 = \left[\frac{U_{i+1,1} - U_{i-1,1}}{2h_x}\right]^2 + \left[\frac{U_{i,2} - U_{i,1}}{h_y}\right]^2$ ,  
\n•  $j = N_y$ :  $\|\nabla U_{i,N_y}\|^2 = \left[\frac{U_{i+1,N_y} - U_{i-1,N_y}}{2h_x}\right]^2 + \left[\frac{U_{i,N_y} - U_{i,N_y-1}}{h_y}\right]^2$ .

Para  $k_1 = k_2 = 1$  e  $N_x = N_y = 5$ , por exemplo, a montagem de *V* e *W* tais que  $||\nabla U||^2 = (V U)^2 + (W U)^2$  é mostrada na Figura 15, na qual  $a = 1/(2h_x)$  e  $b = 1/(2h_y)$ . Com o integrando calculado, um vetor auxiliar é montado para realizar a aproximação da integral via Regra do Trapézio. Neste exemplo, *k*<sup>25</sup>×<sup>1</sup> é o vetor coluna formado a partir da matriz  $K_{5\times 5}$  exibida na Figura 16 multiplicada pelo fator  $(h_xh_y)/4$ .

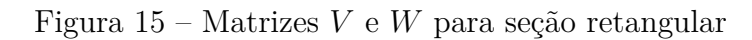

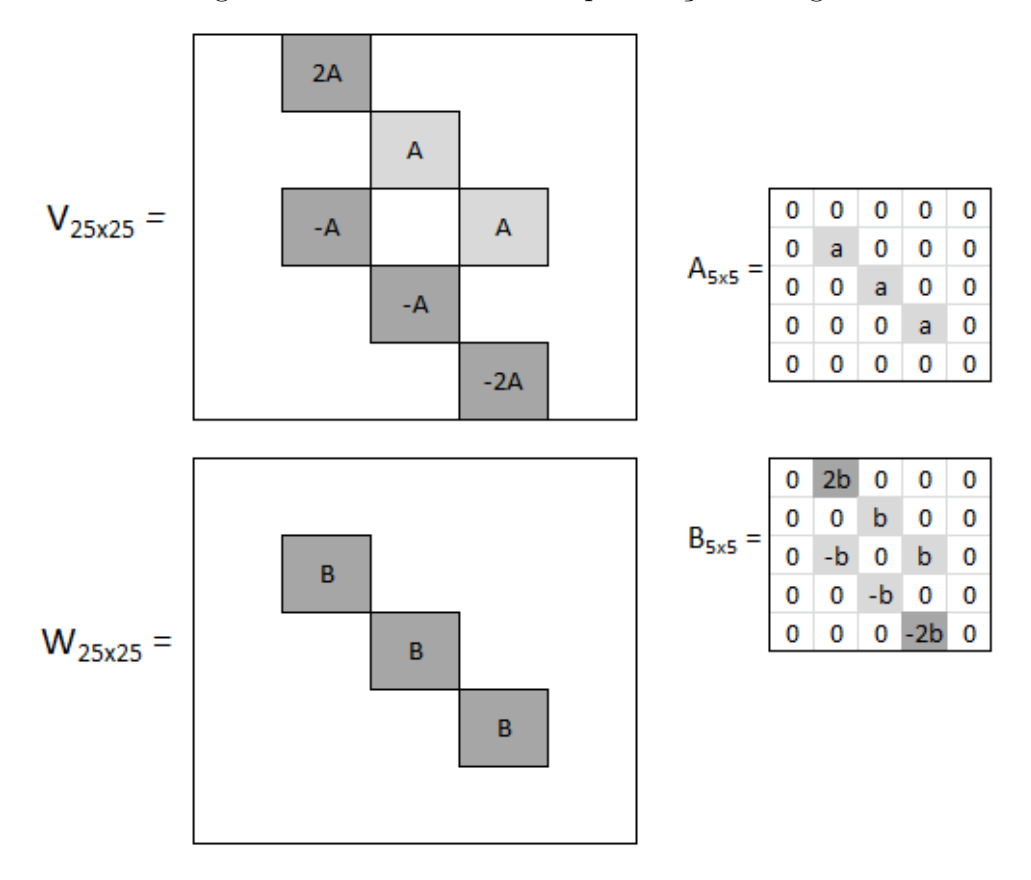

Fonte: Elaborado pela autora (2021).

Figura 16 – Matriz de integração para seção retangular

| $K_{5x5} =$ |                                                                                                    |  |  |
|-------------|----------------------------------------------------------------------------------------------------|--|--|
|             |                                                                                                    |  |  |
|             | $\begin{array}{ c cccc }\n1 & 2 & 2 & 2 & 1 \\ 2 & 4 & 4 & 4 & 2 \\ 2 & 4 & 4 & 4 & 2 \\ 2 & 4 & 4 & 4 & 2 \\ 1 & 2 & 2 & 2 & 1\n\end{array}$ |  |  |

Fonte: Elaborado pela autora (2021).

## **5.2.2 Seção em L**

A montagem das matrizes *V* e *W* é semelhante ao caso retangular, com alterações quanto à fronteira devido ao vão do *L*. Tomando como exemplo  $k_1 = 1, k_2 = 1, 5, N_1 = 4$  e  $N_2 = 6$ , a Figura 17 exibe a configuração dessas matrizes com  $a = 1/(2h)$ . O vetor auxiliar para aproximação da integral é montado a partir da matriz *K*<sup>9</sup>×<sup>9</sup> exibida na Figura 18 multiplicada pelo fator *h* <sup>2</sup>*/*4. Nesse caso, retira-se os elementos correspondentes ao vão da seção em *L*, deixando o vetor coluna resultante com  $9^2 - 5^2 = 56$  elementos.

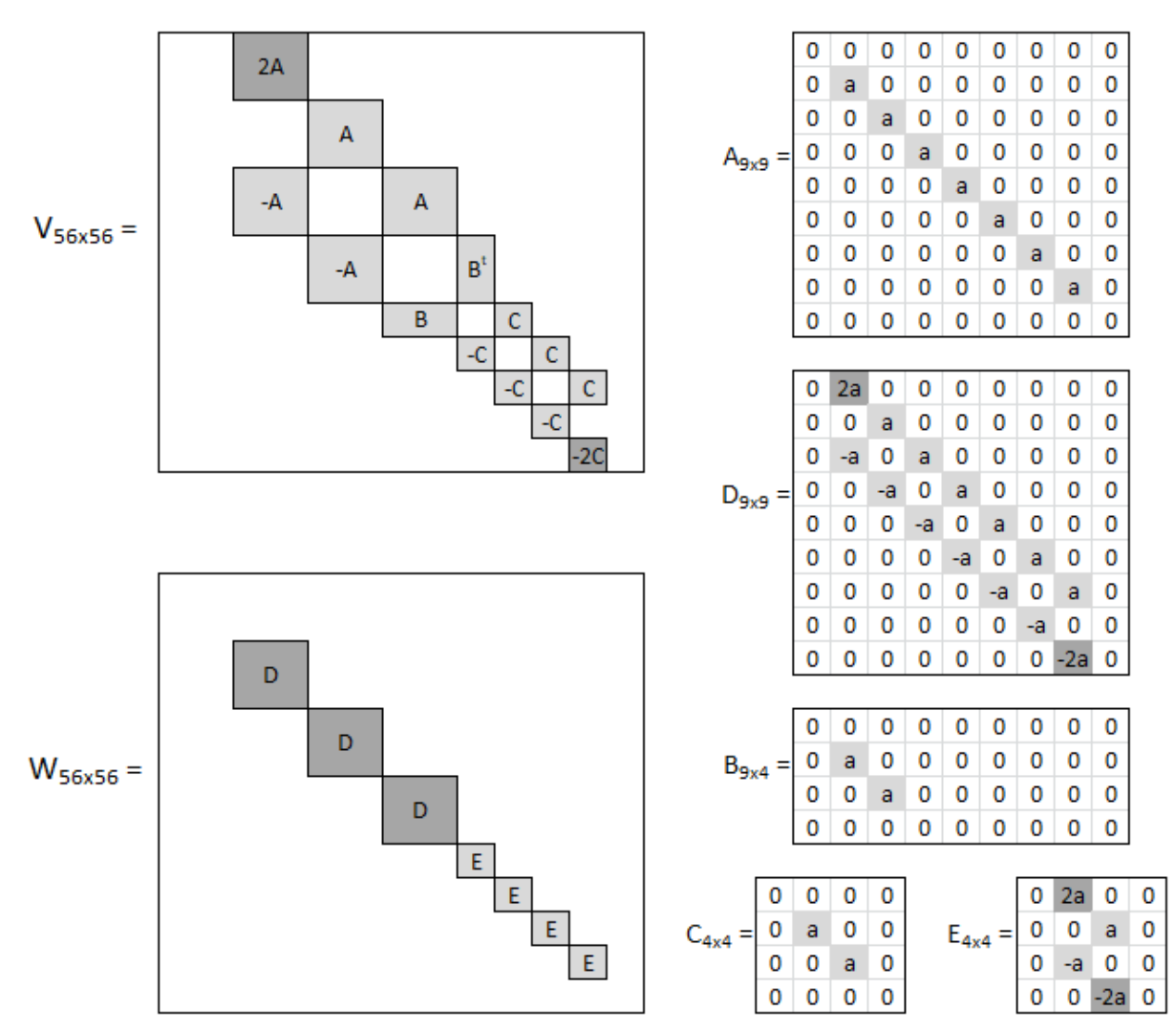

Figura 17 – Matrizes *V* , *W* para seção em L

Fonte: Elaborado pela autora (2021).

|  |                | $\overline{2}$ |                | 2 2 2 2 2 2 1  |                |                |                |                |                |
|--|----------------|----------------|----------------|----------------|----------------|----------------|----------------|----------------|----------------|
|  | $\overline{2}$ | 4              | 4              | 4              | 4              | 4              | 4              | 4              | 2 <sup>1</sup> |
|  | $\overline{2}$ | 4              | 4              | 4              | 4              | 4              | 4              | 4              | 2 <sup>1</sup> |
|  | 2              | 4              | 4              | $\mathbf{1}$   | $\overline{2}$ | $\overline{2}$ | $\overline{2}$ | $\overline{2}$ | $\overline{1}$ |
|  | 2              | 4              | 4              | $\overline{2}$ | $\overline{0}$ | 0              | 0              | 0              | 0              |
|  | 2              | 4              | 4              | $2^{\circ}$    | $\bf{0}$       | 0              | 0              | 0              | 0              |
|  | 2              | 4              | 4              | 2 <sup>1</sup> | $\bf{0}$       | 0              | 0              | 0              |                |
|  | 2              | 4              | 4              | 2 <sup>7</sup> | 0              | 0              | 0              | 0              | Ω              |
|  |                | 2              | $\overline{2}$ | 1              | 0              | 0              | 0              |                |                |

Figura 18 – Matriz de integração para seção em L

Fonte: Elaborado pela autora (2021).

## **5.2.3 Seção circular**

Após a passagem para o sistema de coordenadas polares o campo de deslocamentos tem distribuição semelhante ao caso retangular, porém apenas a margem direita de fato é fronteira e tem deslocamento nulo. As margens esquerda e superior representam o centro  $r = 0$  e a linha  $\theta = 0$ , respectivamente. Já a margem inferior representa a linha *θ* = 2*π*, devendo respeitar a propriedade *u*(*r,* 0) = *u*(*r,* 2*π*). Assim, a montagem de *V* e *W* tem algumas peculiaridades. Além disso, o gradiente é reescrito no novo sistema de coordenadas conforme se segue

$$
\|\nabla u\|^2 = \left(\frac{\partial u}{\partial x}\right)^2 + \left(\frac{\partial u}{\partial y}\right)^2
$$
  
=  $\left(\cos\theta \frac{\partial u}{\partial r} - \sin\theta \frac{1}{r} \frac{\partial u}{\partial \theta}\right)^2 + \left(\sin\theta \frac{\partial u}{\partial r} + \cos\theta \frac{1}{r} \frac{\partial u}{\partial \theta}\right)^2$  (5.27)  
=  $\left(\frac{\partial u}{\partial r}\right)^2 + \frac{1}{r^2} \left(\frac{\partial u}{\partial \theta}\right)^2$ .

O esquema de diferenças finitas foi montado como no caso de complementaridade, com um deslocamento da malha em relação a origem. Aplicando diferenças centradas para  $i = 2, 3, ..., N_r$  e  $j = 1, 2, ..., N_{\theta}$ , tem-se

$$
||\nabla U_{i,j}||^2 = \frac{U_{i+1,j}^2 - 2U_{i+1,j}U_{i-1,j} + U_{i-1,j}^2}{4h_r^2} + \frac{1}{r_i^2} \frac{U_{i,j+1}^2 - 2U_{i,j+1}U_{i,j-1} + U_{i,j-1}^2}{4h_\theta^2}.
$$
 (5.28)

Para *i* = 1 utilizou-se diferenças progressivas, já que o termo *U*0*,j* não é conhecido. Então há uma diferença na discretização da norma do gradiente, sendo  $\|\nabla U_{i,j}\|^2 \cong$  $(VU)^{2} + (1/r_{i}^{2})(WU)^{2}$ , para  $i = 1, 2, ..., N_{r}$ . Por exemplo, sejam  $R = 1, N_{r} = N_{\theta} = 5$ , com

 $U_{i,N_r+1} = 0$  e  $U_{1,j} = U_{N_{\theta}+1,j}$  fixos  $(i, j = 1, 2, ..., 6)$ , as matrizes são exibidas na Figura 19. As constantes *a* e *b* são dadas por  $a = 1/(2h_r)$  e  $b = 1/(2h_\theta)$ .

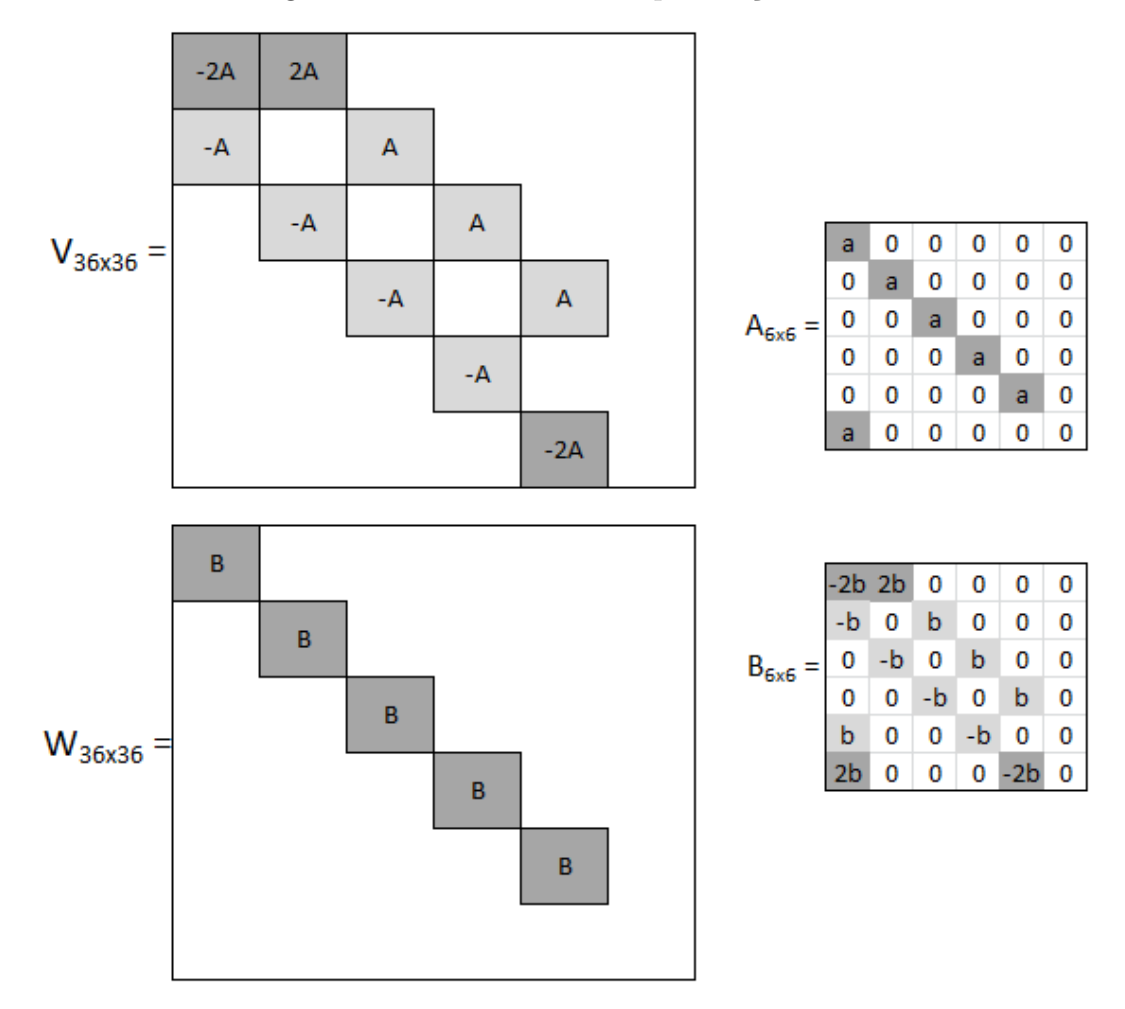

Figura 19 – Matrizes *V* e *W* para seção circular

Fonte: Elaborado pela autora (2021).

Devido à passagem do problema para coordenadas polares, a função f – descrita em (5.19) – é alterada para:

$$
f = \frac{1}{2} \int_0^{2\pi} \int_0^R ||\nabla u||^2 r dr d\theta - c \int_0^{2\pi} \int_0^R u \cdot r dr d\theta,
$$
 (5.29)

sendo *R* o raio do círculo. Portanto, o vetor auxiliar para integração é análogo ao caso retangular, porém com o Jacobiano incluso.

Note que para uma barra circular com *c* constante ou variando apenas radialmente o PTE pode ser escrito como um problema unidimensional. Nesse caso, a discretização via MDF é um caso simplificado do que foi descrito nesta seção. Optou-se pela montagem bidimensional para ampliar as possibilidades de variação de *c*, como será visto nas aplicações do capítulo seguinte.

#### **6 RESULTADOS E DISCUSSÕES**

Neste capítulo serão exibidos os resultados encontrados ao longo das simulações numéricas para as diferentes geometrias consideradas. Também serão introduzidos exemplos aplicados a fim de provocar uma discussão mais realista, nos quais a constante *c* é o foco da análise, já que engloba os parâmetros do material. Inicialmente, como a resolução dos problemas pode ser feita de forma equivalente por diferentes métodos, uma comparação entre esses esquemas é apresentada.

# 6.1 MÉTODOS DE RESOLUÇÃO

Três esquemas numéricos foram desenvolvidos:

- 1. Complementaridade com critério de contato;
- 2. Minimização de funcional com critério de contato;
- 3. Minimização de funcional com critério de gradiente.

A escolha do método mais adequado depende de diversos fatores. Primeiramente, será feita uma comparação da qualidade de cada aproximação. No caso da barra circular com *c* constante há solução analítica, conforme apresentada por Glowinski, Lions e Tremolieres (1981). Para *c <* 2*/R*

$$
u(r) = \frac{c}{4} (R^2 - r^2),
$$
\n(6.1)

já para  $c \geq 2/R$ , tem-se

$$
u(r) = \begin{cases} R - r, & \text{se } \frac{2}{c} \le r \le R, \\ R - \frac{cr^2}{4} - \frac{1}{c}, & \text{se } 0 \le r \le \frac{2}{c}, \end{cases}
$$
(6.2)

nas quais  $r = \sqrt{x^2 + y^2}$ . Note que a solução varia apenas radialmente, o que permite modelar o problema como unidimensional e simplificar sua implementação numérica. Assim, tome  $c = 5$ ,  $R = 1$  e  $N = 10$ , a Tabela 1 apresenta os erros relativos encontrados, calculados da seguinte forma para cada raio:

$$
e_i(r) = 100 \cdot \frac{|u(r) - u_i(r)|}{u(r)},
$$
\n(6.3)

sendo *u* a solução exata e *u<sup>i</sup>* a solução aproximada utilizando os métodos 1, 2 e 3, respectivamente. Com os valores da tabela obtém-se erros médios de 0*,* 0554% para complementaridade e 0*,* 8010% para minimização de modo geral.

O Gráfico 1 exibe a variação de  $||\nabla u|| \cdot ||u - d||$  para o caso circular com  $c = 5$ , *R* = 1 e *N* = 82. Para facilitar a visualização, |*u* − *d*| está multiplicado por um fator 5.

| Raio   | $e_1(\%)$              | $e_2\,(\%)$            | $e_3(\%)$              |
|--------|------------------------|------------------------|------------------------|
| 0,0476 | $1, 28 \cdot 10^{-1}$  | 5,05                   | 5,05                   |
| 0,1429 | $1,32 \cdot 10^{-1}$   | $5,56 \cdot 10^{-1}$   | $5,56 \cdot 10^{-1}$   |
| 0,2381 | $1, 40 \cdot 10^{-1}$  | 1,56                   | 1,56                   |
| 0,3333 | $1,54 \cdot 10^{-1}$   | $8, 40 \cdot 10^{-1}$  | $8,40 \cdot 10^{-1}$   |
| 0,4286 | $\overline{0}$         | $3,49 \cdot 10^{-13}$  | $1,08 \cdot 10^{-11}$  |
| 0,5238 | $1, 17 \cdot 10^{-14}$ | $1, 27 \cdot 10^{-12}$ | $1,07 \cdot 10^{-11}$  |
| 0,6190 | $1,46 \cdot 10^{-14}$  | $2,64 \cdot 10^{-12}$  | $1, 10 \cdot 10^{-11}$ |
| 0,7143 | $1,94 \cdot 10^{-14}$  | $2, 12 \cdot 10^{-12}$ | $1,09 \cdot 10^{-11}$  |
| 0,8095 | $1,46 \cdot 10^{-14}$  | $2,64 \cdot 10^{-12}$  | $1,05 \cdot 10^{-11}$  |
| 0,9048 | $2,04 \cdot 10^{-13}$  | $7,58 \cdot 10^{-12}$  | $1,04 \cdot 10^{-11}$  |

Tabela 1 – Erros relativos para barra circular

Fonte: Elaborado pela autora (2020).

Conforme visto anteriormente, o critério de plasticidade pode ser estabelecido através do gradiente com  $||\nabla u|| = 1$  ou do contato entre a membrana e o obstáculo com  $|u - d| = 0$ . Observa-se que a passagem para o regime plástico ocorre na mesma faixa de raio, como deveria, já que os métodos são equivalentes.

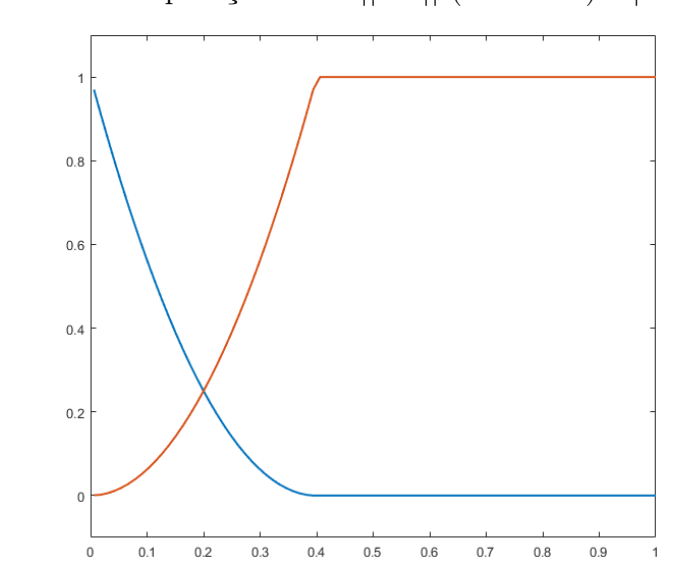

Gráfico 1 – Comparação entre ||∇*u*|| (vermelho) e |*u* − *d*| (azul)

Fonte: Elaborado pela autora (2021).

Para seções transversais de outros formatos, como não há solução analítica, uma abordagem alternativa precisa ser adotada. No caso circular observou-se índices de erro menores para o esquema de complementaridade e semelhantes para os dois esquemas de minimização. Sendo assim, diferenças relativas entre resultados dos métodos 1 e 2 serão aplicadas para uma seção quadrada, atuando como indicativo de erro para o método de minimização desse caso. Define-se a diferença relativa entre a solução *u* obtida através dos

métodos 1 e 2 como

$$
d_{\alpha}(x, y) = 100 \cdot \frac{|u_1(x, y) - u_2(x, y)|}{u_1(x, y)}.
$$
\n(6.4)

Analogamente, para a norma euclidiana do gradiente da solução k∇*u*k, tem-se

$$
d_{\beta}(x, y) = 100 \cdot \frac{|\|\nabla u_1(x, y)\| - \|\nabla u_2(x, y)\||}{\|\nabla u_1(x, y)\|}.
$$
\n(6.5)

Seja um quadrado unitário com *N* = 50 e *c* = 5, as Figuras 21.a e 21.b exibem a distribuição e as curvas de nível, nesta ordem, para *d<sup>α</sup>* ao longo da malha de diferenças finitas. Assim como as Figuras 21.c e 21.d trazem os resultados correspondentes para *dβ*. Percebe-se que tanto a solução quanto a norma do gradiente apresentam maior diferença entre os métodos nos quatro cantos do quadrado. Também nota-se um leve aumento dessa diferença acompanhando o formato das regiões de plasticidade, o que é condizente com a maior variação da solução nessa área, gerando taxas de erro mais elevadas. Além disso, como o gradiente é uma aproximação utilizando a solução calculada, há um acúmulo de erros, o que justifica os resultados mais elevados encontrados para *dβ*.

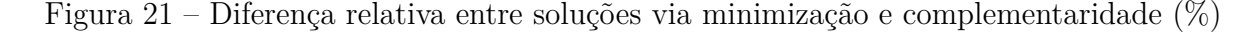

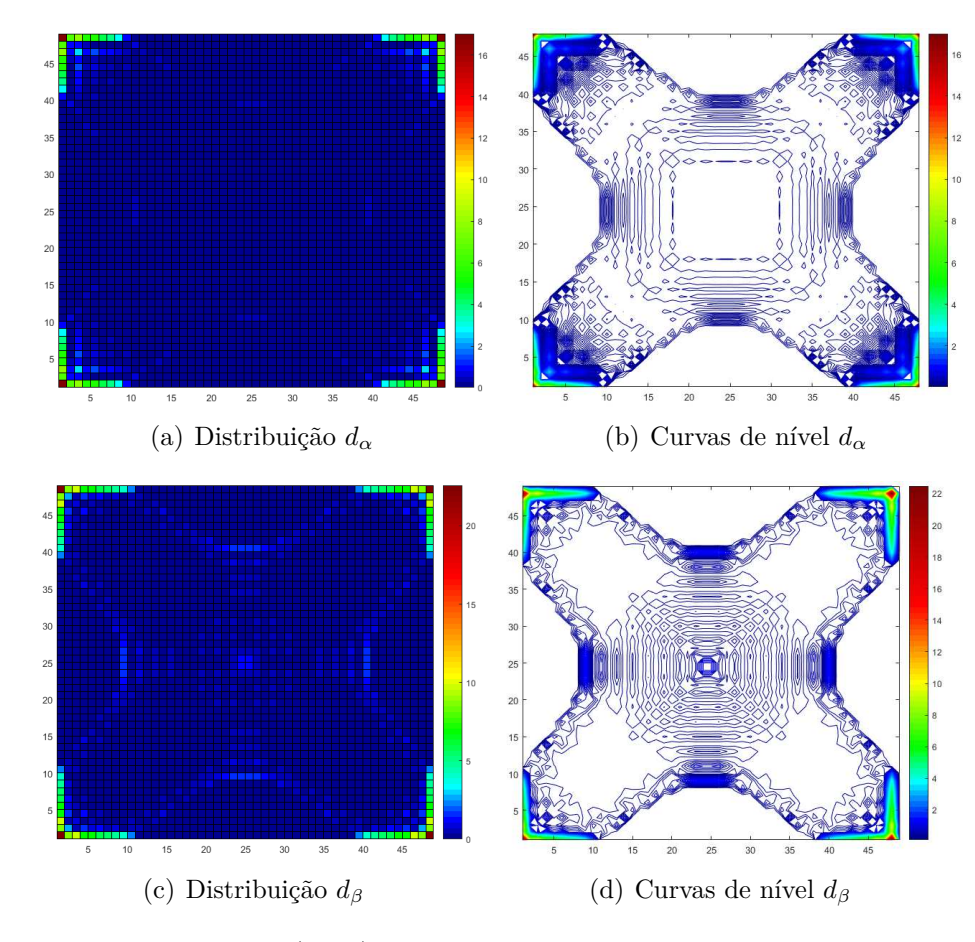

Fonte: Elaborado pela autora (2021).

Dolan, More e Munson (2004) desenvolvem um modelo para o PTE via Método dos Elementos Finitos (MEF) utilizando o processo de minimização, destacando o valor do funcional. Para as mesmas condições do exemplo anterior, tem-se *f* = −4*,* 1809 · 10−<sup>1</sup> . Aplicando esses dados no código desenvolvido neste trabalho para o método 2, foi encontrado *f* = −4*,* 1856 · 10−<sup>1</sup> . Então apesar dos erros encontrados para o caso circular sugerirem a superioridade do esquema de complementaridade, os resultados obtidos com minimização também podem ser considerados satisfatórios.

Outro fator importante para avaliar os métodos de resolução é o custo computacional, conforme apresentado na Tabela 2, que compara o número de iterações e o tempo necessários para encontrar a solução. Os valores foram obtidos em uma CPU Intel $^{\circledR}$ Core i7-5500U 2,4GHz com 8GB de RAM, dado um quadrado unitário e *c* = 5.

| Método | Ν  | Tempo(s)             | Iterações |
|--------|----|----------------------|-----------|
|        | 30 | 1,703                | 26        |
| 1      | 40 | 5,625                | 33        |
|        | 50 | $1,413 \cdot 10$     | 35        |
|        | 30 | $4,100 \cdot 10$     | 27        |
| 2      | 40 | $2,043 \cdot 10^2$   | 36        |
|        | 50 | $8,301 \cdot 10^{2}$ | 45        |
|        | 30 | $3,012 \cdot 10$     | 42        |
| 3      | 40 | $1,352 \cdot 10^2$   | 53        |
|        | 50 | $5,465 \cdot 10^{2}$ | 68        |

Tabela 2 – Comparação entre os métodos de resolução

Fonte: Elaborado pela autora (2020).

Assim, além de menores taxas de erro, observa-se também um menor custo computacional para o esquema de complementaridade. Por isso o método 1 foi adotado como padrão para este trabalho. Em alguns casos, entretanto, o esquema de minimização traz outras vantagens, como será visto posteriormente.

# 6.2 RESULTADOS GERAIS

Ao longo das simulações numéricas, foram modeladas seções retangulares, circulares e em *L*. A seguir serão discutidas algumas especificidades de cada seção, com resultados gerados a partir do esquema de complementaridade.

#### **6.2.1 Seção circular**

Como foi visto anteriormente, o caso circular foi resolvido utilizando coordenadas polares. Sejam  $N_r = 82$ ,  $N_\theta = 79$ ,  $c = 5$  e raio unitário, o obstáculo e a membrana deslocada podem ser vistos na Figura 22.a. Note que as superfícies estão projetados em um plano bidimensional, pois há variação apenas em relação a *r*. Por definição, ocorre plasticidade nos pontos em que a solução encosta no obstáculo, sendo condizente com a Figura 22.b.

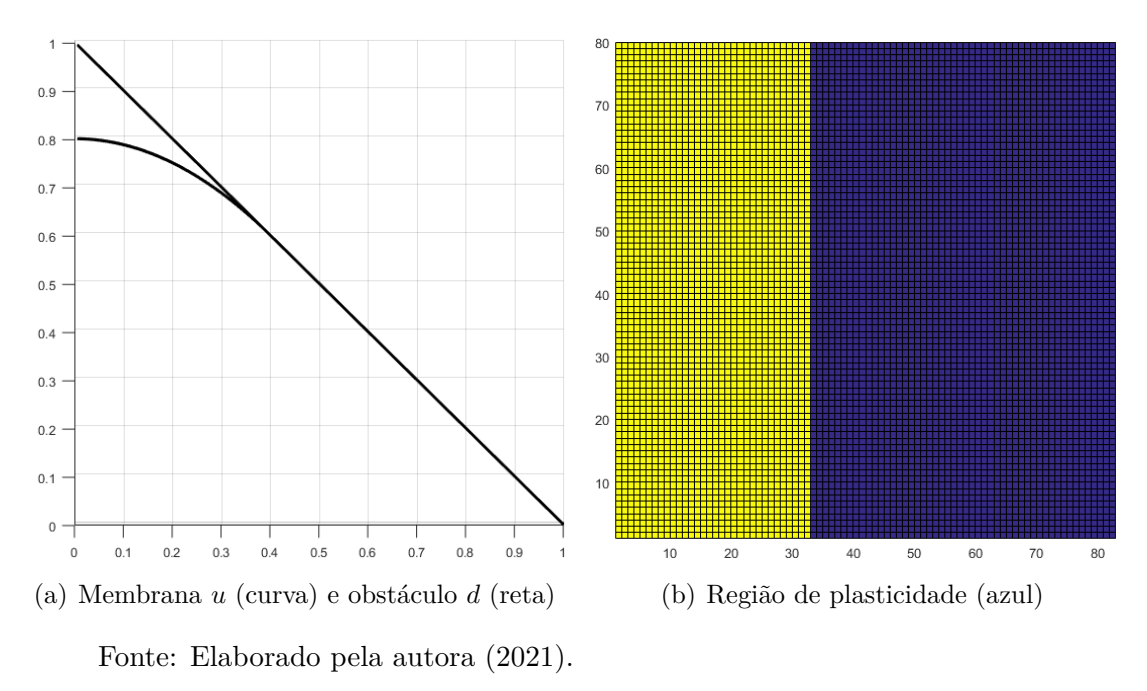

Figura 22 – Caso circular em coordenadas polares,  $c = 5$ 

Posteriormente é feita a compatibilização dos resultados para o sistema de coordenadas retangulares. A Figura 23 exibe o deslocamento da membrana e o obstáculo. A medida que *c* aumenta, a faixa de plasticidade torna-se mais larga (Figura 24).

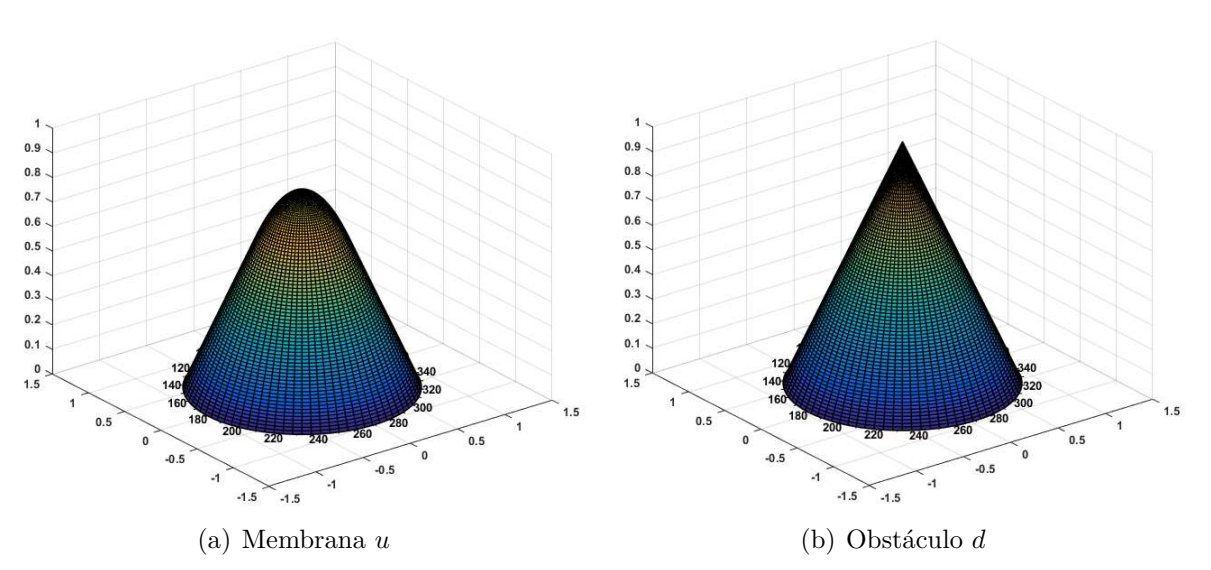

Figura  $23$  – Caso circular em coordenadas retangulares,  $c = 5$ 

Fonte: Elaborado pela autora (2021).

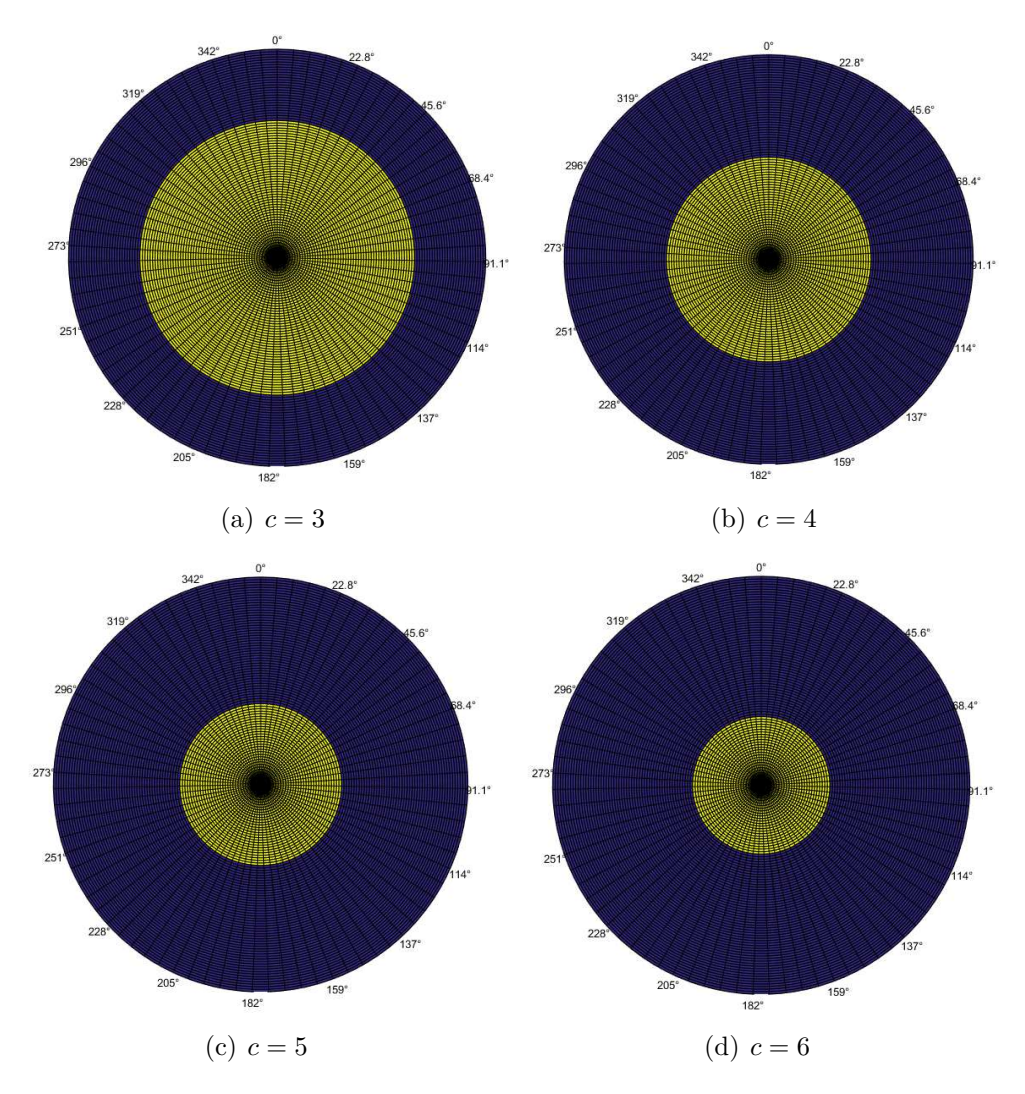

Figura 24 – Regiões de plasticidade (azul) para seção circular

Fonte: Elaborado pela autora (2021).

### **6.2.2 Seção retangular**

Para o caso particular de uma seção quadrada o obstáculo tem formato de pirâmide. Alterando a proporção entre os lados o ponto mais alto da superfície passa a ser representado por uma linha. Seja um retângulo de dimensões  $k_1 = 2$  e  $k_2 = 1$ , com  $N_1 = 160$ ,  $N_2 = 80$ e *c* = 5, o obstáculo e a membrana para esse exemplo podem ser vistos na Figura 25. Um aspecto interessante do caso retangular consiste em analisar como a variação no formato interfere nas regiões de plasticidade. A Figura 26 exibe as regiões para  $c = 5$ ,  $k_2 = 1$ e *N*<sup>2</sup> = 40 fixos, com *k*<sup>1</sup> aumentando e *N*<sup>1</sup> variando proporcionalmente. No Gráfico 2 encontra-se a curva aproximada que relaciona a porcentagem plástica com a proporção entre os lados (*k*1*/k*2). Percebe-se que o formato das regiões de plasticidade é semelhante, apenas sofrendo um alongamento.

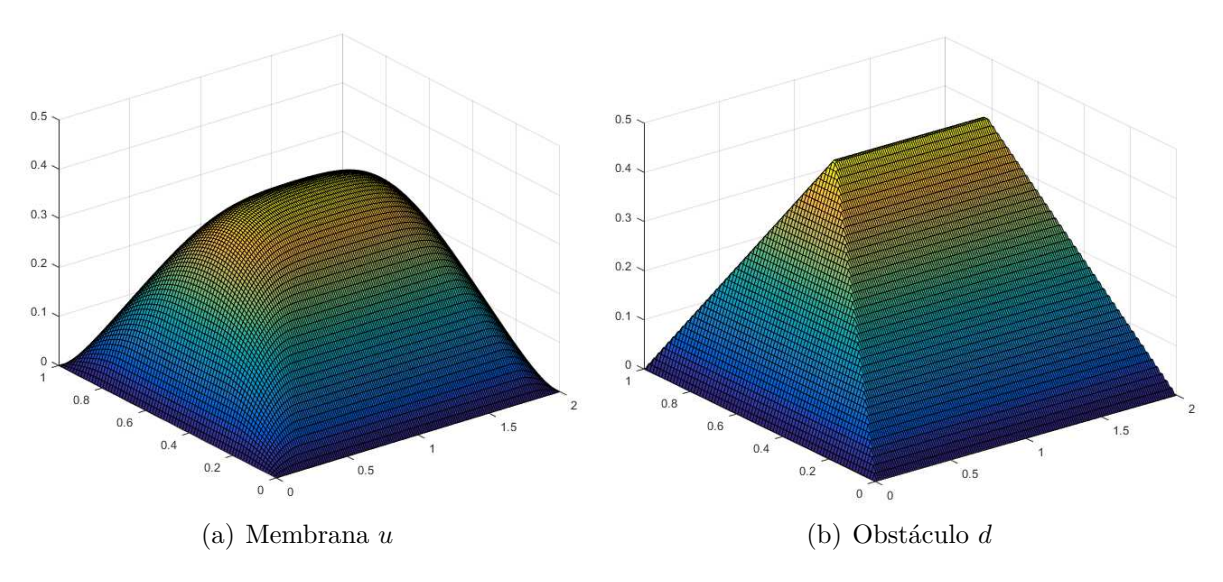

Figura 25 – Caso seção retangular, *c* = 5

Fonte: Elaborado pela autora (2021).

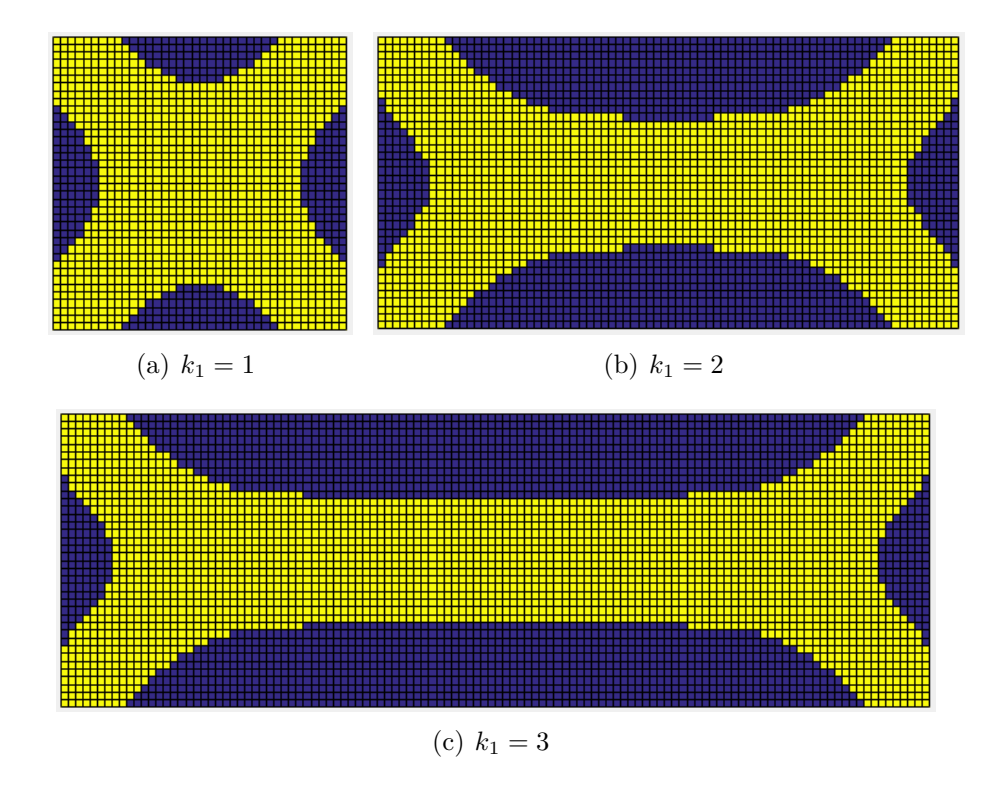

Figura 26 – Regiões de plasticidade (azul) para seção retangular com  $k_2$  fixo

Fonte: Elaborado pela autora (2021).

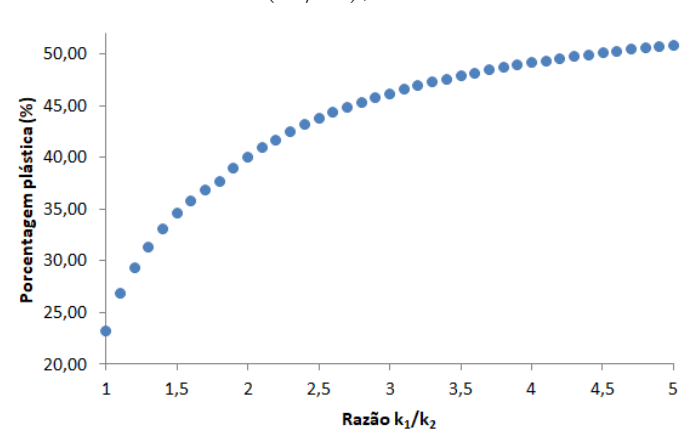

Gráfico 2 – Porcentagem plástica em função da razão entre os lados (*k*1*/k*2), com *k*<sup>2</sup> fixo

Fonte: Elaborado pela autora (2021).

Por outro lado, se a área do retângulo é fixada e ambos os lados variam, conforme mostrado na Figura 28, o resultado é diferente. Neste exemplo o número de nós da menor dimensão permanece fixo  $(N_2 = 40)$  e  $N_1$  varia proporcionalmente. No Gráfico 3, encontra-se a curva aproximada que relaciona a porcentagem plástica com a proporção entre os lados  $(k_1/k_2)$ .

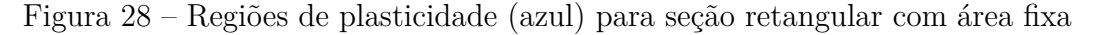

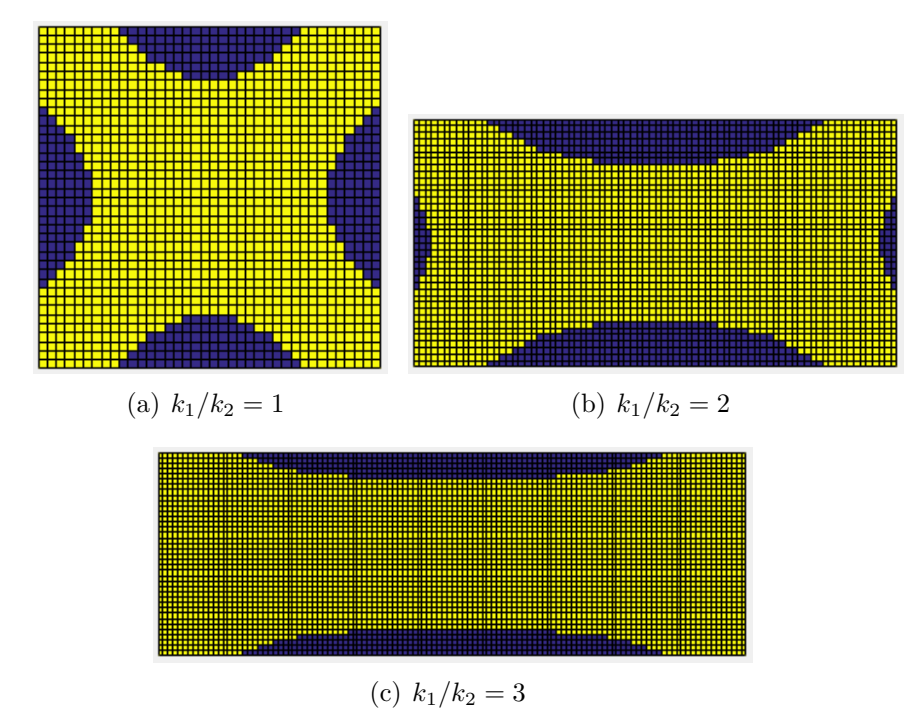

Fonte: Elaborado pela autora (2021).

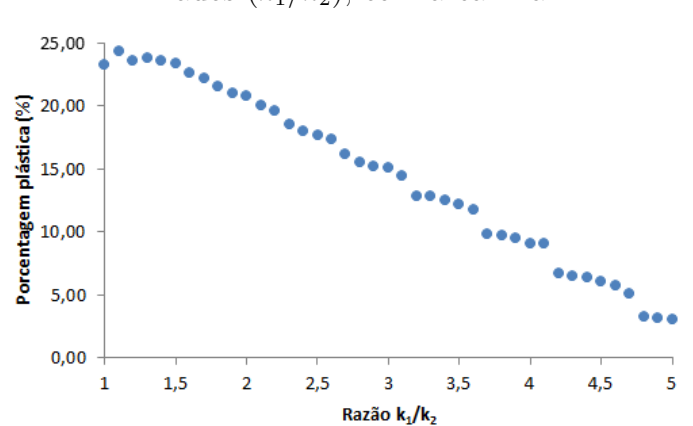

Gráfico 3 – Porcentagem plástica em função da razão entre os lados (*k*1*/k*2), com área fixa

Fonte: Elaborado pela autora (2021).

A diferença entre os resultados obtidos ao fixar um dos lados ou fixar a área pode ser explicada através da constante *c*. Além de propriedades do material, essa constante física também depende do ângulo de torção, que por sua vez depende do formato da seção e do torque aplicado. Assim, se *c* é mantido mesmo com alterações na seção, implicitamente impõe-se um ajuste no torque para que o ângulo de torção resultante seja o mesmo. Esse assunto será visto com mais detalhes na Seção 6.3 mas, basicamente, no primeiro exemplo (um lado fixo) o torque aumenta, já no segundo (área fixa) o torque diminui. Essa variação embutida na constante *c* juntamente com o aumento ou manutenção da área resulta nas diferenças observadas entre as regiões.

# **6.2.3 Seção em L**

A Figura 30 apresenta o obstáculo e o deslocamento da membrana para uma seção em L com *c* = 5, *N*<sup>1</sup> = 31, *N*<sup>2</sup> = 41, *k*<sup>1</sup> = 1*,* 5 e *k*<sup>2</sup> = 2. Já a Figura 31 traz as regiões de elasticidade e plasticidade. Note que há uma protuberância próximo à quina da seção em *L*, tanto para o obstáculo quanto para a membrana, que não seria facilmente prevista. Entretanto, recordando a montagem do obstáculo nessa região, observa-se que a elevação é formada pelos pontos cuja menor distância até a fronteira passa a ser em relação à quina central da seção.

Figura 30 – Caso seção em L, *c* = 5

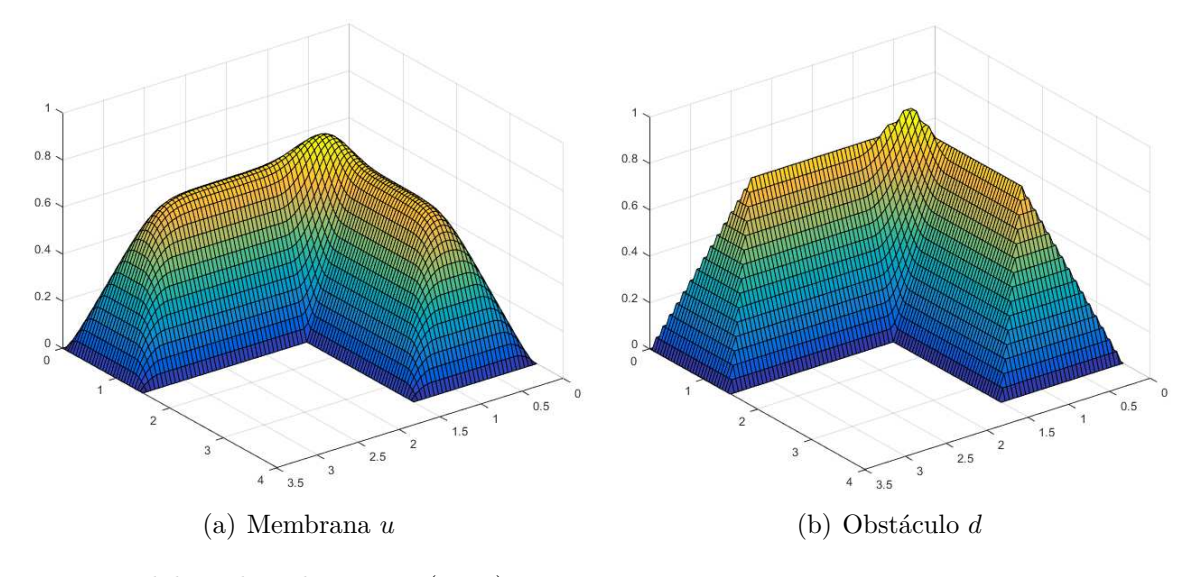

Fonte: Elaborado pela autora (2021).

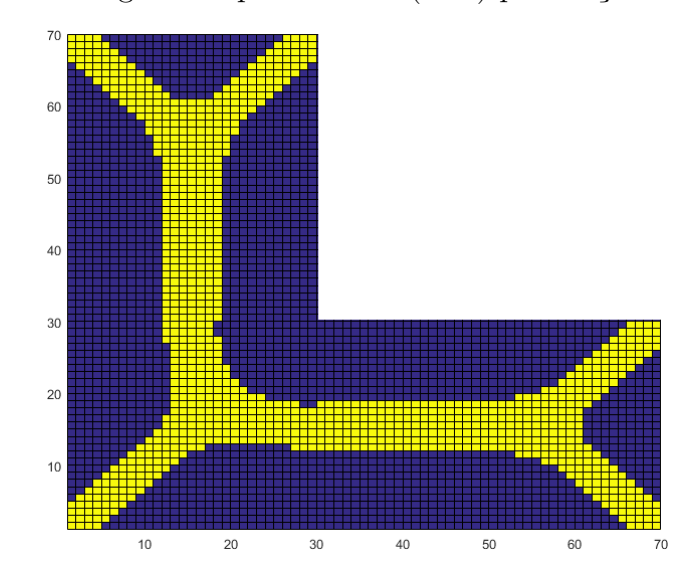

Figura 31 – Regiões de plasticidade (azul) para seção em L, *c* = 5

Fonte: Elaborado pela autora (2021).

#### **6.2.4 Comparativo entre as seções**

Para seções transversais de área unitária em diferentes formatos com *c* = 10 fixo foram obtidas as regiões exibidas na Figura 32. Para o quadrado adotou-se  $k_1 = 1$  e *N* = 80, enquanto para o disco *r* =  $\sqrt{1/\pi}$  e *N<sub>r</sub>* = *N<sub>θ</sub>* = 80. Já para a seção em L adotou-se  $k_1 = 0, 5, k_2 = 0, 75, N_1 = 33$  e  $N_2 = 49$ . A porcentagem plástica em relação à área total é bastante superior para a seção circular, conforme mostrado na Tabela 3. Porém, como foi discutido para o caso retangular, manter *c* fixo com alterações na geometria implica em valores distintos de torque, então essa comparação ainda será discutida com mais detalhes na próxima seção.

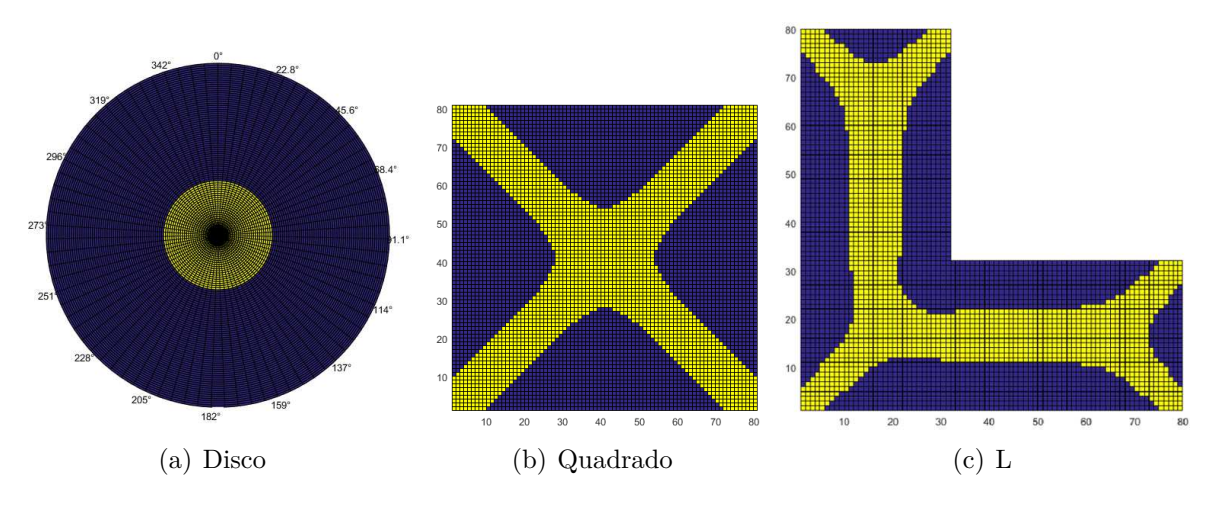

Figura 32 – Regiões de plasticidade (azul) para diferentes seções

Fonte: Elaborado pela autora (2021).

| Seção transversal Plasticidade $(\%)$ |       |
|---------------------------------------|-------|
| Disco                                 | 89.69 |
| Quadrado                              | 58,41 |
|                                       | 53.95 |

Tabela 3 – Porcentagens plásticas (caso geral)

Fonte: Elaborado pela autora (2020).

# 6.3 RESULTADOS APLICADOS

Até então foram utilizadas entradas adimensionais para os exemplos, sem preocupações com a realidade da situação. Nesta seção, o objetivo é trazer uma discussão um pouco mais aplicada, embora existam várias limitações do método.

## **6.3.1 Ângulo de torção**

Conforme definido anteriormente, a constante *c* é dada por

$$
c = \frac{2\mu\theta}{\gamma},\tag{6.6}
$$

sendo *θ* o ângulo de torção por unidade de comprimento, *µ* o módulo de rigidez e *γ* o limiar de plasticidade. A aplicação de um torque na barra faz com que seu eixo gire, provocando a rotação da seção transversal associada a *z* em um ângulo *θz*. O formato da barra incluencia diretamente nesse ângulo resultante. Para o regime elástico, existem expressões que relacionam esse ângulo com o torque. Para seções circulares, tem-se

$$
\theta = \frac{T}{J\mu},\tag{6.7}
$$

na qual *T* é o torque e *J* = 0*,* 5 · *πr*<sup>4</sup> é o momento polar de inércia. Já para seções retangulares, tem-se

$$
\theta = \frac{T}{Kab^3\mu},\tag{6.8}
$$

na qual *a* e *b* são as dimensões do retângulo (com *a > b*) e *K* é um coeficiente que depende da razão entre esses lados. Francu, Novackova e Janicek (2012) apresentam uma fórmula para o cálculo de K, em função de  $\alpha = a/b$ :

$$
K(\alpha) = \frac{2^8}{\pi^6} \sum_{i \in \mathcal{N}} \sum_{j \in \mathcal{N}} \frac{\alpha^2}{i^2 j^2 (i^2 + \alpha^2 j^2)},
$$
(6.9)

na qual  $\mathbb{N}_I = \{1, 3, 5, 7, \ldots\}$ . Alguns valores de *K* encontram-se na Tabela 4.

|                                                               |  | Tapela T - Valutes humeticos de IX |  |  |  |
|---------------------------------------------------------------|--|------------------------------------|--|--|--|
|                                                               |  |                                    |  |  |  |
| $K$ 0,141 0,196 0,229 0,263 0,281 0,291 0,298 0,307 0,312 1/3 |  |                                    |  |  |  |

Tabela 4 – Valores numéricos de K

Fonte: Adaptado de Francu, Novackova e Janicek (2012).

Murakami (2017) apresenta uma aproximação para o ângulo de torção de uma seção em L de altura e largura *a*, com espessura *h*, dado por

$$
\theta = \frac{3T}{2ah^3\mu}.\tag{6.10}
$$

## **6.3.2 Constantes físicas**

Foram adotados valores padrão para o aço estrutural nomeado A-36 pela ASTM (*American Society for Testing and Materials*) ou MR-250 pela ABNT (Associação Brasileira de Normas Técnicas). Conforme Hibbeler (2004), o módulo de elasticidade para este aço é *E* = 200 *GPa*, enquanto o módulo de rigidez (ou módulo de elasticidade transversal) é *µ* = 75 *GPa*. A NBR 7007:2016, que descreve os requisitos para uso de aço-carbono e aço microligado para barras e perfis laminados a quente em uso estrutural, estabelece o limiar de plasticidade (ou limite de escoamento) como  $\gamma' = 250 MPa$ . Este valor marca a passagem da fase elástica para a fase plástica do aço.

## **6.3.3 Exemplos**

Na seção anterior o mesmo *c* foi utilizado para comparar os resultados de diferentes proporções de seções retangulares e também de seções circular, quadrada e em *L* de mesma área. Agora serão desenvolvidos exemplos semelhantes, porém mantendo o torque e recalculando *c* para cada variação da seção. É importante ressaltar que as relações entre *θ* e *T* utilizadas foram desenvolvidas para o regime elástico, então a aplicação no caso elastoplástico se trata apenas de uma aproximação.

Adequando as entradas com os parâmetros físicos, a área a ser mantida é a do quadrado de lado 10 *cm*. Para o caso retangular, sejam  $T = 50kNm$  e  $N_2 = 40$  fixos, com *N*<sup>1</sup> variando proporcionalmente, a Figura 33 apresenta os resultados. Note que *c* calculado com a proporção  $k_1/k_2 = 3$  representa um aumento de mais de 60% em relação ao *c* calculado para uma seção quadrada de mesma área, o que reflete em maiores porcentagens plásticas. Comparando essas regiões com a Figura 28, percebe-se que o formato das regiões passa a se manter semelhante ao longo da variação de seção.

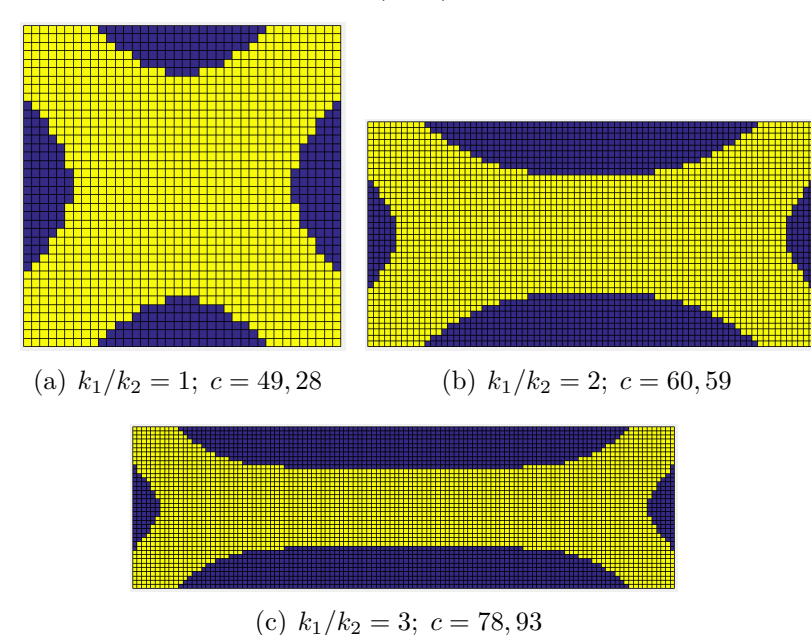

Figura 33 – Regiões de plasticidade (azul) para seção retangular com área fixa

Fonte: Elaborado pela autora (2021).

Para o caso das três seções de mesma área adotou-se como referência o quadrado de lado  $k_1 = 0, 1$ , com  $N = 80$ . Para o disco,  $r = \sqrt{0, 01/\pi}$  e  $N_r = N_\theta = 80$ . Já para a seção em L adotou-se  $k_1 = 0, 05, k_2 = 0, 075, N_1 = 33$  e  $N_2 = 49$ . Utilizando  $T = 115kNm$ foram obtidas regiões de plasticidade conforme Figura 34. Na Tabela 5 encontram-se as porcentagens plásticas em relação à área total. Comparando esses resultados com a Figura 34 nota-se que o ajuste no *c* devido à geometria gera porcentagens plásticas ainda menores para a seção em L.

Como a plasticidade representa uma deformação permanente, em geral se deseja que o material permaneça na fase elástica. Nesse quesito, portanto, a seção em L mostra-se mais resistente aos efeitos da torção. Isso pode ser justificado analisando o obstáculo, já que as "arestas"do obstáculo – que formam a cumeeira – restringem as regiões plásticas. Então, sob as mesmas condições, quanto mais arestas o obstáculo associado a uma seção possui, menor as regiões de plasticidade obtidas.

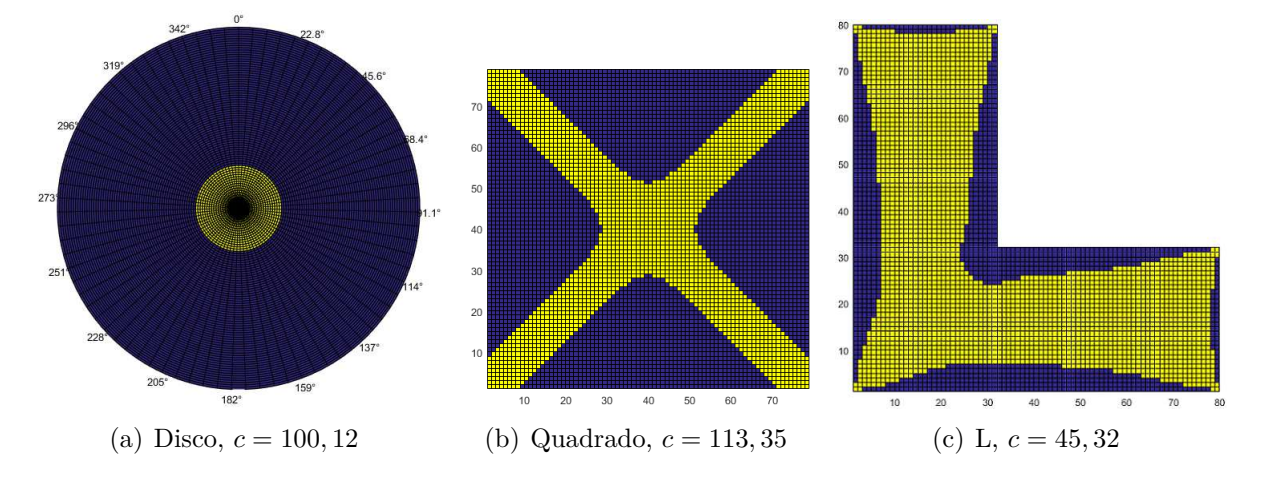

Figura 34 – Regiões de plasticidade (azul) para diferentes seções

Fonte: Elaborado pela autora (2021).

| Seção transversal Plasticidade $(\%)$ |       |
|---------------------------------------|-------|
| Disco                                 | 94,14 |
| Quadrado                              | 63,77 |
|                                       | 27.54 |

Tabela 5 – Porcentagens plásticas (caso aplicado)

Fonte: Elaborado pela autora (2020).

Conforme mostrado por Sadd (2020), para cilindros sólidos em regime de elasticidade a função de tensão pode ser relacionada ao torque por

$$
T = 2 \int_{\Omega} \varphi(x, y) \, dx dy. \tag{6.11}
$$

Uma expressão semelhante é desenvolvida para a analogia da membrana, com

$$
V = \int_{\Omega} \varphi(x, y) \, dx dy,\tag{6.12}
$$

onde *V* é o volume formado da membrana deslocada. Dessa forma, *T* = 2*V* . Entretanto, para o problema da torção elastoplástica há a presença do obstáculo *d*(*x, y*), que restringe o deslocamento da membrana. Então (6.11) passa a ser limitada superiormente por  $T_{max} = 2 \int_{\Omega} d(x, y) \ dx dy$  e, consequentemente, o volume da membrana também é restrito.

A Figura 35a ilustra essa situação para um quadrado de lado 10 cm, com *N* = 40 e torque *T* = 30000 + 1000*p Nm*, sendo *p* o número de vezes que o algoritmo busca a solução. No início, enquanto o regime ainda é elástico, de fato há uma coincidência entre o torque aplicado e o torque resultante. A medida que as zonas plasticas surgem, essa diferença aumenta cada vez mais, conforme esperado. Na Figura 35b observa-se que mesmo aumentando linearmente o torque aplicado e, consequentemente, o ângulo de torção, o torque resultante se estabiliza devido ao obstáculo.

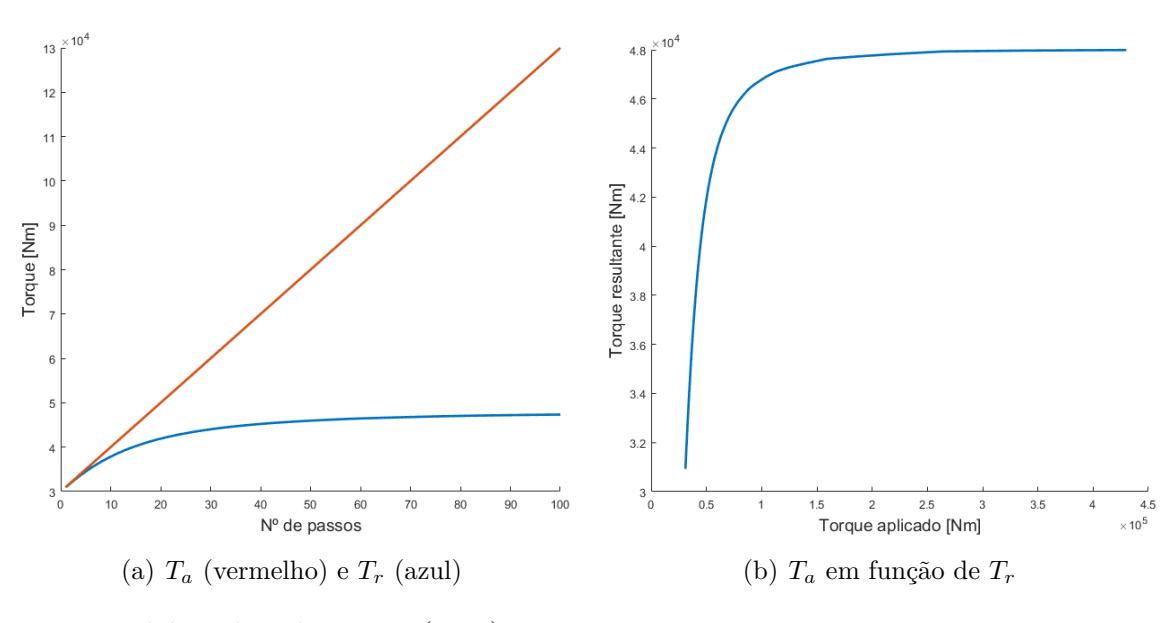

Figura 35 – Comparação entre os torques aplicado  $(T_a)$  e resultante  $(T_r)$ 

Fonte: Elaborado pela autora (2021).

A Figura 36 traz outra comparação, desta vez da porcentagem de plasticidade em relação ao torque aplicado. Percebe-se que inicialmente a curva cresce de forma acentuada e, para valores maiores de torque, a tendência é que a porcentagem plástica se estabilize. O formato do obstáculo deixa claro que a plasticidade total não é admitida nesse modelo, então o patamar máximo deve ser alcançado antes de 100%. Para elaborar esse gráfico o algoritmo buscou 400 soluções, tornando clara a importância da escolha do método de resolução com menor custo computacional.
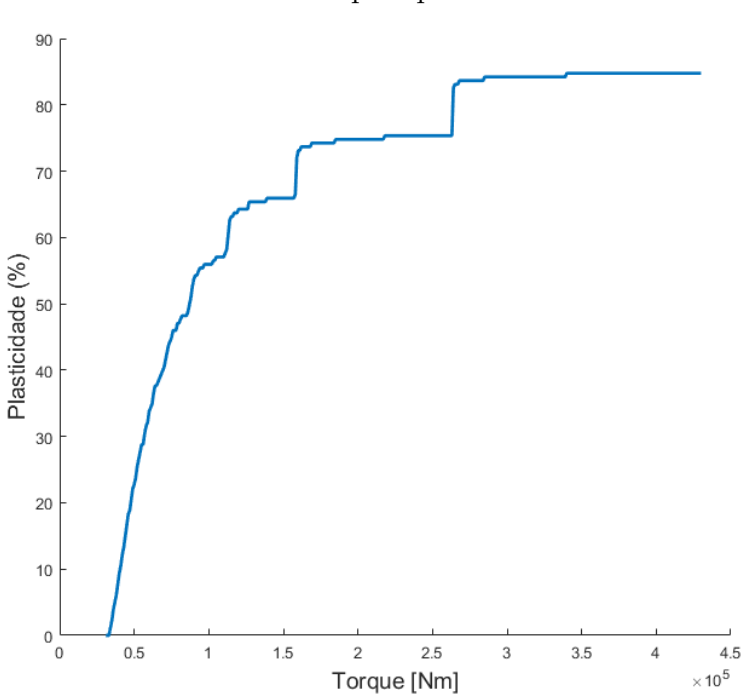

Figura 36 – Porcentagem de plasticidade em relação ao torque aplicado

Fonte: Elaborado pela autora (2021).

## 6.4 ANÁLISES COMPARATIVAS DO MODELO

Nesta seção serão abordados alguns resultados relacionados ao tema que existem na literatura, comparando com as soluções desenvolvidas neste trabalho. Francu, Novackova e Janicek (2012) trazem uma descrição detalhada da formulação para o problema da torção em regime elástico para diferentes seções, com expressões aproximadas para as principais funções de interesse. Trazer esses resultados para o problema elastoplástico fornece algumas estimativas interessantes sobre o deslocamento real da seção.

#### **6.4.1 Barra circular**

Definir a fronteira que separa as regiões de elasticidade e plasticidade geralmente é bastante complexo. Entretanto, devido à sua característica radial, para o caso circular o processo é simples. Tome  $\Omega \subset \mathbb{R}^2$  um disco de raio  $R$ , tem-se  $\partial\Omega =$ {(*x*, *y*) ∈  $\mathbb{R}^2$  :  $x^2 + y^2 = R^2$ }. Seja a função de tensão

$$
\varphi(x,y) = A(x^2 + y^2 - R^2),\tag{6.13}
$$

na qual *A* é constante. Note que  $\varphi$  se anula na fronteira, como estabelecido em sua definição. Substituindo (6*.*13) na relação constitutiva (3*.*17), obtém-se

$$
2A + 2A = -2\mu\theta \Rightarrow A = -\frac{\mu\theta}{2},\tag{6.14}
$$

e, portanto

$$
\varphi(x,y) = -\frac{\mu\theta}{2}(x^2 + y^2 - R^2). \tag{6.15}
$$

As derivadas paricias de *ϕ* são dadas por

$$
\frac{\partial \varphi}{\partial y} = \tau_{xz} = -\mu \theta y, \quad \frac{\partial \varphi}{\partial x} = -\tau_{yz} = -\mu \theta x,\tag{6.16}
$$

donde

$$
\|\nabla \varphi\| = \mu \theta \sqrt{x^2 + y^2} = \mu \theta r. \tag{6.17}
$$

Como a plasticidade ocorre quando  $\|\nabla \varphi\| = \gamma,$ o raio que define essa região é:

$$
r_p = \frac{\gamma}{\mu \theta}.\tag{6.18}
$$

A Figura 37 foi gerada com  $R=0,1$ <br/> $m$ e  $T=600\,kNm.$  Observa-se que o $\|\nabla u\|=\|\nabla\varphi\|/\gamma$ aumenta ao longo do raio, até atingir *r<sup>p</sup>* = 0*,* 0378*m*.

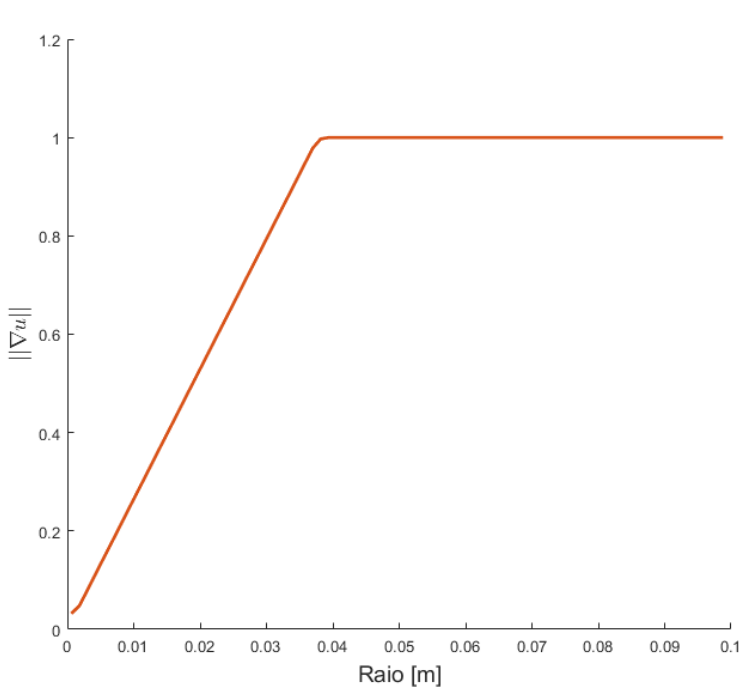

Figura 37 – Gradiente de *u* em função do raio

Fonte: Elaborado pela autora (2021).

A área plástica pode ser escrita como

$$
A_{plast} = \pi \left( R^2 - \frac{\gamma^2}{\mu^2 \theta^2} \right). \tag{6.19}
$$

Substituindo (6.15) em (6.11) e fazendo a mudança para coordenadas polares:

$$
T = 2\int_0^{2\pi} \int_0^R -\frac{\mu\theta}{2}(r^2 - R^2) \cdot r \, dr d\theta = \frac{\mu\theta\pi R^4}{2}.
$$
 (6.20)

Outro ponto interessante é avaliar a partir de qual ângulo de torção inicia-se o aparecimento da plasticidade. Note que *r<sup>p</sup>* deve ser menor que o raio da seção para que isso ocorra. Assim

$$
\theta > \frac{\gamma}{\mu R},\tag{6.21}
$$

ou, equivalentemente,

$$
T > \frac{\gamma \pi R^3}{2}.\tag{6.22}
$$

A seção circular tem uma particularidade devido à sua simetria, permanecendo plana após a deformação. Isso pode ser observado através da deflexão *ζ* = *ζ*(*x, y*). De (3.16) e (3.15), pode-se escrever

$$
\mu \theta \left( \frac{\partial \zeta}{\partial x} - y \right) = -\mu \theta y \implies \frac{\partial \zeta}{\partial x} = 0,
$$
  

$$
\mu \theta \left( \frac{\partial \zeta}{\partial y} + x \right) = \mu \theta x \implies \frac{\partial \zeta}{\partial y} = 0.
$$
 (6.23)

Logo  $\zeta$  é constante. Como Francu, Novackova e Janicek (2012) mostram,  $\int_{\Omega} \zeta \, dx dy = 0$ , então conclui-se que *ζ* é a função nula para o caso circular.

#### **6.4.2 Barra retangular**

Quando as ferramentas numéricas ainda eram extremamente limitadas, Brezis e Sibony (1971) já trouxeram um exemplo com o esboço das regiões de elasticidade e plasticidade para o quadrado unitário. Para *c* = 15 e *N* = 41 uma comparação entre esse esboço e a solução encontrada neste trabalho pelo metódo da complementaridade pode ser vista na Figura 38. Nota-se boa semelhança entre as regiões de plasticidade, representadas pelo número 1 em (a) e pela cor azul em (b).

Seja a seção retangular  $\Omega = (-k_1/2, k_1/2) \times (-k_2/2, k_2/2)$ , com  $k_1 \geq k_2 > 0$ . Francu, Novackova e Janicek (2012) propõem uma função de tensão dada por

$$
\varphi(x,y) = \mu \theta \sum_{i \in \mathbb{N}_I} \sum_{j \in \mathbb{N}_I} \left[ c_{ij} \cos\left(\frac{i\pi x}{k_1}\right) \cos\left(\frac{j\pi y}{k_2}\right) \right],\tag{6.24}
$$

na qual  $\mathbb{N}_I = \{1, 3, 5, 7, ...\}$ . De fato,  $\varphi(-k_1/2, y) = \varphi(k_1/2, y) = \varphi(x, -k_2/2) =$  $\varphi(x, k_2/2) = 0$ , isto é, a função de tensão se anula na fronteira. Os coeficientes  $c_{ij}$ são calculados de forma que *ϕ* satisfaça a equação de Poisson:

$$
\Delta\varphi(x,y) = \mu\theta \sum_{i \in \mathbb{N}_I} \sum_{j \in \mathbb{N}_I} \left[ -c_{ij} \left( \frac{i^2 \pi^2}{k_1^2} + \frac{j^2 \pi^2}{k_2^2} \right) \cos\left( \frac{i\pi x}{k_1} \right) \cos\left( \frac{j\pi y}{k_2} \right) \right] = -2\mu\theta. \tag{6.25}
$$

Através de uma série do mesmo tipo que resulta em −2, obtém-se

$$
c_{ij} = \frac{2^5 k_1^2 k_2^2}{\pi^4} \frac{(-1)^{\frac{i+j}{2}-1}}{ij(i^2 k_2^2 + j^2 k_1^2)}.
$$
\n(6.26)

Figura 38 – Comparação das regiões de plasticidade obtidas usando o FDA-MNCP com resultado clássico de Brezis e Sibony (1971)

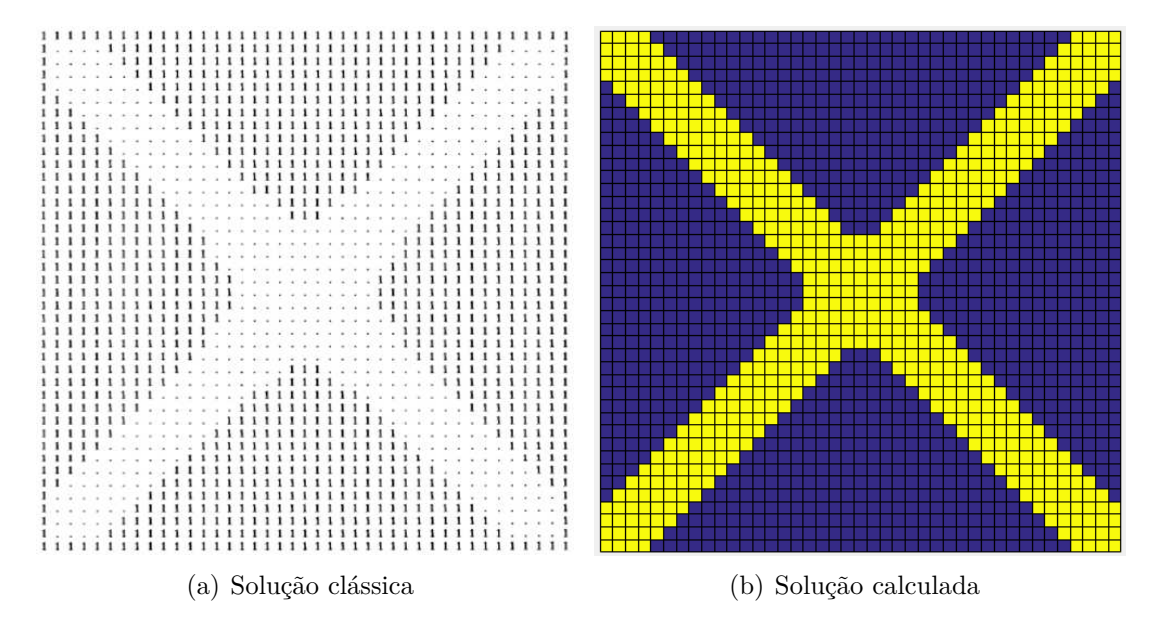

Fonte: Brezis e Sibony (1971); elaborado pela autora (2021).

E, portanto

$$
\varphi(x,y) = \frac{2^5 k_1^2 k_2^2 \mu \theta}{\pi^4} \sum_{i \in \mathbb{N}_I} \sum_{j \in \mathbb{N}_I} \left[ \frac{(-1)^{\frac{i+j}{2}-1}}{ij(i^2 k_2^2 + j^2 k_1^2)} \cos\left(\frac{i\pi x}{k_1}\right) \cos\left(\frac{j\pi y}{k_2}\right) \right].
$$
 (6.27)

A seguir, será mostrado que a função de tensão é escrita como uma série infinita uniformemente convergente. Note que

$$
\left| c_{ij} \cos\left(\frac{i\pi x}{k_1}\right) \cos\left(\frac{j\pi y}{k_2}\right) \right| \leq |c_{ij}| \leq C \cdot \frac{1}{i^2 j^2},\tag{6.28}
$$

sendo *C* uma constante. Além disso, a série

$$
\sum_{i \in \mathbb{N}_I} \sum_{j \in \mathbb{N}_I} \frac{1}{i^2 j^2} = \sum_{i \in \mathbb{N}_I} \frac{1}{i^2} \sum_{j \in \mathbb{N}_I} \frac{1}{j^2},\tag{6.29}
$$

é convergente, pois trata-se do produto de duas series convergentes. Assim, com (6.28) e (6.29) pode-se aplicar o Teste de Weierstrass e concluir que *ϕ* é dada por uma série uniformemente convergente.

Aplicando (6.27) em (6.11), obtém-se o torque aplicado

$$
T = \frac{2^6 k_1^2 k_2^2 \mu \theta}{\pi^4} \sum_{i \in \mathbb{N}_I} \sum_{j \in \mathbb{N}_I} \left[ \frac{(-1)^{\frac{i+j}{2} - 1}}{ij \left( i^2 k_2^2 + j^2 k_1^2 \right)} \int_{\Omega} \cos \left( \frac{i \pi x}{k_1} \right) \cos \left( \frac{j \pi y}{k_2} \right) dx dy \right]
$$
  
= 
$$
\frac{2^8 k_1^3 k_2^3 \mu \theta}{\pi^6} \sum_{i \in \mathbb{N}_I} \sum_{j \in \mathbb{N}_I} \frac{1}{i^2 j^2 (i^2 k_2^2 + j^2 k_1^2)}.
$$
 (6.30)

Com a função de tensão, também pode-se calcular as tensões de cisalhamento

$$
\tau_{xz} = \frac{\partial \varphi}{\partial y} = \frac{2^5 k_1^2 k_2 \mu \theta}{\pi^3} \sum_{i \in \mathbb{N}_I} \sum_{j \in \mathbb{N}_I} \frac{(-1)^{\frac{i+1}{2}}}{i(i^2 k_2^2 + j^2 k_1^2)} \cos\left(\frac{i\pi x}{k_1}\right) \sin\left(\frac{j\pi y}{k_2}\right),\tag{6.31}
$$

$$
\tau_{yz} = -\frac{\partial \varphi}{\partial x} = -\frac{2^5 k_1 k_2^2 \mu \theta}{\pi^3} \sum_{i \in \mathbb{N}_I} \sum_{j \in \mathbb{N}_I} \frac{(-1)^{\frac{i+1}{2}}}{j(i^2 k_2^2 + j^2 k_1^2)} \sin\left(\frac{i\pi x}{k_1}\right) \cos\left(\frac{j\pi y}{k_2}\right). \tag{6.32}
$$

A deflexão pode, então, ser calculada por

$$
\begin{aligned}\n\frac{\partial \zeta}{\partial x} &= \frac{\tau_{xz}}{\mu \theta} + y, \\
\frac{\partial \zeta}{\partial y} &= \frac{\tau_{yz}}{\mu \theta} - x,\n\end{aligned} \tag{6.33}
$$

donde obtém-se

$$
\zeta(x,y) = \frac{2^5 k_1^3 k_2}{\pi^4} \sum_{i \in \mathbb{N}_I} \sum_{j \in \mathbb{N}_I} \left[ \frac{(-1)^{\frac{i+j}{2}}}{i^2 (i^2 k_2^2 + j^2 k_1^2)} \sin\left(\frac{i\pi x}{k_1}\right) \sin\left(\frac{j\pi y}{k_2}\right) \right] + xy. \tag{6.34}
$$

Com esses resultados é possível plotar as curvas de nível para  $\|\nabla\varphi(x,y)\|$ , conforme Figura 39a. As cores mais quentes representam os valores mais elevados, que coincidem com a localização das zonas plásticas das simulações anteriores. A Figura 39b traz as curvas de nível para a deflexão *ζ*(*x, y*) que, ao ser multiplicada pelo ângulo de torção por unidade de comprimento *θ*, resulta no deslocamento real da seção, exibido na Figura 40.

Figura 39 – Curvas de nível para o gradiente da função de tensão de Prandtl e a função que descreve o deslocamento fora do plano, perfil retangular

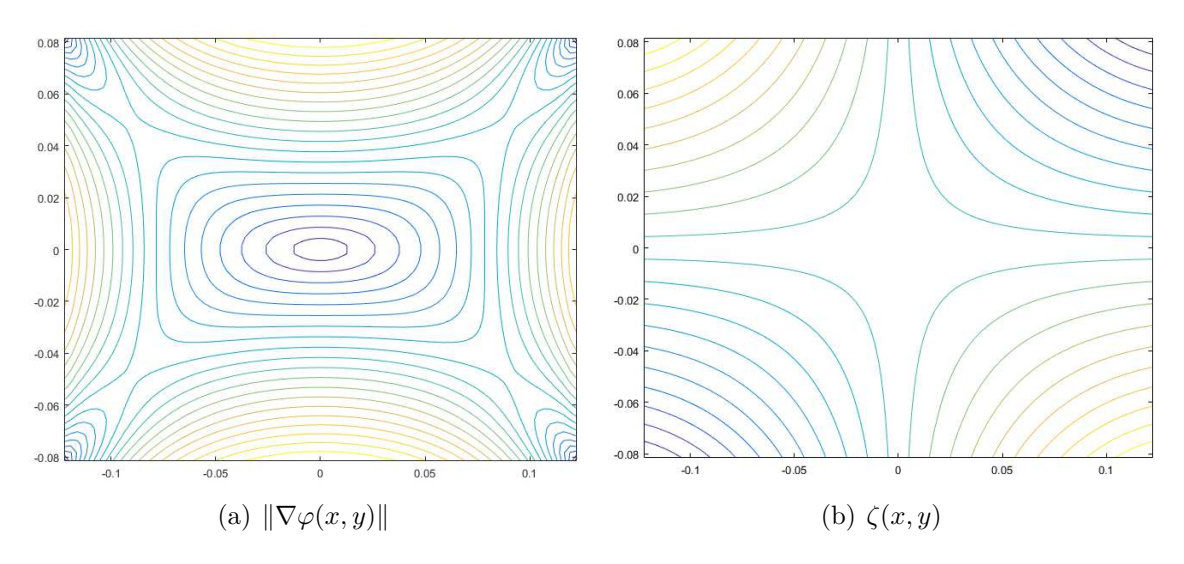

Fonte: Elaborado pela autora (2021).

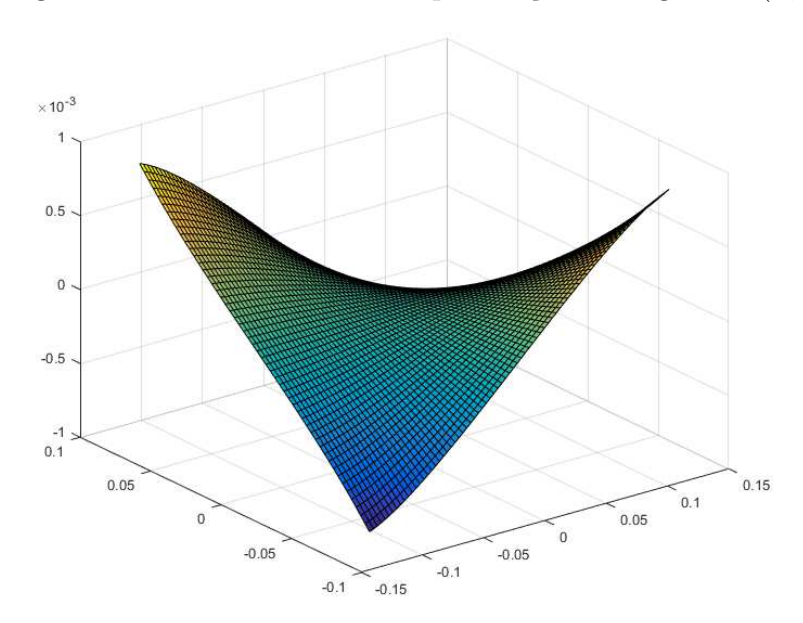

Figura 40 – Deslocamento real para seção retangular *w*(*x, y*)

Fonte: Elaborado pela autora (2021).

Como essas aproximações são para torção em regime elástico, o deslocamento não é restringido pelo obstáculo. Por isso aumentando o torque, o obstáculo vai ser ultrapassado, como mostrado na Figura 41. As regiões em que isso ocorre não representam plasticidade, mas realizando a comparação com as zonas plásticas obtidas pelo FDA-MNCP (Figura 42), percebe-se que as aproximações apresentadas podem servir como um indicativo do formato e localização das regiões de plasticidade.

Figura 41 – Obstáculo e deslocamento aproximado da membrana

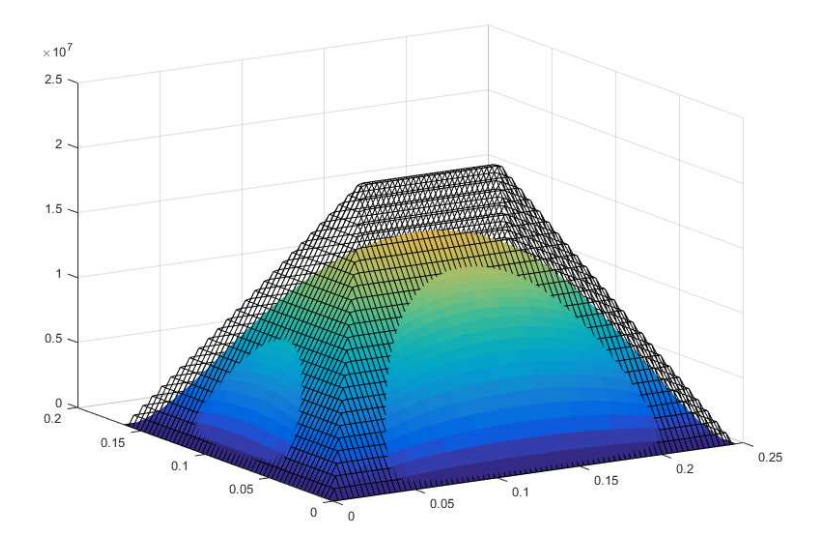

Fonte: Elaborado pela autora (2021).

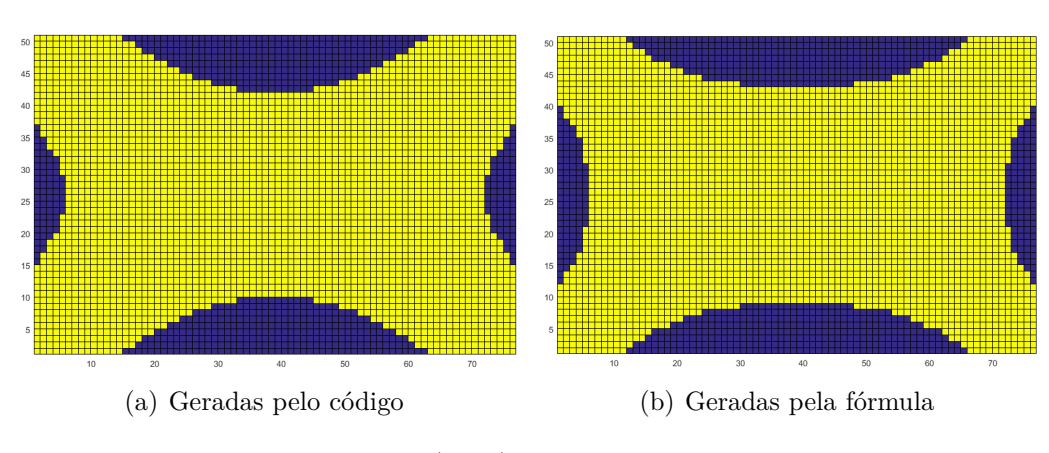

Figura 42 – Comparação das regiões de contato (azul)

Fonte: Elaborado pela autora (2021).

## **6.4.3 Barra em L**

Resultados para seção em *L* são mais escassos. Prager e Hodge (1954) descrevem uma abordagem geral para encontrar o formato da fronteira livre, mas destacam que para seções com cantos podem surgir dificuldades. Para encontrar o formato correto (Figura 43a), considera-se que a seção em *L* com os ângulos retos é o caso limite para uma seção em *L* com os cantos arredondados. Tomando como exemplo  $N = 30, k = 1, e, c = 10,$  no algoritmo de complementaridade, as regiões de elasticidade Ω*<sup>E</sup>* (amarelo) e plasticidade Ω*<sup>P</sup>* (azul) são exibidas na Figura 43b. Observa-se que Ω*<sup>E</sup>* segue o formato da cumeeira proposta pela referência, com a faixa elástica cada vez menor em caso de aumento do *c*.

Figura 43 – Comparação da cumeeira para seção em L

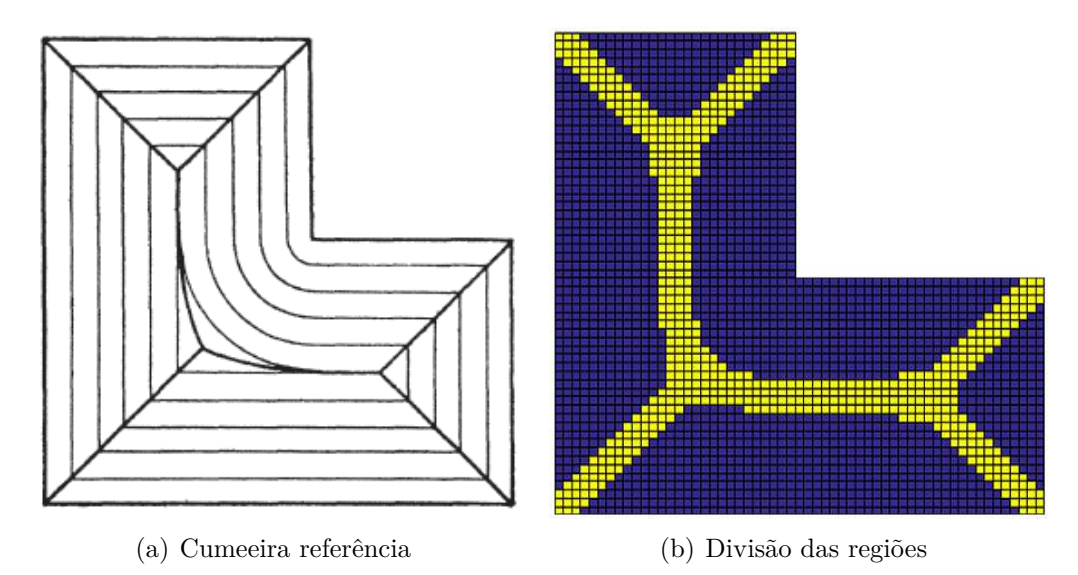

Fonte: Prager e Hodge (1954); elaborado pela autora (2021).

#### 6.5 CASOS ESPECIAIS

Nesta seção serão apresentados problemas com *c* variável ao longo da seção transversal. Devido à sua dependência de constantes físicas certas variações, embora compatíveis com a formulação matemática, não têm significado físico. Neste caso, o problema não se enquadra como PTE, pois as regiões deixam de ter sentido de plasticidade, mas vale a pena a discussão pelos resultados interessantes.

#### **6.5.1 Caso 1**

Glowinski, Lions e Tremolieres (1981) apresentam um exemplo com *c* variável. Sejam  $k_1 = k_2 = 1$ , isto é,  $\Omega = (0, 1) \times (0, 1)$ , defina

$$
c(x) = \begin{cases} 10, & \text{se} \quad x \in (0, \frac{1}{2}) \times (\frac{1}{2}, 1), \\ -10, & \text{se} \quad x \in (\frac{1}{2}, 1) \times (0, \frac{1}{2}), \\ 0, & \text{se} \quad x \in (0, \frac{1}{2}) \times (0, \frac{1}{2}) \cup (\frac{1}{2}, 1) \times (\frac{1}{2}, 1). \end{cases}
$$
(6.35)

Esta configuração, com *N* = 80, provoca um deslocamento da membrana conforme Figura 44a. Observe que trata-se de um problema do obstáculo duplo, limitando o deslocamento da membrana nos dois sentidos de crescimento, como mostrado na Figura 44b. É fácil ver que apenas quatro regiões de contato entre a membrana e o obstáculo podem surgir, duas na pirâmide superior e duas na pirâmide inferior. Entretanto, as regiões hachuradas apresentadas pelos autores incluem uma região central, conforme Figura 45a.

Figura 44 – Resultados para *c* variável em seção quadrada (caso 1)

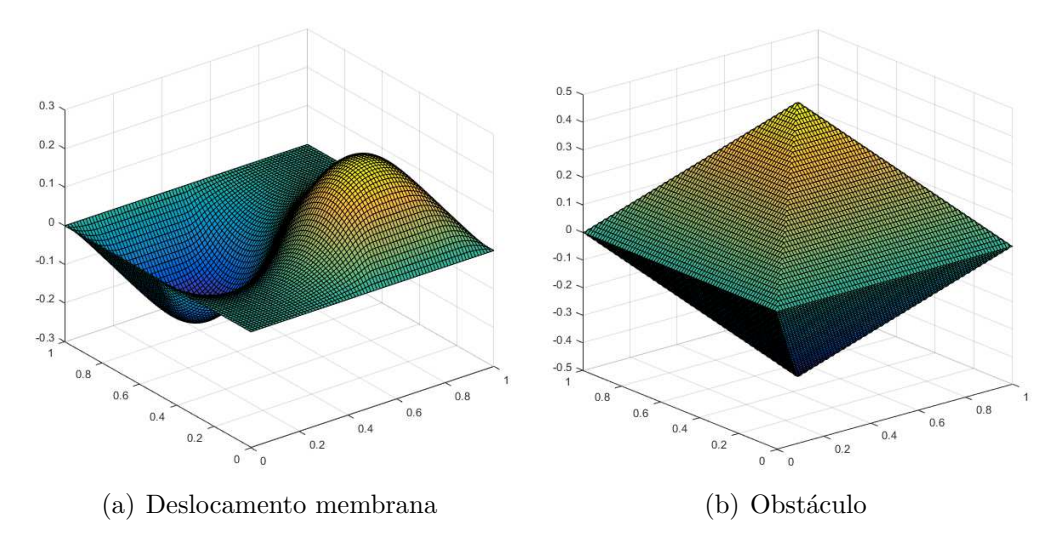

Fonte: Elaborado pela autora (2021).

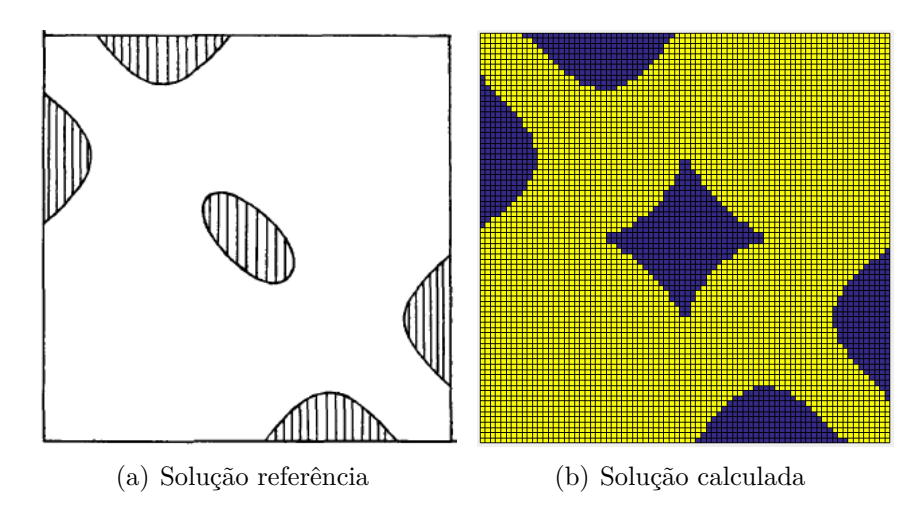

Figura 45 – Divisão de regiões para *c* variável em seção quadrada (caso 1)

Fonte: Glowinski, Lions e Tremolieres (1981); elaborado pela autora (2021).

Relembrando a equivalência demonstrada por Brezis e Sibony (1971), inicialmente esses resultados podem parecer contraditórios. Entretanto, apesar de Glowinski, Lions e Tremolieres (1981) introduzirem esse exemplo em um tópico sobre PTE, em nenhum momento tratam as regiões obtidas como zonas plásticas. De fato, nessas regiões o valor do gradiente se iguala (ou supera) a unidade, mas são resultado obtidos a partir de uma variação de c que não tem significado físico.

Vale destacar que a implementação numérica via minimização se destaca neste caso, pois já traz informações do gradiente e, consequentemente, captura a região central de forma direta. Mas o esquema de complementaridade também pode ser aplicado, basta que seja incluído posteriormente o cálculo aproximado do gradiente utilizando a solução encontrada. A Figura 45b foi obtida desse modo.

#### **6.5.2 Caso 2**

A Figura 46 apresenta o deslocamento para a seção circular com  $R = 1, N_r =$  $N_{\theta} = 80$  e *c* variável conforme (6.37). Assim como na seção quadrada, surge uma região central em que o gradiente iguala ou supera a unidade, como mostrado na Figura 47. Para *c* constante, a solução para barra circular é unidimensional, por isso pode-se utilizar uma versão simplificada do código. Já para este e outros exemplos com variação de *c* a formulação bidimensional é necessária.

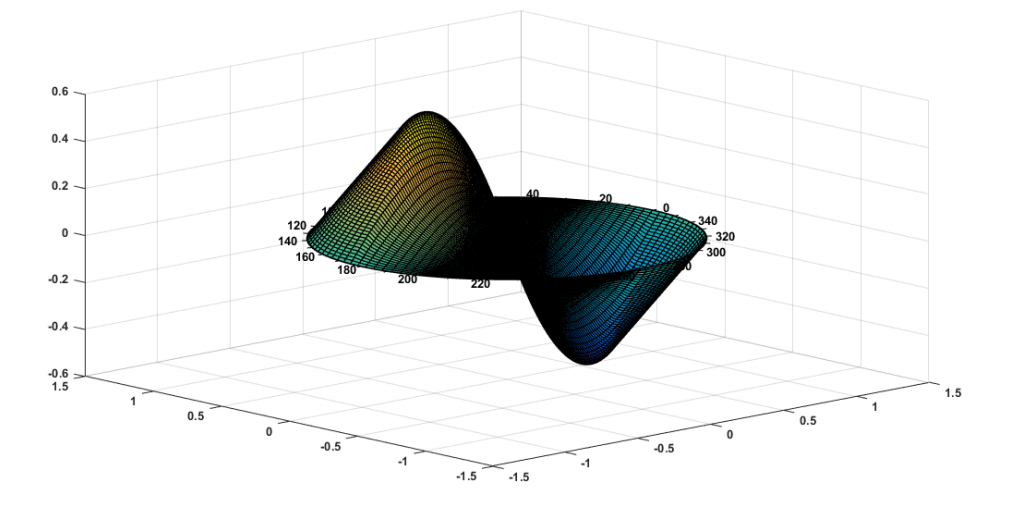

Figura 46 – Deslocamento para *c* variável em seção circular (caso 2)

Fonte: Elaborado pela autora (2021).

Figura 47 – Divisão de regiões para *c* variável em seção circular (caso 2)

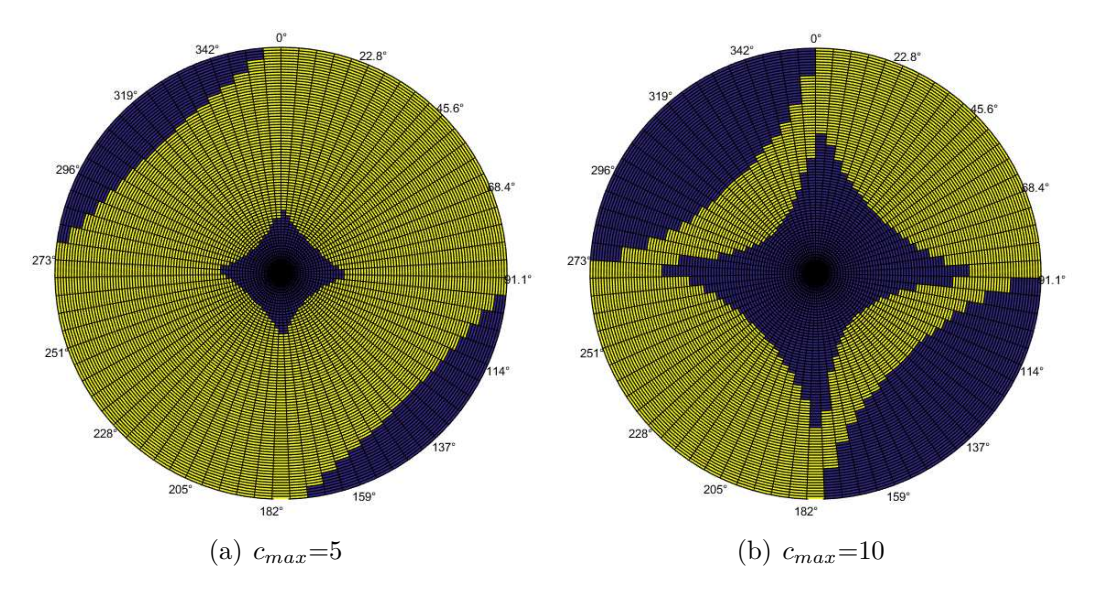

Fonte: Elaborado pela autora (2021).

## **6.5.3 Caso 3**

Para este exemplo, uma nova variação de *c* é proposta. Considere uma seção transversal circular de raio *R* = 1 e tome

$$
c(r) = \begin{cases} 20, & \text{se} \quad r \in (0, \frac{1}{2}), \\ -20, & \text{se} \quad r \in (\frac{1}{2}, 1). \end{cases}
$$
 (6.36)

 $-0.5$ 

 $-1.5 - 1.5$ 

 $-0.5$ 

A Figura 48a exibe o deslocamento da membrana para  $N_r = N_\theta = 80$ . Como o PTE tem condição de contorno nula na fronteira, a membrana tem formato de chapéu. Ou seja, o deslocamento parte de 0, atinge valores negativos e depois aumenta novamente. Na Figura 48b o obstáculo é representado junto da membrana para que as zonas de contato sejam melhor visualizadas. Já a Figura 49 apresenta o campo vetorial da solução, com mudanças no sentido do campo condizentes com o formato final da membrana deslocada.

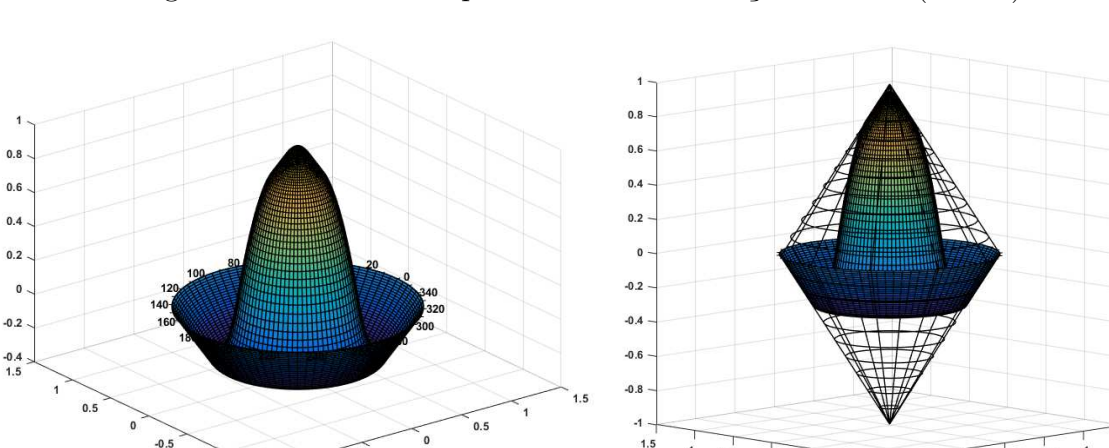

Figura 48 – Resultados para *c* variável em seção circular (caso 3)

Fonte: Elaborado pela autora (2021).

 $-1.5$  $-1.5$ 

A análise das regiões para este caso também precisa ser realizada com atenção. A Figura 50a exibe os resultados considerando apenas o critério de contato, em que é possível ver que se formam dois aneis. Ao avaliar o gradiente, entretanto, ocorre o alargamento dessas regiões, conforme Figura 50b. Diferentemente do caso anterior, em que a variação de *c* ocasiona o surgimento de uma nova região em que o gradiente se iguala ou supera a unidade, a variação aqui é mais sutil, podendo passar despercebida.

(a) Deslocamento da membrana (b) Deslocamento e obstáculo

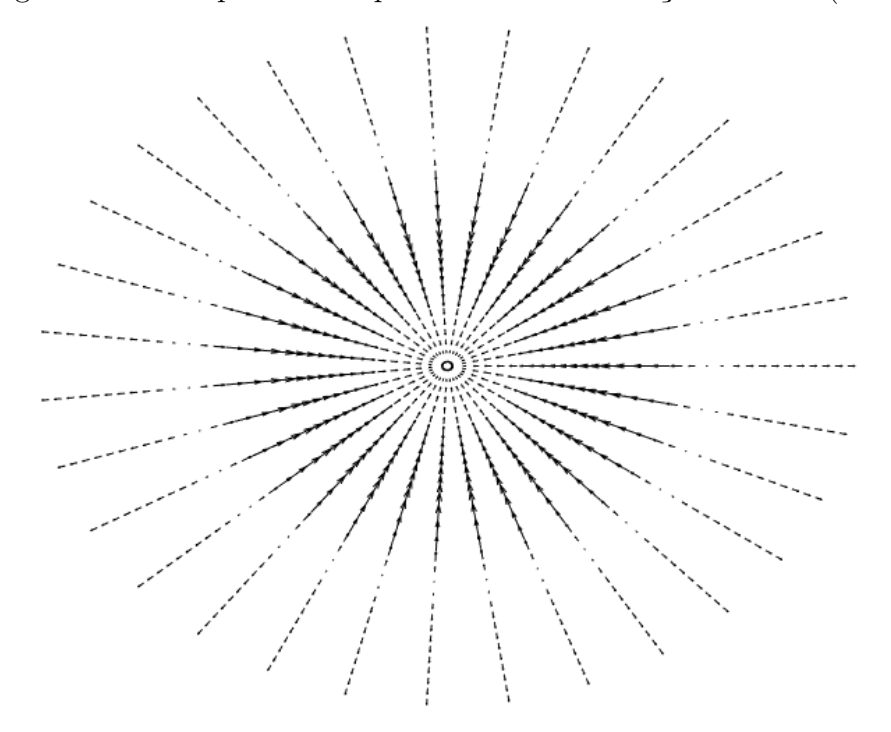

Figura 49 – Campo vetorial para *c* variável em seção circular (caso 3)

Fonte: Elaborado pela autora (2021).

Figura 50 – Divisão de regiões para *c* variável em seção circular (caso 3)

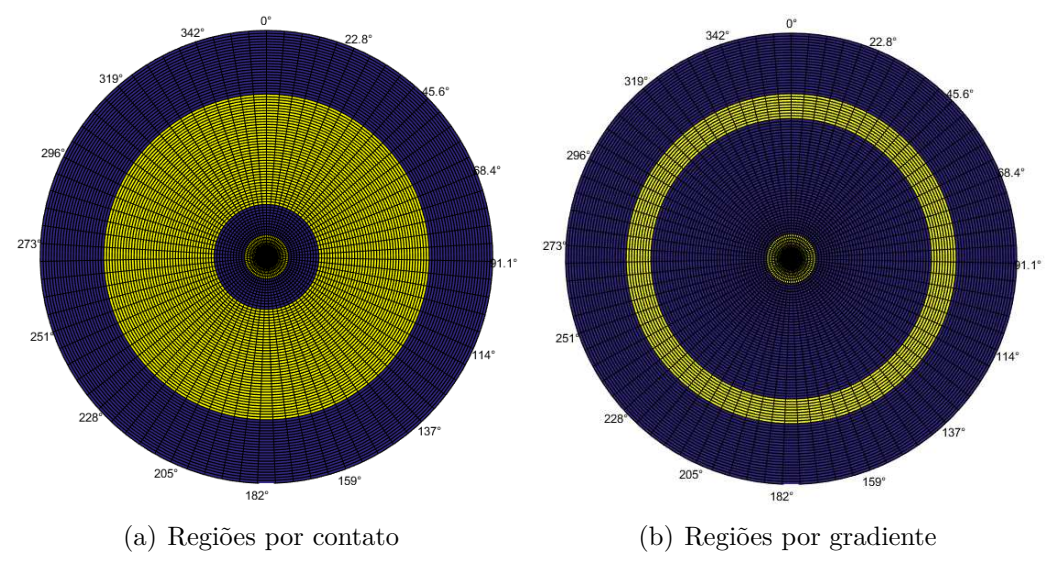

Fonte: Elaborado pela autora (2021).

#### **6.5.4 Caso 4**

Para que haja valores positivos e negativos de *c* seria necessário que a torção ocoresse em sentidos diferentes na mesma seção transversal, o que não é possível na prática, já que sempre haverá uma torção resultante. Mas mesmo considerando apenas *c >* 0 algumas variações também não se aplicam a um problema de torção. Tome

$$
c(x) = \begin{cases} 5, & \text{se} \quad x \in (0, \frac{1}{3}) \times (0, 2\pi), \\ 40, & \text{se} \quad x \in (\frac{1}{3}, \frac{2}{3}) \times (0, 2\pi), \\ 0, & \text{se} \quad x \in (\frac{2}{3}, 1) \times (0, 2\pi). \end{cases}
$$
(6.37)

A Figura 51a traz a divisão de regiões obtida e a Figura 51b exibe a membrana e o obstáculo no plano bidimensional. Note que a região em que o gradiente iguala ou supera a unidade é maior que a zona de contato, assim como no caso anterior. Outro indicativo de que esse exemplo não se enquadra como PTE é que a região destacada não está ligada à fronteira, de onde sempre partem as regiões plásticas.

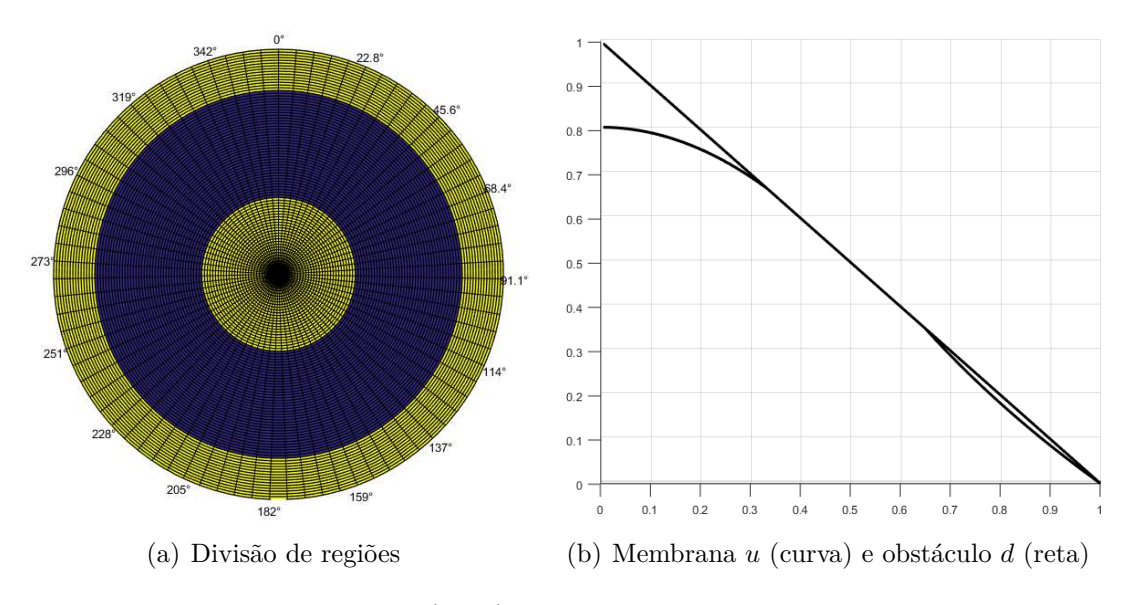

Figura 51 – Resultados para *c* variável em seção circular (caso 4)

Fonte: Elaborado pela autora (2021).

## **6.5.5 Caso 5**

Algumas variações de *c* têm sentido físico. No caso de uma barra formada por mais de um material, por exemplo, o módulo de elasticidade e limiar de plasticidade se modificam dentro da seção, ocasionando em diferentes valores de *c*. A modelagem para torção elastoplástica em materiais compostos é bastante complexa, conforme detalhado por Tsiatas e Babouskos (2017). A seguir serão apresentados dois exemplos bem simples, apenas para ilustrar a situação. Para uma barra de seção quadrada com *k* = 1, defina:

$$
c(x) = \begin{cases} 5, & \text{se} \quad x \in (0, \frac{1}{2}) \times (0, 1), \\ 10, & \text{se} \quad x \in (\frac{1}{2}, 1) \times (0, 1). \end{cases}
$$
(6.38)

A Figura 52 apresenta a divisão de regiões para este caso. Note que a simetria é perdida, como era esperado, mas o formato e disposição das regiões é semelhante ao caso em que c é constante.

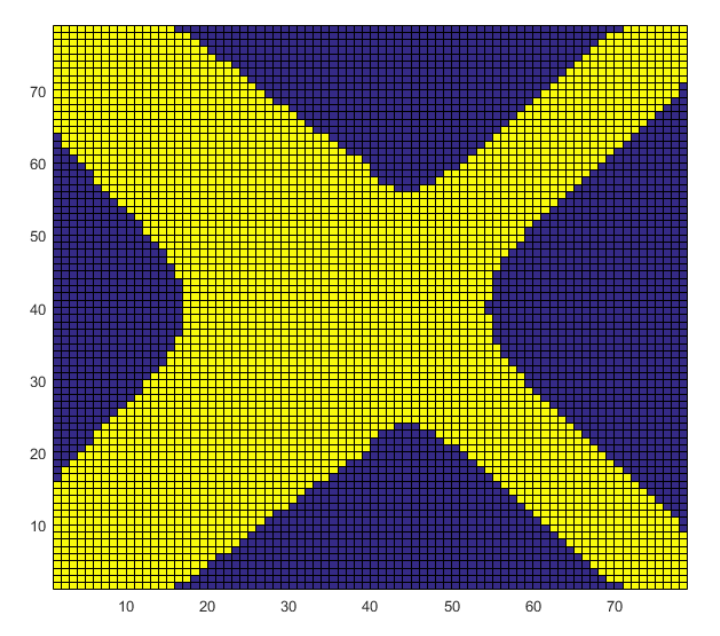

Figura 52 – Divisão de regiões para c variável em seção quadrada (caso 5)

Fonte: Elaborado pela autora (2021).

Considere, agora, o disco de raio  $R = 1$  com:

$$
c(x) = \begin{cases} 3, & \text{se} \quad x \in (0, 1) \times (0, \pi), \\ 6, & \text{se} \quad x \in (0, 1) \times (\pi, 2\pi). \end{cases}
$$
 (6.39)

A Figura 53 exibe as regiões obtidas nesse caso nos dois sistemas de coordenadas utilizados, sendo possível visualizar claramente onde ocorre a mudança de c. Pensando em casos reais de barras circulares com material composto, é mais natural que se trate de um material

envolto por outro, provocando uma variação radial de c. Entretanto, para este caso a mudança nas regiões de plasticidade tende a ser bastante sutil.

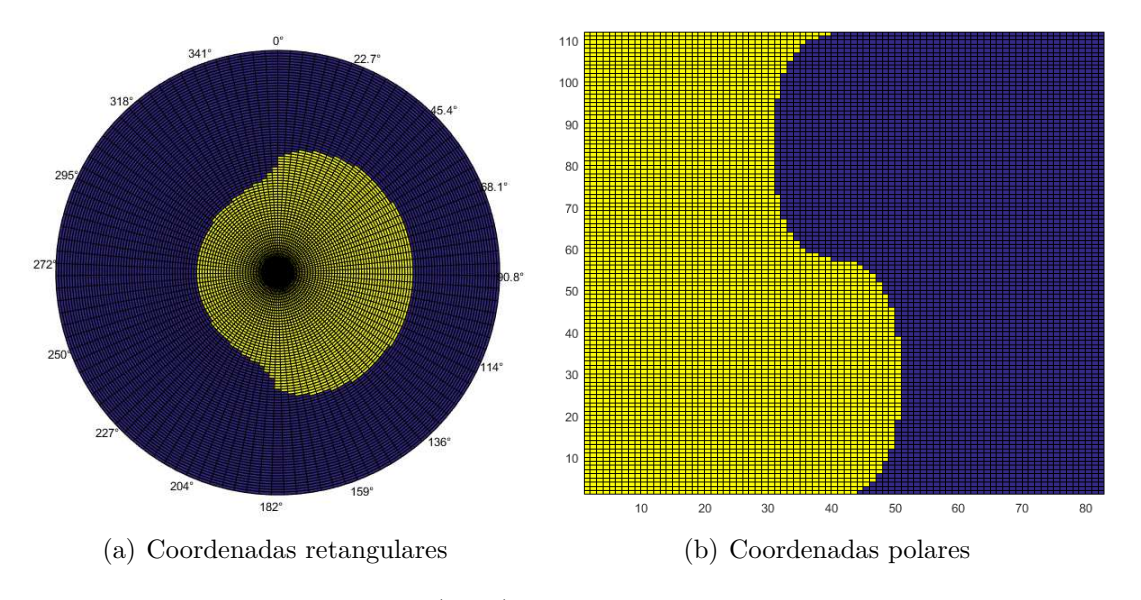

Figura 53 – Divisão de regiões para *c* variável em seção circular (caso 5)

Fonte: Elaborado pela autora (2021).

# **7 CONSIDERAÇÕES FINAIS**

Neste trabalho o problema da torção elastoplástica foi apresentado em dois modelos: complementaridade mista e minimização. Como para barras circulares há solução analítica, foi possível avaliar o erro nas aproximações. Ambos os métodos apresentaram resultados satisfatórios, mas próximo à origem, onde ocorrem erros mais elevados, o esquema de complementaridade teve melhor desempenho. Comparando o número de iterações e o tempo necessários para encontrar a solução utilizando cada método, optou-se por aplicar o esquema de complementaridade, que além da boa qualidade de aproximação requer menor custo computacional. Tratando de seções mais complexas, outro fator a ser considerado é a dificuldade na modelagem. Para utilizar complementaridade mista é necessário modelar o obstáculo, já para utilizar minimização é necessário discretizar o gradiente. Em geral, a montagem do obstáculo é mais simples, mas deve-se analisar caso a caso.

O PTE foi resolvido numericamente para diferentes formatos de barra. Assim, foram desenvolvidos modelos de diferenças finitas para o Laplaciano e o gradiente em seções retangular, circular e em *L*. Os resultados obtidos mostram como o formato da barra influencia nas regiões de plasticidade, já que exemplos com *c* fixo tiveram resultados bastante diferentes daqueles com o torque fixo e *c* calculado de acordo com a seção. Para o modelo matemático, *c* é apenas uma constante física e mantê-la constante parece indicar que as condições do problema são as mesmas. Entretanto, ao entender o problema mais a fundo percebe-se que se o formato da barra é alterado e *c* permanece com o mesmo valor, implicitamente o torque é ajustado.

Diversas comparações entre os resultados obtidos neste trabalho e exemplos da literatura foram apresentadas. Um ponto interessante é o deslocamento da seção transversal. A membrana representa a função de tensão, então é preciso trabalhar os resultados para obter o deslocamento real. Para o caso circular foi visto que a seção permanece plana após a torção, sendo apenas rotacionada. Já para o caso retangular, utilizando uma aproximação para o regime elástico, foi obtida uma estimativa de deslocamento real, totalmente diferente do formato da membrana deslocada.

Foram desenvolvidos exemplos em que *c* varia de forma que o gradiente atinge ou ultrapassa a unidade em uma região, mas não há contato entre a membrana e o obstáculo. Nesse caso, a maior dificuldade do esquema de minimização, que é a discretização do gradiente da solução, precisa ser incluída ao final do algoritmo de complementaridade para que essa região seja capturada. Então para exemplos em que isso ocorre o método de minimização pode ser uma escolha mais vantajosa. Esses exemplos não configuram um problema de torção elastoplástica, mas são compatíveis com a formulação matemática utilizada.

Trabalhos futuros poderiam incluir outros formatos de barra, como triangular e

em T, utilizando esquemas semelhantes via MDF. Outra abordagem interessante consiste em analisar a retirada do torque aplicado na barra, detalhada por Caffarelli e Friedman (1981). Aprofundando-se no tema, Ting (1979) formula a repetição desses processos de carregamento e descarga como uma sequência infinita de desigualdades variacionais sobre conjuntos adequados. Sendo o regime plástico aquele em que o material deformado não retorna à configuração original mesmo após a retirada das cargas, esse modelo permite analisar os efeitos causados por essas deformações permanentes.

# **REFERÊNCIAS**

BREZIS, H. **Functional analysis, Sobolev spaces and partial differential equations**. New York: Springer-Verlag, 2010.

BREZIS, H., SIBONY, M. Equivalence de deux inéquations variationnelles et applications. **Archive for Rational Mechanics and Analysis**, v.41, n.4, p.254–265, 1971.

CAFFARELLI, L. A.;FRIEDMAN, A. Unloading in the elastic-plastic torsion problem. **Journal of Differential Equations**, v.41, n.2, p.186-207, 1981.

CAFFARELLI, L. A.; FRIEDMAN, A. The free boundary for elastic-plastic torsion problems. **Transactions of the American Mathematical Society**, v.252, n.65, p.65-97, 1979.

CHEYNET, E. **Pcolor in polar coordinates (Version v3.8)**. Zenodo. Disponível em: https://zenodo.org/record/3774156. Acesso em: 30 jun. 2021.

DOLAN, E. D.; MORE, J. J.; MUNSON T. **Benchmarking optimization software with cops 3.0.** Technical report, Mathematics and Computer Science Division, 2004.

FRANCU, J.; NOVACKOVA, P.; JANICEK, P. Torsion of a non-circular bar. **Engineering Mechanics**, v.19, n.1, p.45–60, 2012.

GARRAD, K. **3D Polar Plot (Version v1.2)**. MATLAB Central File Exchange. Disponível em:

https://www.mathworks.com/matlabcentral/fileexchange/13200-3d-polar-plot. Acesso em: 30 jun. 2021.

GLOWINSKI, R.; LIONS, J. L.; TREMOLIERES, R. **Numerical Analysis of Variational Inequalities**. Amsterdam: North-Holland, 1981.

GUTIERREZ, A. E. R. ; CHAPIRO, G. ; MAZORCHE, S. R. Numerical simulation of an in-situ combustion model formulated as mixed complementarity problem. *Revista Interdisciplinar de Pesquisa em Engenharia - RIPE*, v.2. p.172-181, 2016.

GUTIERREZ, A. E. R.; MAZORCHE, S. R.; HERSKOVITS, J.; CHAPIRO, G. An interior point algorithm for mixed complementarity nonlinear problems. **Journal of Optimization Theory and Applications**, v.175, n.2, p.432–449, 2017.

HERSKOVITS, J. A view on nonlinear optimization. **Solid Mechanics and Its Applications**, v. 75, p. 71–116, 1995.

HERSKOVITS, J. Feasible direction interior-point technique for nonlinear optimization. **Journal of Optimization Theory and Applications**, v.99, n.1, p.121–146, 1998.

HIBBELER, R. C. **Resistência dos materiais**. São Paulo: Pearson Prentice Hall, 2004.

HERSKOVITS, J.; SANTOS, G. On the computer implementation of feasible direction interior point algorithms for nonlinear optimization. **Structural Optimization**, v.14, n.2-3, p.165–172, 1997.

IZMAILOV, A.; SOLODOV, M. V. **Otimização - Volume 2 - Métodos Computacionais**. Rio de Janeiro: IMPA, 2012.

KOLODZIEJ, J. A.; JANKOWSKA, M. A.; MIERZWICZAK, M. Meshless methods for the inverse problem related to the determination of elastoplastic properties from the torsional experiment. **International Journal of Solids and Structures**, v.50, n.25-26, p.4217–4225, 2013.

LAI, M.-C. A note on finite difference discretizations for Poisson equation on a disk. **Numerical Methods for Partial Differential Equations**, v.17, n.3, p.199–203, 2001.

MAZORCHE, S. R. **Algoritmos para problemas de complementaridade não linear**. Tese (Doutorado em Engenharia Mecânica) - COPPE, Universidade Federal do Rio de Janeiro, Rio de Janeiro, 2007.

MORIN, E. **Os sete saberes necessários à educação do futuro**. São Paulo: Cortez; Brasília, DF: UNESCO, 2000.

MURAKAMI, Y. **Theory of elasticity and stress concentration.** Chichester: John Wiley & Sons, 2017.

NADAI, A. **Plasticity: a mechanics of the plastic state of matter**. New York: McGraw-Hill, 1931.

PACHAS, D. A. G. **Inequações variacionais e aplicações em problemas tipo obstáculo com resolução numérica via complementaridade**. Dissertação (Mestrado em Matemática) - Universidade Federal de Juiz de Fora, Juiz de Fora, 2013.

PRAGER, W.;HODGE,P.G. **Theorie ideal plastischer Korper.** Viena: Springer-Verlag, 1954.

REDDY, J. N. **An introduction to continuum mechanics.** Cambridge: Cambridge University Press, 2008.

RODRIGUES, J. F. **Obstacle problems in mathematical physics**. Rio de Janeiro: North-Holland, 1987.

SADD, M. H. **Elasticity: theory, applications, and numerics**. Cambridge: Academic Press, 2020.

SMITH, J.O.; SIDEBOTTOM, O.M. **Inelastic behaviour of load-carrying members**. New York: John Wiley & Sons, 1965.

TING, T. W. Elastic-plastic torsion of a square bar. **Transactions of the American Mathematical Society**, vol.123, n.2, p.369–401, 1966.

TING, T. W. Elastic-plastic torsion problem II. **Archive for Rational Mechanics and Analysis**, v.25, n.5, p.342–366, 1967.

TING, T. W. The repeated loading-unloading processes of elastic-plastic torsion of solid bars. **Annali Di Matematica Pura Ed Applicata**, v.119, n.1, p.333–378, 1979.

TSIATAS, G.C., BABOUSKOS, N.G. Elastic-plastic analysis of functionally graded bars under torsional loading. **Composite Structures**, v.176, p.254-267, 2017.